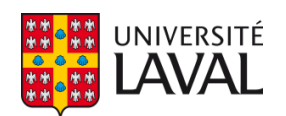

# **Vers l'automatisation de la mise à jour des bases de données spatio-temporelles d'aide à la navigation : Cas d'une base de données pour la navigation des personnes à mobilité réduite**

**Mémoire**

**Mohamed Motaouakal**

**Maîtrise en sciences géomatiques** Maître ès sciences (M. Sc.)

Québec, Canada

© Mohamed Motaouakal, 2017

**Vers l'automatisation de la mise à jour des bases de données spatio-temporelles d'aide à la navigation : Cas d'une base de données pour la navigation des personnes à mobilité réduite**

**Mémoire**

**Mohamed Motaouakal**

Sous la direction de :

Mir Abolfazl Mostafavi, directeur de recherche Frédéric Hubert, codirecteur de recherche

# <span id="page-2-0"></span>**Résumé**

De nos jours, les systèmes d'aide à la navigation occupent une place de plus en plus importante dans la vie quotidienne. Toutefois, leur potentiel est mal exploité pour le déplacement des personnes à mobilité réduite (PMR). À cet égard, le projet MobiliSIG a vu le jour. Son objectif est de développer une solution d'assistance multimodale mobile selon les principes de la conception cognitive pour la navigation des PMR. Au cœur de cette solution se trouve une base de données d'accessibilité dont l'usage permettra de proposer des itinéraires adaptés aux profils des utilisateurs. Cependant, vu que l'environnement évolue et que certains obstacles ont un caractère spatio-temporel, l'outil développé doit être doté d'un système qui lui permettra de rester continuellement à jour.

L'objectif global assigné à notre projet est la conception d'un système automatique de mise à jour (MÀJ) continuelle des données d'accessibilité en temps quasi-réel à partir de données multi-sources hétérogènes.

Pour ce faire, tout d'abord, nous avons passé en revue la littérature inhérente aux concepts relatifs à notre problématique. Ensuite, nous avons créé et implémenté une ontologie d'obstacles/facilitateurs sur la base des facteurs environnementaux de la classification PPH afin d'identifier et de bien cibler les données spatio-temporelles d'accessibilité. Par la suite, nous avons déterminé les besoins et fonctionnalités utiles à notre système de MÀJ à travers la présentation et l'analyse des spécifications des données d'accessibilité et de différents scénarios de cas d'utilisations. Finalement, en s'inspirant des concepts fondamentaux des processus ETL et des architectures orientées services, nous avons proposé une solution composée d'une couche d'extraction automatique de multi-sources; une couche de transformation qui répond au besoin du multi-formats; une application web pour les collaborateurs; et un service web de MÀJ chargé des tâches de traitement automatique et en temps quasi-réel de l'information reçue de multi-sources en effectuant l'analyse syntaxique et sémantique, la géolocalisation, le géocodage, la projection du système de référence le cas échéant, la validation et le contrôle d'unicité avant de procéder au chargement. Les résultats des tests et validations du prototype développé ont permis de confirmer l'atteinte de l'objectif de la recherche.

# <span id="page-4-0"></span>Table des matières

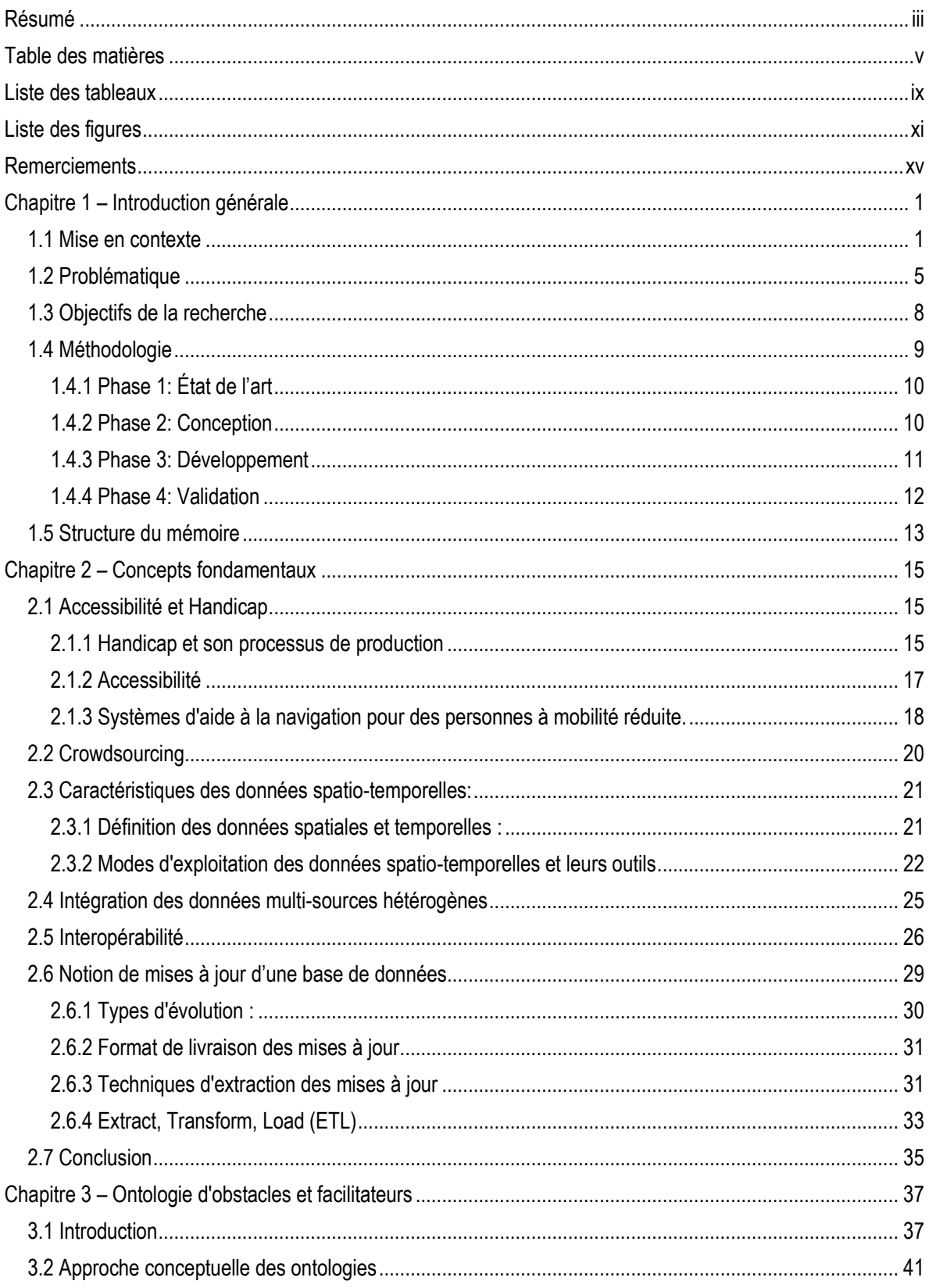

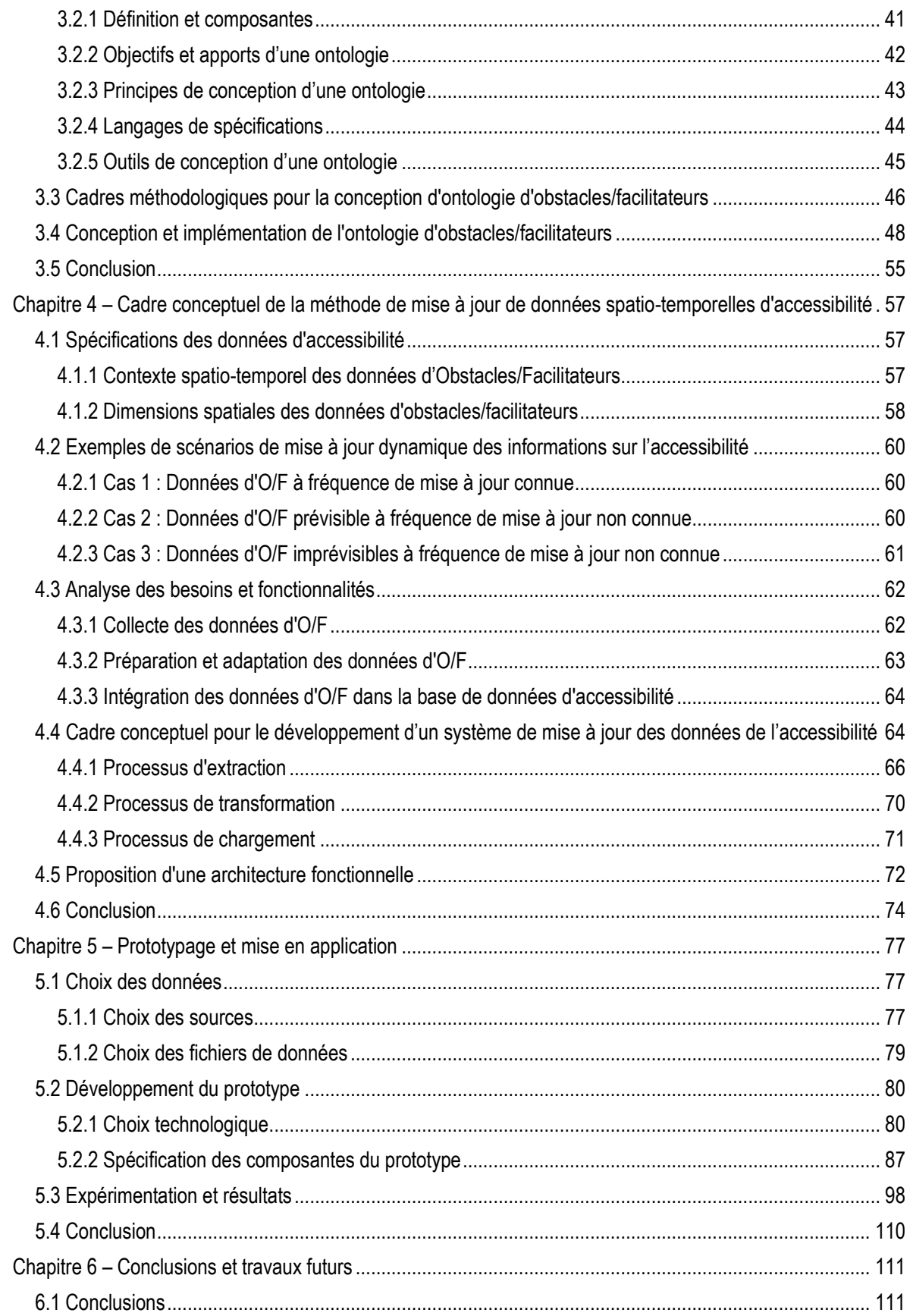

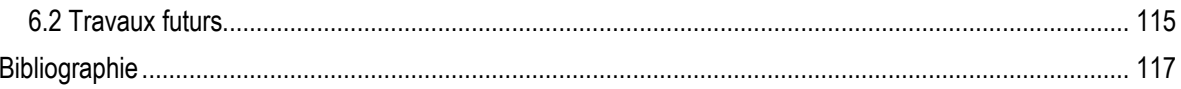

# <span id="page-8-0"></span>**Liste des tableaux**

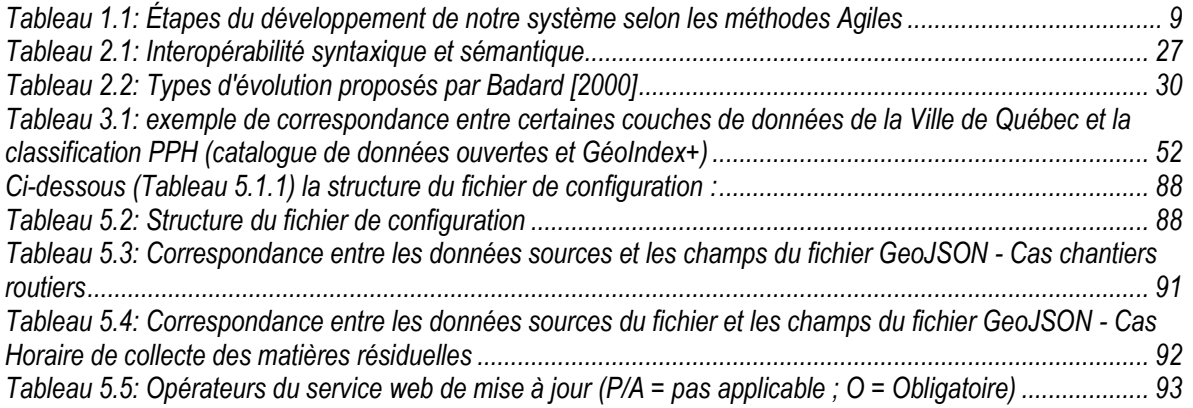

# <span id="page-10-0"></span>**Liste des figures**

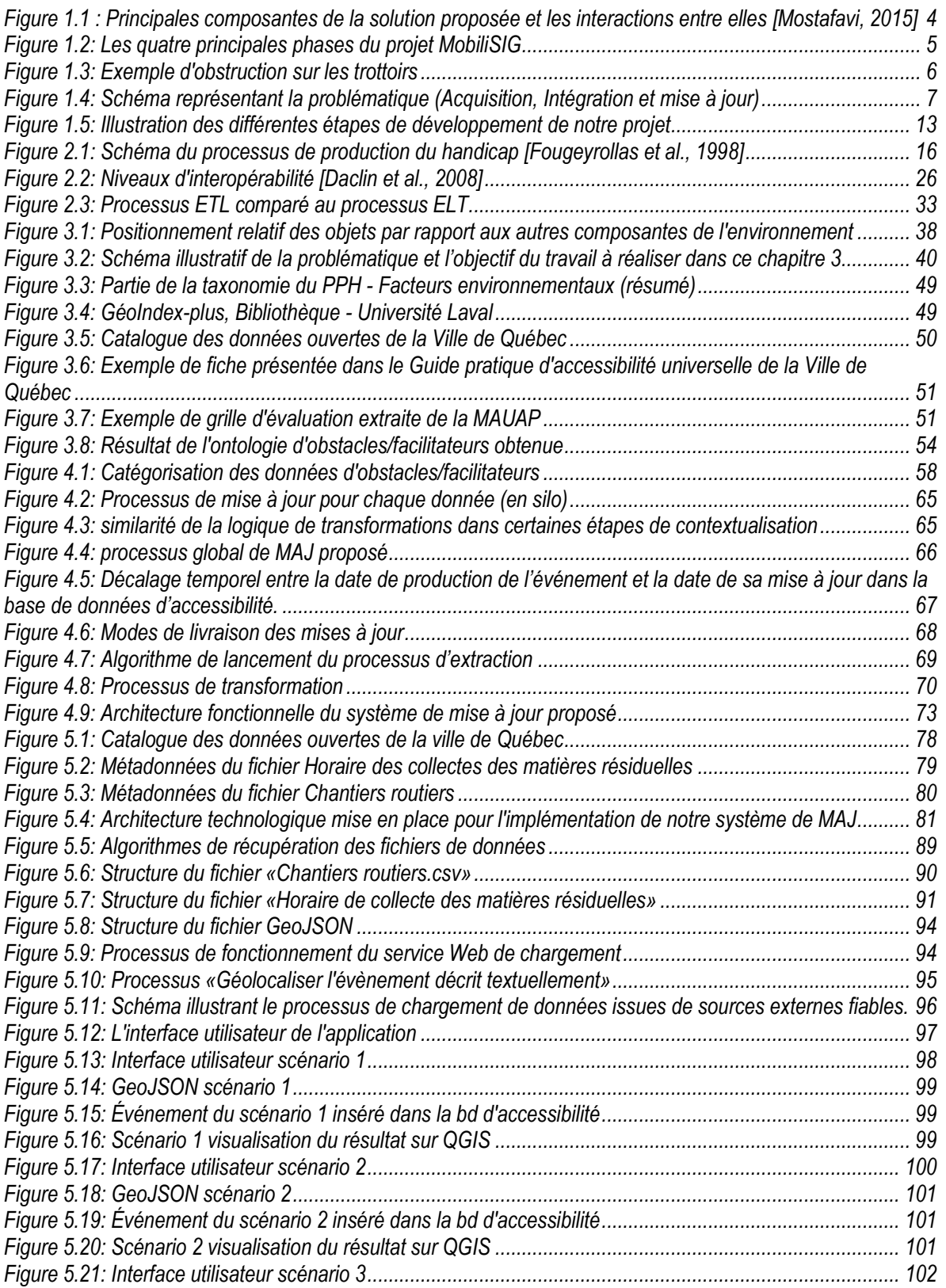

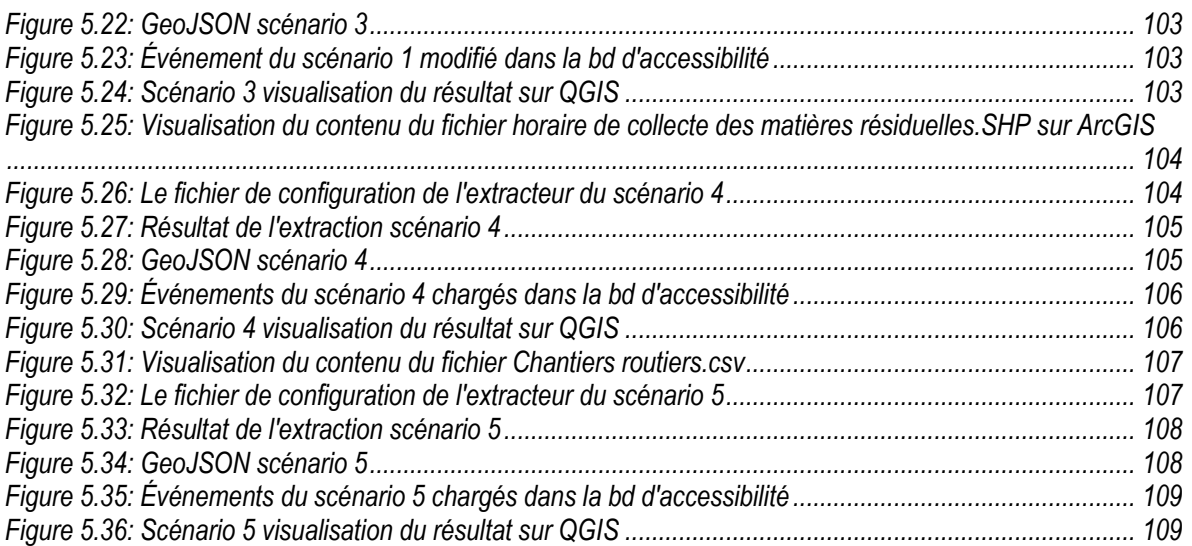

*Et on ne vous a donné que peu de connaissance [Al Israa, 85]*  َ (وَمَا أُونِيتُم*ُمِّنَ* الْعِلْمِ إِلَّا قَلِيلًا*) [الإسراء: 85]* ر<br>أ ِ ْ ْ

# <span id="page-14-0"></span>**Remerciements**

J'ai eu la chance d'être accompagnée par un directeur et un codirecteur de choix au cours de mes études, MM. Mir Abolfazl Mostafavi et Frédéric Hubert. Je les remercie profondément et je leur exprime toute ma reconnaissance pour leurs encadrements, leurs soutiens continus et leurs encouragements pour continuer malgré les difficultés. J'aimerais aussi remercier tous les professeurs, étudiants et professionnels de recherche impliqués dans le projet MobiliSIG avec qui j'échangeais des idées et de qui je prenais conseils.

Je tiens également à remercier le fond IRSC-CRSNG pour la bourse de recherches qui m'a offert durant mes années de maitrise et pour leur soutien financier au projet MobiliSIG.

Je remercie particulièrement Abdollatif, Anass, Amjad, Driss, Mohamed et toutes les personnes qui ont participé de près ou de loin à mes recherches et à l'élaboration de ce mémoire, sans oublier tous mes frères, mes sœurs et ma grande famille pour leurs invocations et encouragements.

Finalement, j'aimerais adresser un spécial merci à ma chère épouse, pour son soutien inconditionnel et à mes parents pour leurs bénédictions, invocations et encouragements sans qui je n'aurais pas pu réussir cette maitrise.

# <span id="page-16-0"></span>**Chapitre 1 – Introduction générale**

## <span id="page-16-1"></span>**1.1 Mise en contexte**

La participation sociale des personnes en situation de handicap représente un problème délicat pour les sociétés canadiennes et internationales. En raison de l'inefficacité de certaines interventions biomédicales et du vieillissement de la population, les statistiques montrent que leur nombre est en constante augmentation. Selon Santé Canada, plus de  $3.300.000<sup>1</sup>$ Canadiens déclarent avoir une incapacité quelconque qui pose un problème unique à leur partition sociale. Des données publiées par Statistique Canada [2013] révèlent que 13,7% de la population âgée de 15 ans et plus vivent avec un certain type de handicap<sup>2</sup>. Dans la province de Québec, selon l'enquête québécoise sur les limitations d'activités, les maladies chroniques et le vieillissement 2010-2011, 33% des résidents du Québec ont une certaine forme d'incapacité et ce pourcentage augmente considérablement à plus de 57% chez les personnes âgées de 65 ans et plus [Fournier et al., 2013]. Pour une grande partie de cette population particulière, la capacité de se déplacer de manière autonome est essentielle pour leurs activités quotidiennes et leur engagement efficace dans la société (ex.: travail, aller à l'école, aller au marché, participer à la vie communautaire, etc.) [Mostafavi, 2015].

Toutefois, la mobilité de ces personnes est considérablement limitée par leur handicap et par divers obstacles dans l'environnement où ils exercent leurs activités quotidiennes. Selon le Processus de production du handicap PPH (Disability Production Process DCP), la qualité de la participation sociale des personnes handicapées est le résultat d'interactions entre les facteurs personnels (identité, et les capacités physiques et mentales), l'environnement physique et social dans lesquels ils vivent [Fougeyrollas et al., 1998]. Ces interactions sont très complexes, car, d'une part, les profils des personnes qui utilisent des fauteuils roulants ou des quadriporteurs sont très hétérogènes (caractéristiques physiques, nature du handicap, expérience, etc.), et d'autre part, l'environnement dans lequel ces personnes exercent leurs activités quotidiennes est plein d'obstacles (escaliers, bordures de trottoir, portes étroites, barrières architecturales, etc.) qui limitent considérablement leur mobilité.

En se basant sur des technologies comme les systèmes d'information géographique (SIG), l'internet, les technologies de communications mobiles et sans fil, plusieurs outils d'assistance à la navigation ont été proposés pour les personnes sans handicap. On peut citer à titre

 $\overline{\phantom{a}}$ 

<sup>1</sup> http://www.hc-sc.gc.ca/hl-vs/jfy-spv/dis-inca-eng.php

<sup>2</sup> <http://www.statcan.gc.ca/pub/89-654-x/89-654-x2013002-fra.htm>

d'exemples, les systèmes d'aide à la navigation intégrés dans les Smartphones (ex. Google Maps Navigation), les GPS mobiles (ex. Garmin, Tom Tom), etc. L'usage de ces systèmes d'aide à la navigation est très utile dans notre vie quotidienne, dans la mesure où il nous aide à mieux planifier nos trajets et nos déplacements quel que soit la destination. Cependant, leur potentiel est mal exploité pour les personnes ayant une déficience motrice. En effet, aucun de ces outils (Google Maps, Bing, application de navigation cellulaire, etc.) n'offrent la possibilité d'évaluer l'accessibilité d'un trajet en temps quasi réel pour des personnes à mobilité réduite ou des personnes souffrant des déficiences visuelle, motrices ou cognitives.

Plusieurs chercheurs se sont intéressés à ce sujet crucial, notamment à l'accessibilité des points d'intérêt (toilettes publiques, stationnements, etc.), de l'intérieur des bâtiments ou bien des chemins pour la navigation urbaine. Nous pouvons citer dans ce sens les travaux de Moulton et al. [2009] portant sur les systèmes de guidage vocal au profit des personnes avec des déficiences visuelles, et ceux de Kammoun [2013] concevant et développant un système d'aide à la navigation destiné aux piétons déficients visuels. Plus particulièrement pour les personnes en fauteuil roulant, des outils comme OnRouleAuQuebec<sup>3</sup>, HandiMap<sup>4</sup> ou WheelMap<sup>5</sup> ont été conçus afin de répertorier et communiquer les lieux d'intérêts en ville selon leur accessibilité à travers des applications mobiles ou web (lieux commerciaux…) en se basant, entre autres, sur des techniques de crowdsourcing. Des systèmes plus complets ont été également conçus pour aider les personnes à mobilité réduite dans leur planification de trajets et déplacements, tel que : AccesSIG<sup>6</sup>, Wegoto<sup>7</sup>, Projet PAM-Pitt [Karimi et al., 2013] et Projet m-Pass [Mirri et al., 2014].

Par ailleurs, d'autres projets se sont intéressés à l'intelligence du fauteuil roulant, tel que le SYStème Intelligent et Autonome d'aide aux Soins de Santé (SYSIASS) qui est capable de fournir une meilleure mobilité au patient et de permettre aux personnels de soins de santé de transporter aisément des patients vers des lieux souhaités, au sein d'une clinique ou d'un environnement domestique. En plus un tel système permet également de communiquer avec le monde extérieur, de s'adapter aux besoins spécifiques du patient et de tout handicap particulier et de faciliter l'accès aux données médicales pour les professionnels de la santé<sup>8</sup>.

l

<sup>3</sup> http://onroule.org/

<sup>4</sup> https://www.handimap.org/

<sup>5</sup> http://wheelmap.org/

<sup>6</sup> http://ceremh.agglo-sqy.fr/itn/

<sup>7</sup> http://www.wegoto.eu/

<sup>8</sup> http://www.sysiass.eu/?lang=fr\_fr

En dépit de l'intérêt majeur que revêt ces outils d'aide à la navigation pour les personnes utilisant le fauteuil roulant ou le triporteur, ils restent, toutefois, limités sur le plan opérationnel. Nous pouvons citer quelques limites inhérentes à ces outils :

- les solutions existantes ne tiennent pas adéquatement compte des facteurs personnels et les facteurs environnementaux dans l'estimation des renseignements sur l'accessibilité, comme le suggère le modèle PPH,
- les outils existants ne parviennent pas à fournir des informations en temps quasi-réel sur l'accessibilité de l'environnement,
- les interfaces de communication ne sont pas bien adaptées à l'hétérogénéité des profils des personnes en situation de handicap.

Eu égard à ces limites, un système d'assistance spécialisé s'impose. C'est dans ce contexte que le projet MobiliSIG est lancé par une équipe interdisciplinaire de recherche en géomatique, en réadaptation et en intégration sociale. En résumé, l'objectif global du projet MobiliSIG est de développer une solution d'assistance multimodale mobile selon les principes de la conception cognitive destinée à faciliter la mobilité des personnes qui utilisent un fauteuil roulant ou un quadriporteur pour leurs activités quotidiennes et de contribuer à améliorer leur santé, leur intégration sociale et leur qualité de vie.

Au cœur de cette solution se trouve une base de données d'accessibilité et les critères d'accessibilité qui seront établis selon le profil des utilisateurs. Son usage permettra alors d'avoir des cartes numériques d'accessibilité et de proposer des itinéraires de déplacement, dans un milieu urbain, adaptés aux personnes à mobilité réduite (figure 1.1).

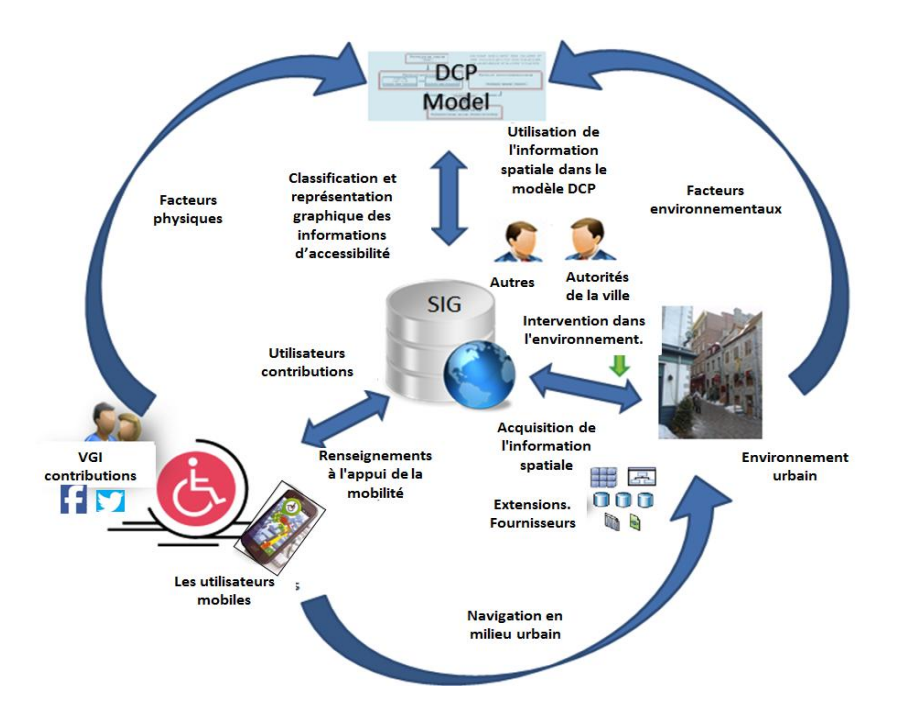

<span id="page-19-0"></span>**Figure 1.1 : Principales composantes de la solution proposée et les interactions entre elles [Mostafavi, 2015]**

Le projet MobiliSIG est décliné selon quatre phases principales (cf. figure 1.2):

- 1. Acquisition des données : cette phase consiste à collecter des données à travers plusieurs sources, entre autres, le GéoIndex+ qui regroupe les données issues de la Ville de Québec domiciliées dans la base de données de la bibliothèque de l'Université Laval, les données sur le réseau de transport issues du Réseau de Transport de la Capitale (RTC), les données ouvertes de la Ville de Québec, données VGI, les données de capteurs et etc.
- 2. Stockage des données : il s'agit d'intégrer les données précédemment collectées dans la base de données d'accessibilité. Cette dernière devra être conçue en se basant sur le processus de production de handicap (PPH) et contenir des données sur les facteurs environnementaux, les facteurs personnels et les données sur des habitudes de vie.
- 3. Diffusion : en se reposant sur la base de données d'accessibilité, cette étape vise à mettre la solution conçue pour la planification des trajets à la disposition des utilisateurs à travers le web. Les utilisateurs pourront ainsi naviguer en suivant les instructions de guidage.

4. Exploitation : cette phase consiste à développer une application multimodale mobile destinée à des utilisateurs en fauteuil roulant. Elle permettra aux utilisateurs d'interagir avec la base de données d'accessibilité. Ils pourront, entre autres, planifier leurs itinéraires et visualiser des points d'intérêts.

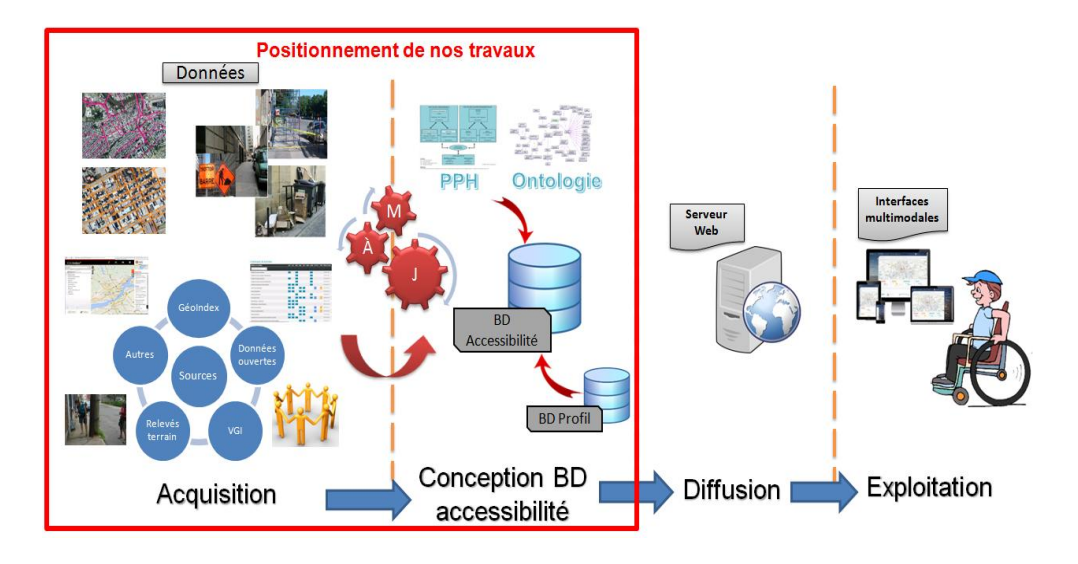

**Figure 1.2: Les quatre principales phases du projet MobiliSIG**

<span id="page-20-1"></span>Plusieurs défis et problématiques se présentent pour la réalisation de ce projet, tel que le choix des données, la qualification des obstacles suivant les profils des utilisateurs, la plateforme sur laquelle le produit final sera publié, etc. Une équipe de chercheurs, professionnels et professeurs s'est mobilisée pour traiter toutes ces questions. Cependant, vu que l'environnement évolue et que certains obstacles ont un caractère spatio-temporel (travaux de réparation de route ou de trottoir, déneigement suite à une tempête de neige, construction d'un bâtiment, etc.), l'outil développé doit être doté d'un système qui lui permettra de rester continuellement à jour. En effet, l'absence de tel système de mise à jour induira automatiquement des décisions désuètes voire erronées lors de la planification des trajets. C'est la question sur laquelle penche la recherche visée dans le cadre de ce mémoire de maitrise.

## <span id="page-20-0"></span>**1.2 Problématique**

Le potentiel des nouvelles technologies et des systèmes d'aide à la navigation est mal exploité pour la mobilité des personnes à mobilité réduite. C'est dans ce cadre que le projet MobiliSIG a été prévu pour développer une solution d'assistance multimodale mobile selon les principes de la conception cognitive. Au cœur de cette solution se trouve une base de données d'accessibilité.

En effet, dans le cadre du projet MobiliSIG, le calcul d'itinéraire est basé sur les capacités humaines et les données sur l'environnent. Il s'agit donc, dans un premier temps, de déterminer les couches de données contenant des informations sur les obstacles situés sur les trottoirs et/ou aux travers. On peut citer à titre d'exemple, les données sur la pente, la largeur, la qualité et le type de pavage du trottoir, la présence d'arbres ou de bouches d'égout. Il y a aussi des données de nature temporelle, notamment les chantiers de construction et les fermetures de rues, le déneigement, la présence d'évènements temporaires ou périodiques tels que les bacs de recyclage et de poubelles qui engendrent une obstruction sur les trottoirs, ou tout autre changement dans l'environnement qui peut rendre les lieux difficiles à accéder ou inaccessibles (figure 1.3).

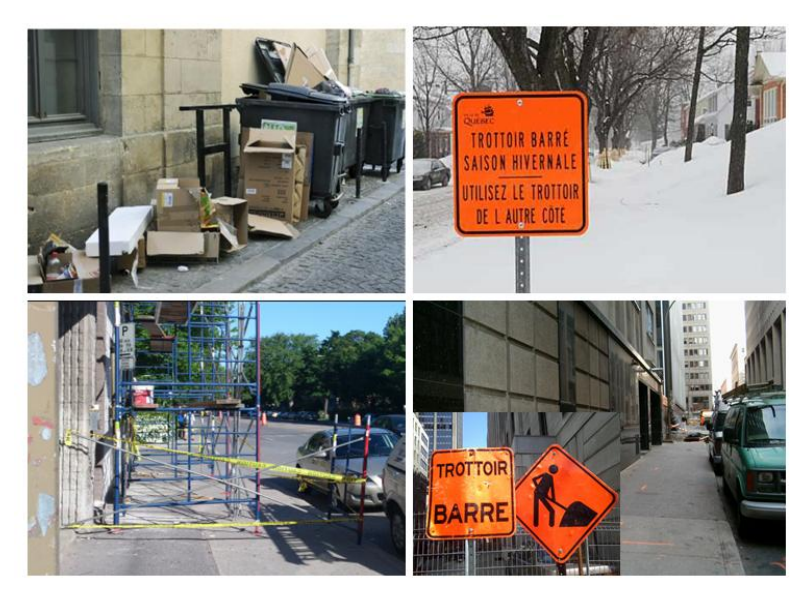

**Figure 1.3: Exemple d'obstruction sur les trottoirs**

<span id="page-21-0"></span>Dans un second moment, nous sommes tenus de collecter les données spatio-temporelles d'accessibilité auprès des sources potentielles. Ces données peuvent être issues de la Ville de Québec, des organisations gouvernementales telles que le Ministère du Transport du Québec, du Réseau de Transport de la Capitale (RTC), du secteur privé ou auprès du grand public (crowdsourcing). Les données spatio-temporelles d'accessibilité peuvent être recueillies auprès des partenaires, sur le web (catalogue des données ouvertes de la ville de Québec $^9$ ), etc.

Les données spatio-temporelles d'accessibilité collectées peuvent se présenter, toutefois, sous formats et nature très hétérogènes (CSV, XLS, XML, JSON, DWG, texte, carte, services web,

 $\overline{\phantom{a}}$ 

<sup>9</sup> <http://donnees.ville.quebec.qc.ca/index.aspx>

flux de données de senseur, alertes courriels, etc.). De même, l'information utile pour le positionnement de ces données peut être indiquée d'une façon descriptive ou par coordonnées géographiques (ex. intersection rue X avec boulevard Y, description en texte d'une zone de déneigement). De cela, la question de transformer le descriptif en données géographiques et la qualité de positionnent de l'information sur la carte s'imposent. Généralement les outils de transformation de fichier, tels que FME ou GeoKettle, ne traitent pas ces questions.

D'un autre côté, la sémantique utilisée dans la base de données d'accessibilité créée dans le cadre du projet MobiliSIG ne sera pas obligatoirement homogène par rapport à celle utilisée dans les données à recueillir. Sachant que la structure et la sémantique des bases de données sont généralement différentes d'une source à l'autre, une analyse bien particulière sur le plan sémantique doit être faite avant de convertir et d'intégrer ces couches de données.

Une fois que les données d'accessibilité seront acquises, traitées et intégrées dans la base de données d'accessibilité, leur mise à jour continuelle devient primordiale du fait de leur nature spatio-temporelle. Or, la mise à jour de ces données dépend de leur fréquence de mise à jour à la source ainsi que de la capacité de notre système de détection de ces mises à jour. En effet, les fréquences de mise à jour au niveau de la source peuvent être connues ou imprévisibles.

Donc, notre problématique générale consiste à chercher comment doter l'application MobiliSIG d'un système automatique de mise à jour continuelle des données d'accessibilité en temps quasi réel à partir de données multisources afin d'actualiser l'information sur l'accessibilité des lieux (figure 1.4).

<span id="page-22-0"></span>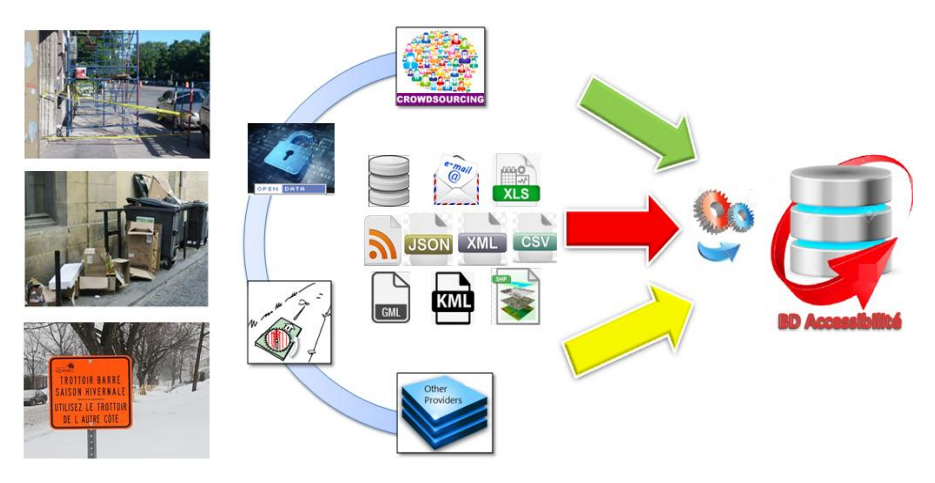

**Figure 1.4: Schéma représentant la problématique (Acquisition, Intégration et mise à jour)**

## <span id="page-23-0"></span>**1.3 Objectifs de la recherche**

L'objectif global de la présente recherche est la conception d'une solution pour rendre les systèmes de navigation plus autonomes en la détection des mises à jour nécessaires de leur bases de données spatiales, la récupération de ces informations de leur source, la préparation et l'intégration, quel que soit leur type ou leur format. Tout cela en minimisant l'intervention humaine dans la solution. On peut percevoir la puissance et l'utilité de ce projet dans plusieurs domaines, entre autres les bases de données de navigation.

En tant qu'objectif secondaire, nous allons mettre en application cette méthode de mise à jour par la programmation d'un prototype destiné à mettre à jour en temps quasi réel certaines couches d'informations contenues dans la base de données d'accessibilité créée dans le cadre du projet MobiliSIG.

Afin d'atteindre plus aisément ces deux objectifs qui se résument par la conception et l'implémentation d'une méthode de mise à jour automatique de données d'accessibilité en temps quasi-réel, nous avons fixé des sous-objectifs par étape et suivant lesquels la recherche sera réalisée :

1. Création d'une ontologie d'obstacles/facilitateurs

Cela permettra d'identifier et de spécifier les données nécessaires pour l'analyse de l'accessibilité des lieux et pour le guidage des personnes ayant des incapacités sur des trajets sans obstacle.

2. Inventaire des données d'accessibilité

L'objectif est de faire un inventaire des données d'obstacles/facilitateurs, cela permettra de déterminer les sources de ces données, de connaitre leur nature, format, fréquence de mise à jour et savoir comment ces données peuvent être recueillies.

3. Développement d'un cadre conceptuel de mise à jour.

Il est question de décrire, dans ce cadre, la solution appropriée pour pallier aux problèmes inhérents à l'acquisition, l'intégration et la mise à jour des données d'obstacles/facilitateurs. Plus particulièrement il s'agit de décrire comment :

- vérifier et détecter automatiquement en temps quasi réel la disponibilité de la mise à jour des données,
- récupérer automatiquement les données à mettre à jour,

analyser, préparer et intégrer les données récupérées dans la base de données d'accessibilités.

Les méthodes conçues resteront théoriques tant qu'elles ne sont pas vérifiées et validées. Pour cette raison, nous avons ciblé parmi nos objectifs l'implémentation de cette solution.

4. Réalisation, vérification et validation.

L'objectif de l'implémentation de cette solution se traduit par le développement d'un prototype pour certains types de données d'accessibilité en se basant sur les algorithmes élaborés à partir des méthodes conçues. Ce prototype servira à atteindre l'objectif de la vérification et la validation suivant les critères décrits dans la phase 4 de la section méthodologie de recherche.

## <span id="page-24-0"></span>**1.4 Méthodologie**

Plusieurs méthodologies de recherche peuvent être utilisées pour traiter la problématique et atteindre les objectifs fixés. Au début, nous avons utilisé la méthode '*étude de documents*' pour situer notre projet par rapport aux travaux antérieurs. Ensuite, nous avons utilisé la méthode Agile pour la conception de la solution et le développement du prototype de mise à jour. Et enfin, nous avons abordé une démarche expérimentale afin de tester et valider les résultats.

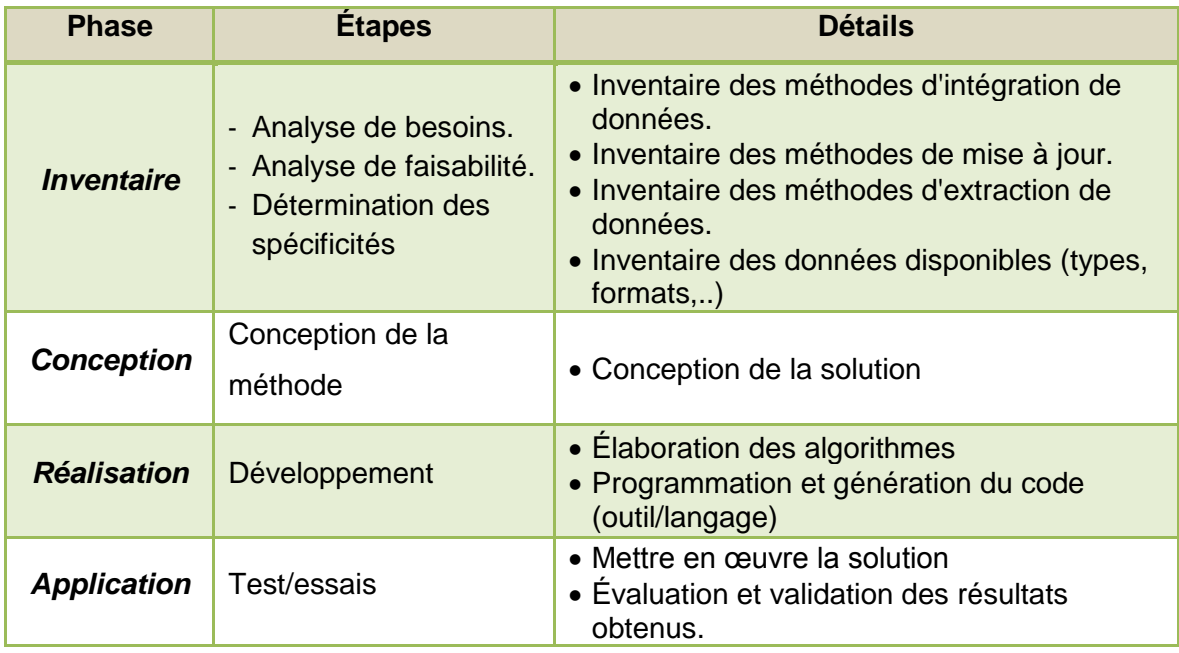

#### **Tableau 1.1: Étapes du développement de notre système selon les méthodes Agiles**

<span id="page-24-1"></span>Afin de pouvoir répondre à nos objectifs, notre recherche s'est articulée sur les axes suivants :

#### <span id="page-25-0"></span>*1.4.1 Phase 1: État de l'art*

Nous avons commencé dans un premier lieu à approfondir nos connaissances sur les concepts de base relatifs à notre problématique. Il s'agit, du processus de production du handicap (PPH), de la notion d'accessibilité et des systèmes d'aide à la navigation.

Les modes d'exploitation des données spatio-temporelles et leurs outils (systèmes d'information géographique, systèmes de gestion de base de données, entrepôts de données, systèmes d'aide à la décision, etc.) ont été traités dans un second moment.

En troisième lieu, nous nous sommes penchés sur le concept de l'intégration des données multisources hétérogènes. Il s'agit de connaitre les conflits d'intégration et les solutions proposées dans ce sens. Dans ce cadre, nous avons approfondi nos connaissances sur les concepts de l'interopérabilité des systèmes, les ontologies, les architectures orientées services, les services web, les ETL (Extract, Transform, Load), etc.

En dernier lieu, nous avons traité les problèmes liés à la mise à jour automatique et en temps quasi réel des données spatio-temporelles. Il s'agit notamment de connaitre les formats de livraison, les stratégies de mise à jour, les techniques de collecte et d'extraction, etc.

Dans cette étape, l'étude analytique des documents nous a aidé à mieux cerner notre problématique de recherche et connaitre si des méthodes disponibles la traitent, soit en totalité ou en partie, et d'en extraire éventuellement les avantages et les inconvénients. Cela a facilité aussi la tâche de conception.

#### <span id="page-25-1"></span>*1.4.2 Phase 2: Conception*

Cette phase était très pertinente dans l'élaboration de notre projet de recherche, dans la mesure où elle représente son noyau dur.

Tout d'abord, nous avons commencé par la création d'une ontologie d'obstacle/facilitateur. Cette dernière a permis de préparer une assise sur laquelle les données d'accessibilité provenant de multiples sources seront stockées et organisées, d'éviter la redondance, de mieux cibler les données spatio-temporelles d'accessibilité dont leur mise à jour est très importante pour améliorer la qualité de l'évaluation de l'accessibilité des trajets. Ensuite, nous avons classé les données pertinentes à mettre à jour continuellement, telles que les données de chantier de construction, de réparation de chaussée et trottoir, de déneigement, etc., identifié leurs formats, leurs structures et les plateformes sur lesquelles chacune d'elles est disponible afin de mieux constater les difficultés propres reliées à leur mise à jour. Cette première étape, nous a amené à établir une analyse de faisabilité approfondie sur les données existantes à mettre à jour et le processus de travail. Ainsi, nous avons bien cerné les problèmes à résoudre, les ressources disponibles et les activités à effectuer.

À partir des spécifications des données d'obstacles/facilitateurs sur lesquelles nous travaillions, nous avons exposé trois cas d'utilisation possibles à travers la présentation des scénarios : le premier donne l'exemple des données d'accessibilité à fréquence de mise à jour connue, le deuxième expose le cas des données d'obstacles/facilitateurs (O/F) prévisibles et dont la fréquence de mise à jour est non connue, tandis que le troisième cas présente des données d'obstacles/facilitateurs imprévisibles et dont la fréquence de mise à jour est non connue. L'analyse de ces scénarios nous a amené à déterminer les besoins et fonctionnalités utiles à notre système de mise à jour qu'on a regroupés en trois catégories : collecte, préparation et intégration des données.

À la lumière des connaissances acquises lors de la revue de la littérature, pour assurer la fraicheur de la base de données d'accessibilité, nous avons proposé une méthode globale de mise à jour inspiré des ETLs et tenant compte des besoins de multisources, multiformats, automatisation, transformation, gestion temporelle, validation, unicité et de mise à jour en temps quasi réel. Et par la suite nous avons proposé une architecture fonctionnelle basée sur les architectures orientées services (SOA) afin de formaliser la solution proposée.

Finalement, une fois que notre méthode était bien conçue, nous sommes passés à l'élaboration des algorithmes afin de faciliter la programmation. Ces algorithmes ont traduit clairement la façon de répondre à chacun des besoins précédemment identifiés.

#### <span id="page-26-0"></span>*1.4.3 Phase 3: Développement*

Après l'élaboration des différents algorithmes, on est passé à l'étape de la programmation dans le but de l'implémentation et la validation de la solution. Cette étape a requis le choix des moyens et des outils nécessaires pour effectuer l'implémentation et la concrétisation des aspects théoriques.

Le choix des sources de données et des fichiers à traiter avait un impact direct sur les composantes à développer. Pour cela, nous avons procédé au départ à une analyse des cas possibles de mises à jour afin de choisir les sources et les données les plus exhaustives pour la réalisation du prototype. Ensuite nous avons spécifié chacune des composantes du prototype développées et implémentées. Il s'agit de l'application Web dédié aux collaborateurs (intervenants, utilisateurs ou autres), d'un extracteur des données depuis le catalogue des données ouvertes de la ville de Québec publié en ligne, de deux transformateurs (SHP et CSV) et du service web de chargement.

Les technologies, langages de programmation et plateformes de développement utilisés pour le développement de la solution ont été déterminés selon les spécificités des résultats qu'on voulait atteindre et de l'environnement du test (essais) des résultats du modèle. Une période d'apprentissage de ces outils a été nécessaire avant d'entamer le développement. En résumé, pour implémenter notre système de mise à jour dynamique, nous avons utilisé l'environnement de développement intégré (EDI) Eclipse pour JavaEE et la librairie JAX-RS. Comme container de servlet pour tester le code, nous avons utilisé Apache Tomcat. Aussi, nous avons eu recours à l'API Google Map comme ressource externe pour géocoder les adresses. Et pour l'interface web, nous avons utilisé les technologies HTML, CSS, JavaScript, JQuery et AJAX. Finalement pour le service web nous avons choisi le style d'architecture REST avec le GeoJSON comme format d'échange.

Enfin, le développement du prototype a été réalisé conformément à la méthode conçue et aux objectifs fixés, en employant les algorithmes préalablement élaborés.

Après avoir terminé cette phase, la méthode sera prête pour la validation.

#### <span id="page-27-0"></span>*1.4.4 Phase 4: Validation*

Dans cette dernière phase, on vise la mise à l'épreuve de notre méthode conçue dans un contexte pratique. Nous avons conçu plusieurs scénarios qui couvrent la majorité des cas supportés par le système et par la suite, nous avons procédé aux testes et évaluations de chaque composante développée.

Pour ce faire, nous avons lancé le prototype programmé pour différentes types de données choisies auparavant, tel que les données sur les Chantiers routiers publiées en ligne sous format tabulaire «Comma-separated values» (csv) avec des données spatiales non géométriques et les données sur l'horaire des collectes des matières résiduelles provenant du catalogue de données ouvertes de la Ville de Québec sous format «shapefile» (shp) avec des données spatiales géométriques, ensuite nous avons validé la réponse de notre solution suite aux différentes changements et modifications de versions qu'ont subi ces données à leurs sources.

Nous avons aussi testé notre application web de déclaration d'obstacles en simulant le cas de collaborateur qui en constate la présence dans l'environnement sans toutefois être identifié dans la base de données d'accessibilité. Nous avons complété et transmis le formulaire à plusieurs reprises et par la suite, nous avons validé si les mêmes changements ont été apportés à notre base de données d'accessibilité sur laquelle se basera le calcul des trajets.

La figure ci-dessous (figure 1.5) illustre les différentes étapes de développement de notre projet selon ces phases citées supra.

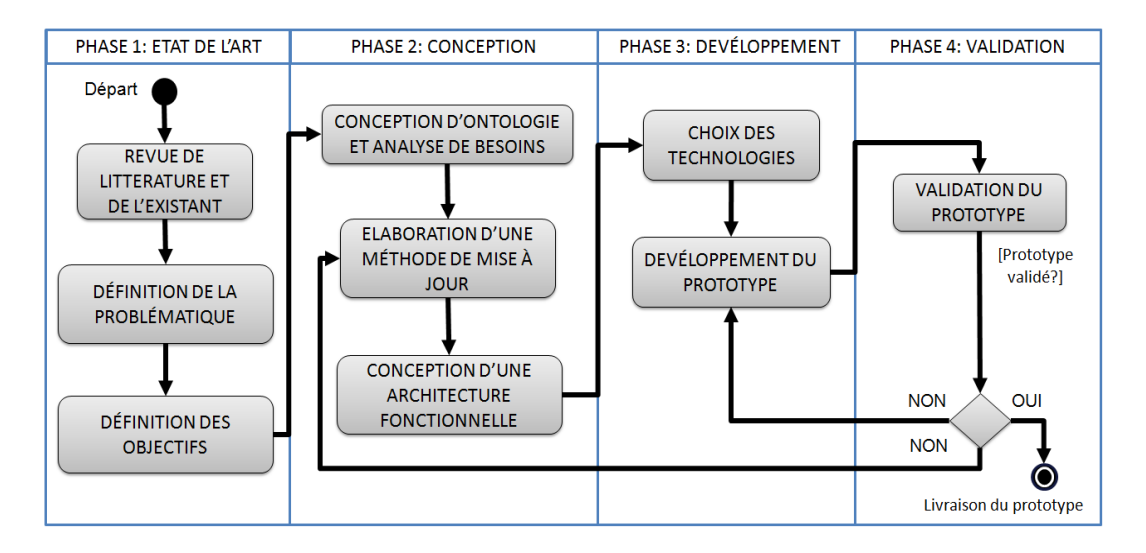

**Figure 1.5: Illustration des différentes étapes de développement de notre projet**

## <span id="page-28-1"></span><span id="page-28-0"></span>**1.5 Structure du mémoire**

Le présent mémoire est structuré en six chapitres incluant l'introduction et la conclusion.

Nous avons présenté dans ce premier chapitre, la mise en contexte de nos travaux de recherche, l'identification de la problématique, les objectifs et finalement la méthodologie adoptée pour la résolution de cette problématique.

Le chapitre 2 fait figure d'entrée en matière. Nous définissons, tout d'abord, le processus de production du handicap (PPH) et l'accessibilité. Un état de l'art des systèmes d'aide à la navigation pour personnes à mobilité réduite suivra afin de donner une idée sur les efforts déployés dans le cadre de l'accessibilité. Nous présenterons ensuite le Crowdsourcing sur lequel se basent la plupart des systèmes d'aide à la navigation développés. Les caractéristiques de données spatio-temporelles, leurs modes et outils d'exploitation y seront exposés. Ensuite, nous aborderons les problèmes liés à l'intégration de données hétérogènes de multisources avec une vue sur les principes d'interopérabilité. Nous définirons le concept de la mise à jour tout en détaillant les différents facteurs entrant dans ce processus. Et finalement, nous définirons le processus ETL tout en présentant quelques-unes des solutions existant sur le marché.

Le chapitre 3 présente la solution ontologique. Nous présenterons, en premier lieu, la problématique qui nous a amené à réaliser les travaux ontologiques et les objectifs tracés à atteindre. Ensuite, nous définissons les ontologies et présenterons la méthodologie et la procédure suivie pour sa conception sur la base de facteurs environnementaux du [modèle de](http://www.ripph.qc.ca/mdh-pph/mdh-pph)  développement humain - [processus de production du handicap \(MDH-PPH\).](http://www.ripph.qc.ca/mdh-pph/mdh-pph) Finalement, nous exposerons les étapes suivies pour la conception et l'implémentation de notre ontologie obstacles/facilitateurs.

Le chapitre 4 présente la modélisation conceptuelle de notre solution de mise à jour de la base de données d'accessibilité. Nous préciserons, en premier lieu, le type de données sur lesquelles nous travaillerons. Puis, nous étalerons quelques scénarios de cas d'utilisations possibles pour déterminer les besoins et fonctionnalités utiles. Ensuite, nous proposons une méthode de mise à jour en temps quasi réel et une architecture fonctionnelle adaptées à ces besoins spécifiques du contexte des données spatio-temporelles d'accessibilité.

Le chapitre 5 exposera les étapes d'implantation, de test et de validation de notre solution en tant que système informatique. Nous préciserons, dans un premier temps, le choix des sources de données et des fichiers qui seront traités. Ensuite, en nous appuyant sur l'architecture fonctionnelle, nous présenterons les choix technologiques permettant de passer à la réalisation du prototype et les spécifications de chaque composante logicielle développée et implémentée. Finalement, nous retracerons les étapes du développement, d'implémentation et des tests réalisés pour la validation du prototype.

Pour conclure ce mémoire, le chapitre 6 reviendra sur les objectifs de la recherche, présentera nos contributions et discutera avec un regard critique les solutions proposées et les méthodes employées dans le cadre de cette recherche. Il fournira ensuite les perspectives de ce travail.

## <span id="page-30-0"></span>**Chapitre 2 – Concepts fondamentaux**

Ce chapitre consiste à introduire les notions de base de notre recherche. Nous allons traiter dans un premier temps le processus de production du handicap (PPH) et la notion d'accessibilité. Ensuite, un état de l'art des systèmes d'aide à la navigation pour personnes à mobilité réduite sera présenté. En second lieu, nous présenterons le Crowdsourcing sur lequel se basent la plupart des systèmes d'aide à la navigation destinés aux personnes à mobilité réduite. Les caractéristiques de données spatio-temporelles, leurs modes et outils d'exploitation y seront exposés. Ensuite, nous aborderons les problèmes liés à l'intégration de données multisources hétérogènes avec une vue sur les principes d'interopérabilité. Nous définirons par la suite la notion de la mise à jour tout en détaillant les différents facteurs entrant dans ce processus.

## <span id="page-30-1"></span>**2.1 Accessibilité et Handicap**

#### <span id="page-30-2"></span>*2.1.1 Handicap et son processus de production*

L'étymologie du mot handicap trouve son origine dans l'expression «hand in cap». Empruntée de la langue anglaise en 1827, cette expression se traduit littéralement «main dans le chapeau». Il s'agissait d'un jeu de hasard dans lequel les joueurs disposaient de leurs mises dans un chapeau. Le hasard élisant le gagnant en dépit de tout autre paramètre [Crété, 2007].

Le sens du terme a dérivé et s'est progressivement utilisé dans certains domaines tels que les sports pour désigner explicitement le principe de poser un certain désavantage aux concurrents favorisés [Côté, 1991], puis il a pris une valeur sociale de handicapé pour désigner la personne qui est mise en état d'infériorité. Dans le dictionnaire Petit Robert, le terme handicapé se dit d'une personne présentant une déficience des capacités physiques ou mentales.

La classification de l'Organisation Mondiale de la Santé (OMS), révisée à plusieurs reprises, définit le handicap comme un terme générique désignant les déficiences, les limitations d'activité et les restrictions de participation. Elle précise que le terme renvoie aux aspects négatifs de l'interaction entre un individu atteint d'un problème de santé et les facteurs personnels et environnementaux, comme les attitudes négatives, l'inaccessibilité des transports et des bâtiments publics et des soutiens sociaux limités [OMS, 2011].

Après la dernière révision de la classification par l'OMS, le Réseau International sur le Processus de Production du Handicap (RIPPH) a proposé aussi un modèle intitulé «Processus

15

de Production du Handicap» (PPH). Ce modèle du développement humain présente l'interaction entre trois types de facteurs personnels, composés des systèmes organiques et des aptitudes, environnementaux et habitudes de vie (figure 2.1). L'intérêt de cette classification québécoise est de proposer un modèle générique et anthropologique de développement applicable à tout être humain et à tout contexte, répondant aux positions du mot de défense des droits des personnes ayant des incapacités [Fougeyrollas et al., 1998].

En conséquence, la classification du PPH a mis en relief l'élément de l'environnement. De ce fait, la personne ne constitue pas seule le centre d'intérêt, mais elle se situe dans une position présentant des caractéristiques d'interaction mutuelle avec les composantes de cet environnement [Frangieh, 2013].

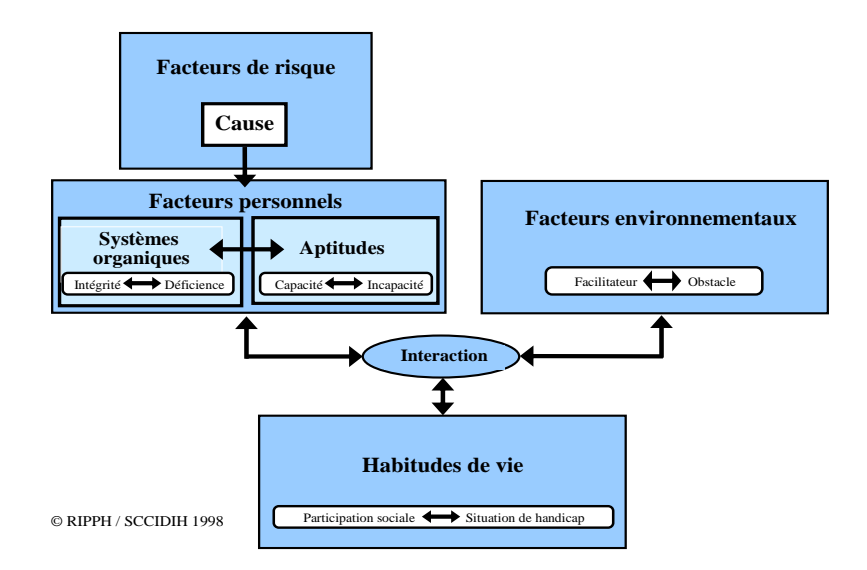

**Figure 2.1: Schéma du processus de production du handicap [Fougeyrollas et al., 1998]**

<span id="page-31-0"></span>Comme détaillé par Patrick Fougeyrollas [1998], le PPH se compose de plusieurs éléments qui sont importants à définir, à savoir : les facteurs de risques, les facteurs personnels, les facteurs environnementaux et les habitudes de vie.

- Les facteurs de risques: un facteur de risque est un élément appartenant à l'individu ou provenant de l'environnement susceptible de provoquer une maladie, un traumatisme ou toute autre atteinte à l'intégrité ou au développement de la personne.
- Les facteurs personnels: ils correspondent à des caractéristiques intrinsèques appartenant à la personne (identité socioculturelle, âge, etc.). En effet, le modèle du

PPH est parfaitement applicable à une phase temporelle ou transitoire liée à une pathologie cornique et n'engage guère une notion de perpétuité.

- Les facteurs environnementaux: ils sont définis comme les dimensions sociales ou physiques qui déterminent l'organisation et le contexte d'une société. Pour une personne ou une population, la qualité de tout facteur environnemental se mesure sur une échelle allant du facilitateur optimal jusqu'à l'obstacle complet. En effet, un facilitateur correspond à un facteur environnemental qui favorise la réalisation des habitudes de vie lorsqu'il entre en interaction avec les facteurs personnels, tandis qu'un obstacle entrave leur réalisation.
- Les habitudes de vie: elles peuvent être définies comme une activité courante ou un rôle social valorisé par la personne ou son contexte socioculturel selon ses caractéristiques. La qualité de réalisation d'une habitude de vie se mesure sur une échelle allante de la pleine participation sociale à la situation de handicap totale.

Au total, pour améliorer la participation sociale des personnes en situation de handicap, des efforts doivent être déployés pour adapter l'environnement à cette situation. Cela nous renvoie à l'étude de [l'accessibilité.](http://fr.wikipedia.org/wiki/Accessibilit%C3%A9)

#### <span id="page-32-0"></span>*2.1.2 Accessibilité*

 $\overline{\phantom{a}}$ 

En France, la Délégation Interministérielle aux Personnes Handicapées (DIPH) a adopté la définition commune suivante pour l'accessibilité. Cette dernière «permet l'autonomie et la participation des personnes ayant un handicap, en réduisant, voire supprimant, les discordances entre les capacités, les besoins et les souhaits d'une part, et les différentes composantes physiques, organisationnelles et culturelles de leur environnement d'autre part. L'accessibilité requiert la mise en œuvre des éléments complémentaires, nécessaires à toute personne en incapacité permanente ou temporaire pour se déplacer et accéder librement et en sécurité au cadre de vie ainsi qu'à tous les lieux, services, produits et activités. La société, en s'inscrivant dans cette démarche d'accessibilité, fait progresser également la qualité de vie de tous ses membres»<sup>10</sup>.

Tenant compte l'ensemble du cadre de vie des personnes, comme l'accès aux transports, aux lieux et services publics, à l'éducation, à la santé, aux sports, etc., l'accessibilité pour les

<sup>10</sup> Définition de l'accessibilité : une démarche interministérielle, Délégation Interministérielle aux Personnes Handicapées, France, Septembre 2006. Disponible sur le lien http://www.srfph-aquitaine.fr/IMG/pdf/Guide\_Accessibilite\_DIPH.pdf

personnes en situation de handicap peut être résumé dans la possibilité d'accéder à des informations ou à un lieu physique.

Dans le contexte d'accès aux informations, beaucoup d'efforts ont été déployés tel que la conversion des informations en texte parlé ou en [braille](http://fr.wikipedia.org/wiki/Braille) pour les personnes ayant une déficience visuelle ou encore la transmission des messages par écrit ou par la langue des signes aux personnes ayant une déficience auditive<sup>11</sup>. En revanche, la question d'accessibilité aux lieux physiques reste problématique. À titre d'exemple dans le cadre du transport, l'accessibilité continue pendant toute la chaîne de déplacement n'est pas toujours garantie. Pour une personne en fauteuil roulant, la présence d'un ou plusieurs obstacles sur le trottoir lui rend l'accès impossible à certains lieux.

Au Canada, tant au niveau fédéral que provincial et municipal, les normes d'accessibilité pour les personnes à mobilité réduite se développent et prennent progressivement forme. Sur le plan municipal, la ville de Québec et l'Institut de réadaptation en déficience physique de Québec ont mis leur expertise en commun pour réaliser le *Guide pratique d'accessibilité universelle<sup>12</sup>*. Ce dernier ne vise pas seulement l'intérieur des bâtiments, mais l'accessibilité et la sécurité des déplacements sur tout le domaine public municipal (Trottoirs et liens piétonniers, Traverses de rues, etc.). Inspiré des concepts définis par le Processus de Production du Handicap (PPH), ce guide, n'ayant pas de valeur légale, est destiné aux gestionnaires et chargés de projets pour les aider à améliorer le niveau d'accessibilité par la mise en œuvre d'interventions directes sur les facteurs environnementaux de nature physique.

Le manque d'accessibilité continue de l'environnement a favorisé la conception de nouveaux systèmes d'aide à la navigation destinés aux personnes à mobilité réduite.

#### <span id="page-33-0"></span>*2.1.3 Systèmes d'aide à la navigation pour des personnes à mobilité réduite.*

Dans notre vie quotidienne, l'usage des systèmes d'aide à la navigation destinés aux personnes à mobilité réduite est devenu de plus en plus primordial, dans la mesure où ils les aident à planifier les trajets de leurs déplacements, vu que l'accessibilité continue pendant toute la chaîne de déplacement n'est pas toujours garantie.

Par ailleurs, bon nombre de recherches ont été menées à ce sujet pour développer ces systèmes d'aide à la navigation. Ayant donné naissance à des projets d'applications webs ou mobiles, ces systèmes peuvent être regroupés en deux grandes catégories. La première

 $\overline{\phantom{a}}$ 

<sup>11</sup> Définition de l'accessibilité : une démarche interministérielle, Délégation Interministérielle aux Personnes Handicapées, France, Septembre 2006. Disponible sur le lien http://www.srfph-aquitaine.fr/IMG/pdf/Guide\_Accessibilite\_DIPH.pdf

<sup>12</sup> http://www.ville.quebec.qc.ca/citoyens/propriete/docs/acces/acces\_Manuel\_utilisation\_2010.pdf

concerne les systèmes permettant de répertorier et communiquer les lieux d'intérêts selon leur accessibilité (lieux commerciaux, stationnements …); tandis que la seconde est afférente aux systèmes plus complets consistant à aider les personnes à mobilité réduite dans leur planification de trajets et déplacements. À ce titre, nous pouvons citer les exemples suivants:

- Le projet WheelMap<sup>13</sup> est destiné à des personnes à mobilité réduite et plus particulièrement aux personnes utilisant le fauteuil roulant. Cette application mobile, disponible aussi en version web, permet de faciliter le partage de l'information sur l'accessibilité aux espaces publics. De même, elle offre la possibilité de rechercher, afficher, ajouter ou mettre à jour des points d'intérêts avec photographies et commentaires, tout en se basant sur des données géographiques d'OpenStreetMap (OSM) et la contribution des utilisateurs.
- Le proiet Wheelmate<sup>14</sup> : conçue par une entreprise de matériel médical danoise, cette application est destinée aux personnes en fauteuil roulant pour les aider à trouver des places de stationnement et des toilettes publiques adaptées aux fauteuils roulants à proximité. Disponible en deux versions (mobile et web), elle permet aussi aux utilisateurs d'alimenter et vérifier eux-mêmes les informations sur les lieux, garantissant ainsi le bon fonctionnement du système.
- Le proiet WeGOTo<sup>15</sup> est une application multimodale mobile d'aide à la navigation consistant à aider aux déplacements des personnes en fonction de leur profil. Cette application permet le calcul d'itinéraire adapté, le guidage en fonction du profil et la recherche d'adresses accessibles. Wegoto récolte les données des points d'intérêts (POI) sur le terrain à l'aide de l'application mobile WegoTrack. Cette application est destinée également aux collectivités territoriales qui souhaitent fournir une carte d'accessibilité spécifique pour chaque situation de mobilité.
- Le projet AccesSig<sup>16</sup> : son objectif est de permettre le calcul d'itinéraires adaptés à tous les usagers en permettant d'éviter les zones présentant des difficultés. Afin d'y arriver, le système se base lors de son calcul sur des critères de capacités soient prédéfinis adaptés aux types de handicaps les plus courants (personne en fauteuil roulant manuel ou électrique, personne malvoyante, personne sourde, etc.) soient personnalisés, en spécifiant directement ses critères de capacité dans des formulaires

l

<sup>13</sup> https://wheelmap.org/

<sup>14</sup> http://www.wheelmate.com/fr/

<sup>15</sup> http://www.wegoto.eu/index\_wegoto.php

<sup>16</sup> http://ceremh.agglo-sqy.fr/itn/

spécifiques. Disponible en deux versions mobile et web, l'application AccesSig vise aussi à mettre en place une plate-forme d'échange SIG WEB collaborative pour améliorer les conditions d'accessibilité de la voirie et des espaces publics.

Dans le but de collecter leurs données d'accessibilité ou mettre à jour leur interface, les systèmes d'aide à la navigation destinés aux personnes à mobilité réduite conçus, à ce jour, sont basés généralement sur les techniques de Crowdsourcing.

## <span id="page-35-0"></span>**2.2 Crowdsourcing**

Le crowdsourcing est un néologisme anglais composé de deux mots : «Crowd» et «Sourcing» dont la traduction littérale est «approvisionnement par la foule», cette traduction mot à mot reflète en partie le vrai sens du terme qui consiste à tirer profit du temps et du savoir-faire d'un grand nombre d'individus externes à une organisation, et ce à moindre coût pour cette dernière [Howe, 2006; Schenk et al., 2009]. C'est en quelque sorte, une externalisation de certaines tâches d'une organisation donnée en faisant appel au grand public [Howe, 2008].

Le développement exponentiel qu'a connu le monde des technologies de l'information était un élément déterminant de l'avènement du crowdsourcing. En effet, le terme crowdsourcing a vu le jour à un moment marqué par le web 2.0 qui souligne une phase avancée du développement du web et une révolution des usages qui confère à l'utilisateur un rôle d'acteur à parts égales [O'reilly, 2005]. C'est ainsi que l'internet s'est imposé comme la plate-forme essentielle à toute opération de crowdsourcing grâce à la possibilité de rapprochement qu'il avait offert entre les différents internautes constituant la Foule «crowd» nécessaire à ce genre d'opération et de tâches.

En parallèle avec le boom du NET, les technologies de l'information géographique (TIG) ont connu une révolution marquée par la mise en place de nouvelles technologies permettant au grand public non seulement de consulter l'information géographique, mais aussi d'interagir avec cette information et de la mettre à jour. Il est devenu également possible pour des non experts en la matière de produire de l'information géographique. Ce changement dans le rôle des individus du grand public a donné lieu à l'apparition d'un nouveau concept intitulé : Volunteered Geographic Information (VGI), qui renvoie à des contenus géographiques conçus et produits totalement ou partiellement par le grand public [Mericskay, 2013].

Le VGI présente plusieurs avantages dans la mesure où il permet de diminuer les coûts, gagner du temps, impliquer le grand public dans les politiques de développement. Ce système permet le recueil d'une grande quantité d'information auprès des participants qui connaissent
mieux le terrain objet de l'information qu'ils produisent. Le VGI présente toutefois des limites. C'est ainsi que des questions peuvent se poser quant à la fiabilité des informations produites, leur utilisabilité, leur risque d'erreurs et d'incertitude ainsi que leurs hétérogénéité et redondance [Goodchild, 2007; Goodchild et al., 2010].

# **2.3 Caractéristiques des données spatio-temporelles:**

Les données d'accessibilité, collectées par les techniques de Crowdsourcing ou tout autre moyen, sont des données de nature spatio-temporelle. La définition lexicale nous apprend que les indicateurs spatio-temporels sont «des mots qui situent une histoire dans un temps et dans un espace donnés : *ici, là, d'abord, ensuite*, etc. Ce sont les outils essentiels de la description»<sup>17</sup>. Dans ce même sens, la description et le suivi des évolutions que subit le monde réel nécessitent l'utilisation de données spatio-temporelles. Ce sont des données sur des entités dont la composante spatiale évolue dans le temps. Ceci nous amène à définir ces deux dimensions : spatiale et temporelle, et à poser la question sur leur mode de stockage, d'exploitation et les outils qui y sont utilisés.

## *2.3.1 Définition des données spatiales et temporelles :*

La première composante des données spatio-temporelle est la composante spatiale. Selon l'Office québécois de la langue française (OQLF) [2005], les données spatiales, dites aussi géographiques, sont des données portant sur les entités spatiales et leurs relations. Elles comprennent l'ensemble des données géométriques, descriptives et des métadonnées (voir section 4 de ce chapitre) utilisées dans l'application géomatique.

Selon l'OQLF [2004], les données géométriques renseignent sur la position ou la forme d'une entité géographique. Elles sont composées de primitives géométriques (point, ligne, polygone, etc.) et de primitives topologiques (nœud, centroïde, etc.). Tandis que les données descriptives sont des données littérales, numériques ou alphanumériques relatives à un des attributs d'une entité ou d'une relation, à l'exclusion de sa position et de sa forme. Elles sont considérées comme le contenu des attributs qui sont les contenants. Ces données sont mises en relation avec les données géométriques lorsqu'elles portent sur des entités spatiales permettant ainsi leur identification et leur caractérisition.

La composante temporelle situe ou mesure un phénomène, un événement ou une entité dans le temps [Caron, 1998]. La modélisation du temps est loin d'être chose aisée vu les différentes perceptions qu'on en a et aussi les différentes définitions qu'on peut en donner : doit-on se

 $\overline{\phantom{a}}$ 

<sup>17</sup> http://www.assistancescolaire.com/eleve/2nde/francais/lexique/I-indicateurs-spatio-temporels-fx062

référer au temps absolu ou au temps relatif, peut-on le considérer comme borné ou comme infini? Les termes suivants résument les différents concepts temporels servant à sa modélisation, et ce, quel que soit la perception qu'on en a [Boulahya, 2009]:

- Instant : représente un chronon (un instant précis) sur la ligne du temps.
- Période : représente un intervalle (ensemble d'instants) de temps fermé.
- Intervalle : représente un intervalle de temps ouvert.
- Périodes : représente un ensemble disjoint de périodes.

Sachant maintenant la définition et les composantes des données spatio-temporelles, nous exposerons dans ce qui suit leur modes d'exploitation et les outils qui y sont utilisés.

#### *2.3.2 Modes d'exploitation des données spatio-temporelles et leurs outils*

Composé d'un ensemble de matériels, de logiciels et de procédures, un Système d'Information Géographique (SIG) est conçu pour permettre la collecte, la gestion, la manipulation, l'analyse, la modélisation et l'affichage des données à référence spatiale afin de résoudre des problèmes complexes d'aménagement et de gestion [Goodchild et al., 1990]. Il permet d'intégrer des données spatiales avec toutes autres informations dans un environnement unique et cohérent afin de faciliter l'opération d'analyse. Cela a donné naissance aux bases de données géographiques. La structure la plus ancienne et la plus courante était sous forme de couches d'informations thématiquement homogènes superposées et calées géographiquement sur le même espace et souvent implémentées sous la forme de fichiers distincts organisés dans des répertoires<sup>18</sup>. Cette pratique a diminué depuis l'extension des Systèmes de gestion de base de données (SGBD) classiques à des Systèmes de gestion de base de données à référence spatiale (SGBDS) avec des fonctions et types de données spatiales (point, ligne polygone, distance, relations spatiales telle que la superposition, etc.). La structure et la modélisation des bases de données spatiales ont été conçues spécialement pour gérer les objets spatiaux. Ce qui a permis de définir un attribut d'une table de type spatial, de formuler des requêtes en utilisant des prédicats spatiaux, d'ajouter des indices spatiaux, etc.

Pour stocker des données dans une base de données, il faut toujours se référer à un fait survenu dans le monde réel [Boulahya, 2009]. Chaque modification dans le monde réel implique une modification dans la base de données en conséquence. Or, cela ne se fait pas de manière instantanée. Un laps de temps sépare toujours la modification survenue dans le monde réel et le changement dans la base de données. Deux dimensions, essentielles à la

l 18 [http://www.emse.fr/tice/uved/SIG/Glossaire/co/Organisation\\_donnees\\_1.html](http://www.emse.fr/tice/uved/SIG/Glossaire/co/Organisation_donnees_1.html)

gestion des données temporelles, sont introduites par ce laps de temps. Elles permettent de dissocier deux moments : le temps de l'enregistrement d'un événement et le temps de prise en considération de cet événement dans la base données. Ainsi, le temps de validité représente le moment où l'événement est survenu dans le monde réel (passée, présent ou futur), tandis que le temps transactionnel représente l'intervalle de temps où le fait est vrai dans la base de données. Il correspond à l'instant où l'on a encodé ce fait dans la base de données. Donc, une même donnée peut être considérée comme temporelle au premier sens (si l'on ne prend en compte que le temps du monde réel), ou temporelle au sens du temps transactionnel (si l'on ne prend en compte que le temps d'encodage) ou bi temporelle (si l'on prend en compte les deux dimensions). C'est ainsi que différents types de bases de données peuvent se présenter en fonction du temps considéré [Boulahya, 2009]:

- Bases de données instantanées: c'est toute base de données faisant référence uniquement à l'état courant du monde réel. C'était, avant l'introduction d'attributs temporels, le cas de la majorité des SGBD standards.
- Bases de données à temps valide: c'est toute base de données considérant le temps dans sa dimension de temps de validité.
- Bases de données à temps transactionnel: c'est toute base de données considérant le temps dans sa dimension de temps transactionnel.
- Bases de données bi temporelle: c'est toute base de données considérant le temps dans ses deux dimensions.

Dans les bases de données opérationnelles, les requêtes, dites On line Analytical Transactional Processing (OLTP), s'effectuent sous forme de transactions qui lisent et écrivent un nombre réduit de lignes dans différentes tables liées par des liens référentiels [Bimonte, 2007]. Cependant, avec l'arrivée de l'internet et des nouvelles technologies, le volume des données disponibles (spatiales ou non) ne cesse d'augmenter. Ces données contiennent d'importantes informations sur l'environnement. Souvent les spécialistes ont besoin de les analyser afin de résoudre des problèmes en relation avec des domaines précis ou pour prendre des décisions (ex. géomarketing, gestion de désastre). Le besoin de stockage est donc justifié. Cependant, la complexité et la taille de cette masse d'informations dépassent la capacité humaine d'analyse et rendent difficile leur exploitation. Codd et al. [1993] propose l'emploi du système On-Line Analytical Processing (OLAP), qui améliore considérablement le processus de prise de décision en fournissant des réponses rapides à des requêtes analytiques de nature multidimensionnelle sur de grandes masses de données. Les entrepôts de données reposent sur le paradigme multidimensionnel constituant alors des outils de centralisation des données sur lesquelles s'appuient ces requêtes [Kimball, 1996; Inmon, 2005]. Les entrepôts de données peuvent être définis comme suit: «A data warehouse is a subject-oriented, integrated, nonvolatile, and time-variant collection of data in support of management's decisions.» [Inmon, 2005, p 29]. Il s'agit d'une collection de données organisées par thème (subject-oriented), intégrées avant d'être proposées à l'utilisation même si elles proviennent de sources hétérogènes (integrated), ne disparaissant pas et ne changeant pas au fil des traitements (nonvolatile) et horodatées permettant ainsi la visualisation de l'évolution d'une valeur donnée dans le temps (time-variant). L'aide à la décision est désormais plus facile grâce à ces ensembles de techniques et d'outils informatiques qui permettent aux décideurs d'avoir une vision globale avec un accès interactif et rapide à une large variété de vues de données organisées [Colliat, 1996].

Les Systèmes d'Aide à la Décision (SAD), et particulièrement les outils OLAP, prennent peu en compte la composante spatiale et ne présentent aucun instrument pour la gérer [Keenan, 1996; Caron, 1998]. Ce manque influence grandement le processus décisionnel lorsqu'il s'agit de prendre en considération des données spatiales. Les SIG offrent, entre autres, des fonctionnalités avancées d'analyse de données spatiales. Cependant, ils sont classés dans la catégorie OLTP, puisque leur outil de requêtes n'est pas indépendant de la structure de données et peut difficilement traiter les requêtes complexes telles que les agrégations d'un large volume de données. Par conséquent, ils ne peuvent pas être considérés comme de véritables SAD [Caron, 1998].

Les Systèmes d'Aide à la Décision Spatiales (SADS) ont vu le jour en réponse à ce besoin d'intégrer les fonctionnalités des SIG. Ils mettent à disposition des interfaces simples et flexibles et des modèles d'analyse gérant des structures complexes de données spatiales. Depuis les entrepôts de données ont intégré les données de nature spatiale pour en prendre compte. Cette adaptation a imposé aux entrepôts de données spatiales (EDS) de nouveaux opérateurs spatio-temporels de navigation et une reformulation des concepts classiques de mesures et de dimensions [Ruiz et al., 2009]. En parallèle, de multiples SADS ont été développés tel que le Spatial OLAP (SOLAP) qui vise à intégrer la donnée spatiale dans l'OLAP [Bédard et al., 1997].

24

# **2.4 Intégration des données multi-sources hétérogènes**

L'intégration de données est une opération qui consiste à transformer les données issues de sources hétérogènes de manière qu'elles forment un tout cohérent et homogène, au moment où elles sont stockées dans l'entrepôt de données [OQLF, 2002]. L'intégration de base de données consiste donc à produire une description unifiant les bases de données d'origine sans redondance, définissant ainsi un système plus global où les sources initiales deviennent interopérables.

C'est l'existence de l'hétérogénéité des bases qui rend particulièrement plus complexe le problème d'intégration des données. En effet, les bases de données dans lesquelles les données sont intégrées peuvent être différentes au niveau de leur format, modélisation, système de gestion, etc. La complexité de l'intégration des données est d'autant plus importante lorsqu'il s'agit des données géographiques, et s'accentue plus encore lorsqu'elle concerne des données de mises à jour qui proviennent de multi-sources hétérogènes [Bakilah et al., 2007; Pierkot, 2008].

L'opération d'intégration de données peut être facilitée par la consultation des métadonnées. Destinées à diverses catégories d'utilisateurs, ces dernières correspondent à des données qui renseignent sur la nature de certaines données et permettent ainsi leur utilisation pertinente. Elles permettent notamment de connaître l'origine et la nature des données stockées dans l'entrepôt, de comprendre comment elles sont structurées, de savoir comment y avoir accès et comment les interpréter, de connaître les différents modèles de données en présence et les règles de gestion de ces données. En géomatique, les données sur la projection cartographique utilisée et celles sur la précision spatiale sont considérées comme des métadonnées [OQLF, 2002].

Des normes de descriptions des métadonnées ont été établies et développées pour faciliter le renseignement sur les données géographiques. L'utilisation de ces normes permet de gérer facilement et avec efficacité les données, assurer leur qualité et les partager. À ce titre, on peut citer les standards suivants : Federal Geographic Data Committee (FGDC) [1998], ISO19115-1 [2014].

Les phénomènes du monde réel peuvent être modélisés indépendamment dans les différentes bases de données [Frank et al., 1990; Mostafavi, 2006]. Donc, selon leurs perceptions, les concepteurs utilisent de différentes modélisations du monde réel et de ses phénomènes. Ces différences sont appelées conflits d'intégration. Ces derniers doivent être identifiés afin de faciliter la tâche d'intégration de données. Plusieurs taxonomies de conflits d'intégration ont été proposées. Devogele [1997] a adopté une taxonomie regroupant les conflits les plus répandus pour les bases de données géographiques (BDG). Il en résulte six classes :

- 1. les conflits liés aux sources de données employées pour constituer les BDG,
- 2. les conflits portant sur les modèles et les métadonnées (conflits d'hétérogénéité : Conflits de modèle; Conflits de type de positionnement; Conflits de gestion de la troisième dimension; Conflits de mode de représentation de la géométrie; Conflits de métadonnées géométriques; Conflits de modélisation de la topologie)
- 3. les conflits portant sur la définition des classes, des relations et sur leur instanciation,
- 4. les conflits liés à la structure utilisée pour représenter les éléments (classe, relation ou attribut),
- 5. les conflits portant sur la description des éléments,
- 6. les conflits de données.

Des solutions ont été proposées pour pallier aux problèmes d'hétérogénéités des données, faciliter leur intégration et rendre les systèmes plus interopérables. La prochaine section expose quelques unes des solutions proposées.

## **2.5 Interopérabilité**

La notion de l'interopérabilité est un concept qui donne aux systèmes la capacité d'échanger les informations dans un format cohérent et compréhensible. Elle offre l'aptitude de comprendre les données par n'importe quelle plateforme logicielle ou solution matérielle, et assure le partage de l'information et la communication entre des entités hétérogènes.

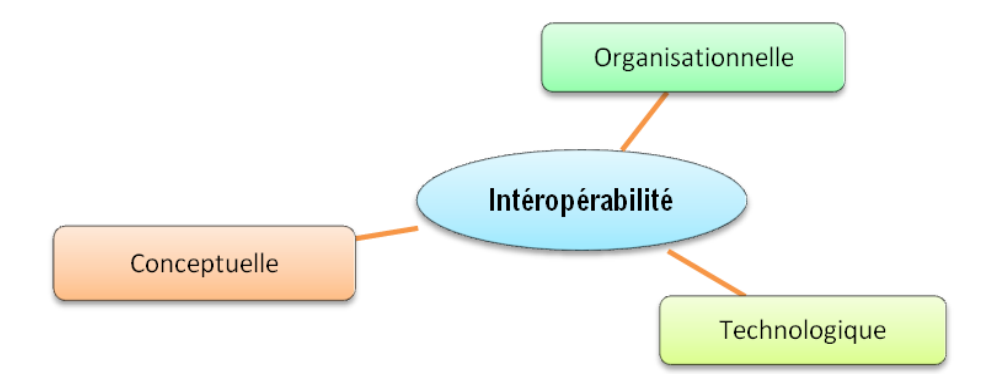

**Figure 2.2: Niveaux d'interopérabilité [Daclin et al., 2008]**

L'interopérabilité dans les systèmes d'information géographique est un cas particulier de l'interopérabilité des systèmes, car elle traite des données avec des caractéristiques spécifiques, et cherche à résoudre le problème de diversité des formats et d'intégration de mises à jour des données spatiales. Trois dimensions se présentent dans la définition de l'interopérabilité [Daclin et al., 2008] (figure 2.2), la dimension organisationnelle concernant la gestion des ressources humaines et leurs fonctions, la dimension conceptuelle qui représente la modélisation des données, et la dimension technologique liée aux outils informatiques et les applications industrielles.

Leclercq et al., [1998] proposent de distinguer trois niveaux d'interopérabilité, le niveau syntaxique qui s'intéresse à la structure des données, le niveau schématique qui s'intéresse à résoudre les conflits à l'échelon des schémas des données, et le niveau sémantique qui s'intéresse à la signification et au sens des données. Defude [2005] a condensé les problématiques de l'hétérogénéité dans le domaine géographique dans deux formes principales à savoir l'hétérogénéité syntaxique et l'hétérogénéité sémantique. Le tableau suivant montre les différences entre ces deux types :

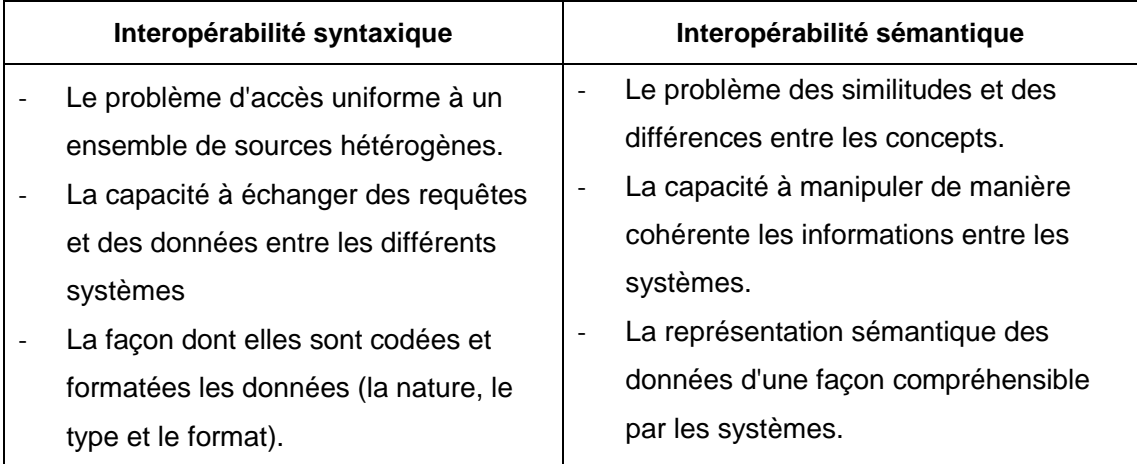

#### **Tableau 2.1: Interopérabilité syntaxique et sémantique**

Les ontologies peuvent présenter une solution permettant de pallier aux problèmes d'hétérogénéité sémantique et syntaxique des données. Le concept d'ontologie sera traité plus en détail dans le chapitre 3.

D'un autre côté, l'Architecture Orienté Service (Services Oriented Architecture) est une solution pour la problématique d'interopérabilité syntaxique en relation avec les technologies d'information utilisées en entreprise [Pilioura et al, 2001; Longépé, 2003; Zhao et al., 2005]. Cette architecture fournit les moyens nécessaires aux entreprises pour remplacer l'utilisation des applications par un ensemble de services élémentaires, autonomes et réutilisables. L'avantage d'une telle architecture est la facilité de remplacement des composants modulaires

fonctionnels et l'amélioration de la qualité de la communication entre les systèmes distribués. L'échange des messages en utilisant la SOA est devenu La SOA s'appuie sur l'interconnexion entre les services. Un service est un élément logiciel défini par un nom, un flux d'entrée et de sortie, et des opérations de son implémentation.

La définition de Chaari [2008] attribut une double vision à l'Architecture Orientée Services, une vision métier et une vision technique. Il définit donc la SOA comme un style d'architecture permettant la réorganisation du Système d'Information, en encapsulant ses fonctionnalités en un ensemble de services faiblement couplés appartenant à la fois au niveau métier et au niveau technique de l'entreprise. Les services, munis d'un contrat d'utilisation et d'une interface de description, seront publiés dans des registres de services afin qu'ils puissent être invoqués par d'autres services.

Dans une Architecture Orientée Services, on peut identifier trois concepts clés. Le fournisseur de services, le client du service et l'annuaire de services. Une fois le service est créé, le fournisseur publie sa description dans un annuaire de services. Cela permet au client d'y accéder pour effectuer des recherches afin de trouver les services demandés. Une liaison s'établit par la suite entre le client et le fournisseur de service pour assurer l'invocation du service en question [Chaari, 2008].

Considéré comme l'une des plus importantes applications du modèle SOA, le Web Service peut être défini comme un système logiciel conçu pour supporter l'interopérabilité entre différentes machines dans un réseau [W3C, 2004] en permettant, entre autres, la standardisation, l'universalité, le couplage faible entre les services et la virtualisation [Chaari, 2008].

Les SW sont structurés en quatre couches majeures. Il s'agit de la couche de Transport, Communication, Description de services et Découverte de services. Chaque couche s'appuie sur un ensemble de protocoles. Chaque couche s'appuie sur un standard particulier.

Outre la couche du transport qui se base sur le HTTP, le consortium W3C a proposé trois initiatives de standardisation pour supporter les interactions entre les services Web. Il s'agit du SOAP [W3C, 2000], WSDL [W3C, 2001] et UDDI [W3C, 2002].

#### - **Description de service par le WSDL :**

Web Service Definition Language (WSDL) [W3C, 2001] représente une grammaire basée sur XML permettant de décrire le service, tout en spécifiant ce que ce dernier sait faire, sa localisation et les méthodes de son invocation. WSDL est utilisé avec SOAP.

#### - **Communication entre services web :**

Le SOAP (Simple Object Acess Control) [W3C, 2000] a pour objectif d'assurer la simplicité de l'accès aux services, objets et serveurs distants, indépendamment du langage de programmation, du modèle d'objets et des plates-formes. Il est donc un protocole d'échange de messages, sous forme d'un document XML créé sous un format spécifique, entre les services Web.

#### - **Découverte de services par le Protocol d'UDDI :**

Universal Description, Discovery and Integration (UDDI) [W3C, 2002] est un protocole qui permet la publication et l'interrogation des Web services. Composant principal de l'UDDI, le registre représente une base de documents XML qui contiennent des informations concernant les entreprises et les services que celles-ci proposent sur le Web. L'UDDI se limite à l'indexation des services suivant des catégorisations prédéfinies et ne traite pas la sémantique du contenu des informations publiées [Chaari, 2008].

Après avoir intégré les données multi-sources hétérogènes et rendre les systèmes interopérables, ces données doivent être mises à jour pour améliorer la prise de décision.

## **2.6 Notion de mises à jour d'unebasededonnées**

Selon l'Office Québécois de la Langue Française (OQLF) [2002], la mise à jour est «une opération qui consiste à adapter le matériel ou le logiciel de manière à ce qu'il soit conforme aux développements les plus récents ou à modifier les données pour qu'elles reflètent l'information la plus actuelle». Elle est aussi définie comme une action ou une suite d'opérations (processus) qui permettent de faire concorder à l'état actuel de la connaissance les dernières évolutions<sup>19</sup>. Cette actualisation des données ou des connaissances est primordiale avant chaque processus décisionnel. En effet, l'absence de tel suivi d'évolution dans ce processus induit automatiquement des décisions désuètes, voire erronées.

 $\overline{a}$ 

<sup>19</sup> http://www.linternaute.com/dictionnaire/fr/definition/mise-a-jour/

Reposant, pour la plupart, sur des bases de données relationnelles, les systèmes transactionnels, tels que ceux mis en place par les banques, sont mis à jour souvent à une fréquence élevée. Ces mises à jour sont régies par des ordres exprimés dans le langage SQL et qui sont en nombre de trois: INSERT pour ajouter de nouvelles données, DELETE pour supprimer et UPDATE pour modifier tout ou une partie des données [Declercq, 2008].

S'il est assez facile de mettre à jour des bases de données classiques, le processus de mise à jour des bases de données géographiques est très complexe et fait toujours l'objet de recherches [Badard, 2000; Pouliot et al., 2004]. Il doit prendre en compte la nature des modifications dans le monde réel et met en jeu des techniques propres aux géométries comme l'appariement [Badard, 2000].

## *2.6.1 Types d'évolution :*

Les changements directs et indirects de la dimension spatiale du monde réel entrainent forcément l'application de mises à jour sous plusieurs formes sur les bases de données géographiques. Ces mises à jour visent à conserver la cohérence entre les informations stockées dans les bases de données et les coordonnées réelles d'un espace géographique.

Plusieurs classifications ont été proposées pour définir les types d'évolution de la structure et des objets d'une base de données géographiques. Le tableau suivant résume les différents types d'évolution proposés par Badard [2000]:

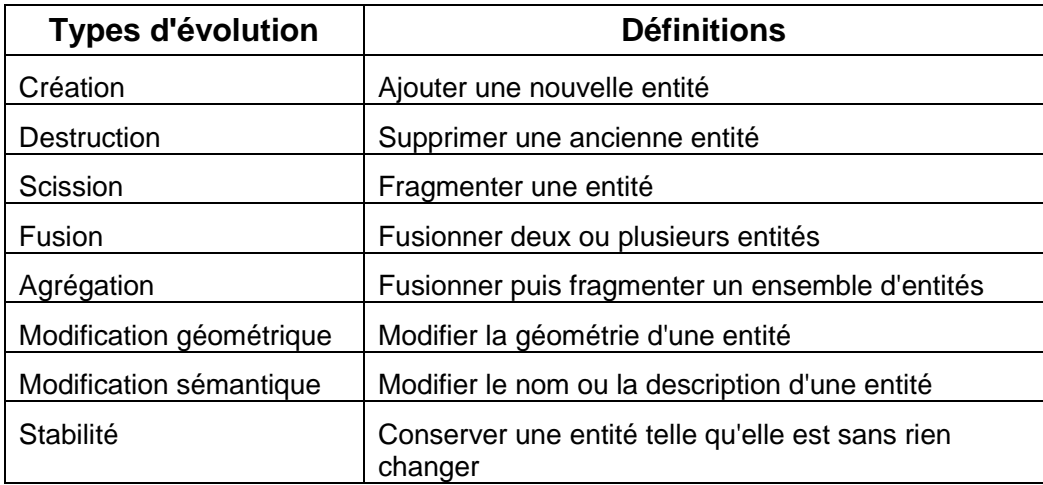

#### **Tableau 2.2: Types d'évolution proposés par Badard [2000]**

D'autre part, Pierkot [2008] a classé les évolutions selon deux catégories. Une nouvelle donnée correspondant à la création d'une entité géométrique; et une mise à jour d'une donnée correspondant à une suppression ou à une modification d'une donnée. Pour la modification, Pierkot distingue entre :

- La modification attributaire : modifier les attributs d'une entité.
- La modification géométrique : modifier la géométrie d'une entité.
- La modification mixte : modifier les attributs et la géométrie d'une entité

Pour permettre l'accès et la mise à disposition des évolutions dans les bases de données géographiques, des techniques d'extraction et des modes de livraison de ces données doivent être définis [Badard, 2000].

#### *2.6.2 Format de livraison des mises à jour*

Un des enjeux majeurs de la mise à jour de données utilisateur à partir de sources externes est la détection des changements. Selon la forme de livraison et la méthode de transmission des mises à jour choisies par le producteur, la technique d'extraction et les difficultés changent. En effet, la plus simple des méthodes est de ne livrer aux utilisateurs que les changements. Dans ce cas, il faut suivre les étapes d'intégration préalablement définies. Le problème se présente, surtout, lorsque les producteurs procèdent au remplacement global du fichier de base suite aux saisies de nouvelles évolutions sans possibilité de garder un suivi de l'historique [Pouliot et al., 2001]. Cette pratique de transmission des mises à jour sous la forme de bases entières à jour est la plus souvent utilisée, quel que soit le taux de l'évolution [Badard, 2000]. Dispersées dans un volume important de données, les mises à jour provenant de multisources peuvent représenter la même entité du monde réel avec une qualité et point de vue différents, ce qui complique davantage la tâche d'extraction. Un mécanisme de mise à jour devra donc bien mener cette étape d'extraction des évolutions afin de ne pas perdre de l'information ou avoir de la redondance.

## *2.6.3 Techniques d'extraction des mises à jour*

À la réception du fichier global à jour, incluant les données non évoluées, l'utilisateur a deux alternatives pour intégrer les modifications : soit remplacer l'ancienne version intégralement par la nouvelle ou extraire les mises à jour avant insertion en comparant le jeu de données reçu avec la copie précédente [Badard, 2000]. La première solution engendre une perte d'informations entre les données sources et les données dérivées par l'utilisateur ou un état d'incohérences, ce qui impose un travail important de reconstruction des liens [Badard, 2000; Pouliot et al., 2001]. Aussi, cette solution s'avère difficile à mettre en œuvre, voire impossible, lorsque les mises à jour proviennent de multi sources. Pour ces raisons, la deuxième solution est généralement la plus appropriée à utiliser. Cependant, l'extraction des évolutions

représente un défi de taille surtout pour les données spatiales [Badard, 2000; Pouliot et al., 2004]. Les utilisateurs peuvent choisir entre deux techniques d'extraction, par comparaison d'identifiants ou par appariement.

La méthode "par comparaison d'identifiants" requiert l'implémentation d'un système fiable et stable d'identification des objets ou de gestion de l'historique dans les bases de données mises en jeu, d'où provient sa difficulté de mise en œuvre selon Badard [2000]. Car la notion d'identifiant unique existante dans les bases de données classiques est difficile à implanter dans les bases de données géographiques [Pouliot et al., 2001]. En général, les systèmes qui génèrent les mises à jour n'ont pas de mécanisme de création de journal associé à ces évolutions.

Par contre, la méthode "par comparaison des propriétés des objets", appelée également appariement, correspond à un mécanisme ou processus permettant de retrouver et de définir des liens entre les objets représentant les mêmes entités du monde réel par correspondances lorsque le système d'identification ou de gestion de l'historique dans les bases mises en jeu est absent [Lemarié, 1996; Badard, 2000]. Devogele [1997] distingue trois outils d'appariement de données géographiques:

- L'appariement sémantique, largement utilisé dans le cadre des bases de données classiques, consiste à mettre en correspondance les objets grâce à la valeur de leur identifiant commun.
- L'appariement géométrique consiste à apparier les données géographiques par leur localisation et leur forme tout en tenant compte de la différence de précision des données à apparier. Il peut être adopté en définissant la zone d'appariement, en se dotant d'une mesure de distance entre objets et en utilisant d'autres caractéristiques géométriques de la forme de l'objet.
- L'appariement topologique utilise les relations dites topologiques entre les différents objets, comme les relations de composition, pour apparier les données. Une correspondance de deux relations permettra de trouver les objets homologues unis par cette relation. Cependant, il ne peut être utilisé seul sans au moins l'un des deux autres appariements.

L'extraction des mises à jour par le processus d'appariement s'avère utile dans le cas de données géographiques. Il devient même indispensable lorsque ces dernières ne possèdent pas d'identifiants stables sur lesquels la comparaison peut s'appuyer. Cependant, l'imprécision et l'incohérence de positionnement qui entachent les données géographiques conduisent souvent à des résultats erronés [Bouziani, 2003]. Il est donc nécessaire de procéder à une validation manuelle de ces résultats [Pouliot et al., 2001]. La conception du processus d'appariement reste complexe et difficilement automatisable [Devogele, 1997; Pouliot et al., 2001].

## *2.6.4 Extract, Transform, Load (ETL)*

Dans les systèmes décisionnels, le processus global de mise à jour peut être orchestré par un ETL. Ce dernier peut être défini comme un processus qui permet l'extraction des données (Extract), leur transformation (Transform) et leur chargement (Load). L'extraction des données s'effectue à partir d'un ensemble de sources de données hétérogènes structurées ou non (bases de données relationnelles, pages web, fichiers textes). La transformation des données se fait grâce à la définition des règles et des modèles afin qu'elles soient compatibles avec la structure de l'entrepôt de données cible. Tandis que le chargement consiste à charger et intégrer les données extraites et traitées dans l'entrepôt de données [Vassiliadis et al., 2009]. ETL est donc un système constitué d'un enchainement d'opérations visant à préparer les données et leur donner les propriétés nécessaires en termes de format et de fiabilité pour alimenter les entrepôts de données. Il offre un environnement de développement, des outils d'analyse et de traitement de données permettant leur manipulation afin de répondre aux besoins des utilisateurs et des applications dans les entreprises.

Par ailleurs, il existe une autre solution, intitulée ELT [Waas et al., 2013], qui vise les mêmes objectifs que la solution ETL, mais d'une manière différente. Dans l'approche ELT, on commence par charger les données hétérogènes dans un entrepôt intermédiaire avant de les traiter et les transformer afin d'alimenter l'entrepôt de données de destination. Cette approche permet de traiter les gros volumes de données, gagner le temps de développement et de migration, et réduire le coût de l'infrastructure et de calcul.

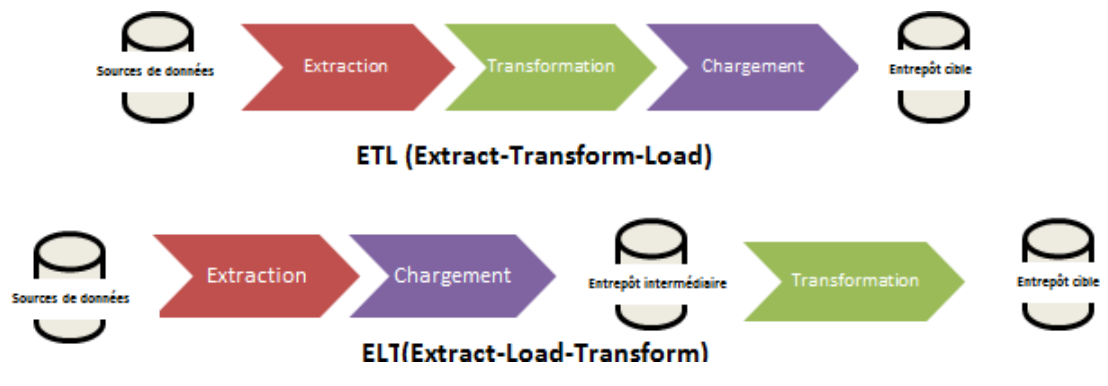

**Figure 2.3: Processus ETL comparé au processus ELT**

Un ETL spatial est conçu pour traiter les données géographiques pour les systèmes d'information géographique. Pour qu'il soit complet, un ETL Spatial doit offrir les outils nécessaires pour analyser les données, les visualiser, et les mettre à la disposition des applications de production. De manière générale, l'ETL Spatial doit satisfaire les fonctions suivantes :

- Réduire le temps d'extraction, de transformation, et de chargement.
- Automatiser l'exécution des traitements.
- Convertir les données en différents formats.
- Assurer la disponibilité des données et l'accès à l'information mise à jour.

Il existe sur le marché un nombre limité de solutions qui prennent en charge les formats et les opérations requis pour le traitement de données géographiques, à titre d'exemple le support du format de fichier Shapefile et la mise à disposition des opérateurs d'analyse spatiale. Les plus connues sont GeoKettle, Spatial extension for Talend, Data Interoperability et FME.

La solution GeoKettle<sup>20</sup> est une plateforme développée par l'équipe GeoSOA de l'université Laval sous la direction de Thierry Badard. Cette solution est la version de Kettle qui prend en charge les bases de données géospatiales. Kettle est un logiciel libre développé en JAVA en 2005 par Matt Casters puis acheté par Pentaho Corp. GeoKettle est actuellement sous la version 2.6 capable d'être installée sous différents systèmes d'exploitation Windows, Linux, Mac, et Solaris. La solution GeoKettle permet d'assurer les fonctionnalités suivantes :

- Extraction des données depuis différentes sources : plus de 35 types de BD, XML, XLS, XBase, LDAP, DBF, etc.
- Transformations : fusion, sélection, découpage, filtrage, agrégation spatiale, jointure, etc.
- Chargement de données dans différents formats : MySQL, PostgreSQL/PostGIS, Oracle, tous les formats supportés par OGR, services web OGC, etc.
- Aperçu des transformations et des analyses spatiales sur les cartes.

La seconde solution, intitulée Feature Manipulation Engine (FME)<sup>21</sup>, propose des outils pour l'extraction et la transformation de données géographiques. Elle est le produit de la société canadienne Safe Software, tandis que la société Vermes<sup>22</sup> a développé sa version française et

 $\overline{a}$ 

<sup>20</sup> <http://www.spatialytics.org/projects/geokettle/>

<sup>21</sup> <http://www.safe.com/>

<sup>22</sup> <http://www.veremes.com/>

elle s'occupe de sa distribution et de la formation de ses clients. FME est constitué de cinq composantes complémentaires :

- FME-Workbench : l'outil et le studio de conception des traitements.
- FME-Viewer : la visionneuse historique en 2D.
- FME-Data Inspector : la nouvelle visionneuse capable de supporter l'affichage 2D et 3D.
- FME-Quick Translator : le convertisseur des données d'un format vers un autre.
- Fme.exe : le moteur accessible en ligne de commande sous Windows.

L'extension spatiale pour Talend<sup>23</sup> est un ETL spatial robuste basé sur Talend Enterprise Data Integration qui étend ses capacités pour le traitement de l'information géospatiale. Il utilise les outils tels que GeoTools, GDAL / OGR, Java Topology Suite pour lire et écrire les formats SIG y compris PostGIS, Oracle Spatial, ESRI Shapefile, MIF / MID, et les formats vectoriels OGR. Spatial Extension for Talend est un outil open source permettant aussi d'assurer les opérations SIG les plus utilisées et fournir un ensemble d'outils extensibles hautement évolutifs, capable de manipuler les données en temps réel ou par groupements de n'importe quel système d'entreprise pour répondre à la fois aux besoins analytiques et opérationnels de chargement et de mise à jour de données.

# **2.7 Conclusion**

Au terme de cette revue de littérature, nous avons pu comprendre le principe du processus de production de handicap qui met en relief l'élément de l'environnement. En effet, la personne ne constitue pas seule le centre d'intérêt, mais elle se situe dans une position présentant des caractéristiques d'interaction mutuelle avec les composantes de cet environnement. Pour améliorer la participation sociale des personnes en situation de handicap, des efforts doivent être déployés pour adapter l'environnement à cette situation. Le manque d'accessibilité continue de l'environnement a favorisé donc, la conception de nouveaux systèmes d'aide à la navigation destinés aux personnes à mobilité réduite.

Dans le but de collecter les données d'accessibilité relatives à l'environnement ou les mettre à jour, les systèmes d'aide à la navigation conçus à ce jour sont basés généralement sur les techniques de Crowdsourcing. Ces données revêtent un caractère spatial et temporel. L'opération d'intégration de ces données peut être facilitée par la consultation des

 $\overline{a}$ 

<sup>23</sup> <https://talend-spatial.github.io/>

métadonnées et l'identification des conflits potentiels. Il existe, aussi, des solutions permettant de pallier aux problèmes d'hétérogénéités des données, faciliter leur intégration et rendre les systèmes plus interopérables.

Après avoir intégré les données multisources hétérogènes et rendu les systèmes interopérables, ces données doivent être mises à jour pour améliorer la prise de décision.

# **Chapitre 3 – Ontologie d'obstacles et facilitateurs**

Les données géospatiales d'accessibilités sont de sources et de formats hétérogènes. Chaque source de données a ses propres normes et spécifications qui diffèrent des autres soit dans leurs identifications des concepts, leurs définitions, leurs attributs, leurs fonctions et/ou leurs représentations spatiotemporelles. À titre d'exemple, du côté nomenclatures et classification, dans certains cas, les mêmes objets ont un nom différent d'une source à l'autre. Cela rend la tâche d'intégration et de mise à jour des données d'accessibilité de multiples sources dans une seule base de données, pour des fins d'analyse et d'évaluation de trajet, très compliquée. De cela, nous proposons de bénéficier d'une approche ontologique afin de faciliter l'intégration et la mise à jour de notre base de données d'accessibilité pour la mobilité des personnes ayant des incapacités.

Avant de sélectionner les données ou de chercher des solutions pour les mettre à jour, il faut observer l'environnement et faire un inventaire des données susceptibles d'intervenir lors du déplacement des personnes à mobilité réduite. De cette façon, l'analyse de besoins nous guidera à mieux cibler les données spatio-temporelles contenant des informations sur les obstacles/facilitateurs situés dans les trottoirs et aux travers et par la suite la méthode pour les mettre à jour.

Le présent chapitre définira les ontologies et présentera la méthodologie et la procédure suivie pour la conception et l'implémentation d'une ontologie d'obstacles et facilitateurs dans le cadre de l'application de déplacement de personne à mobilité réduite dans un milieu urbain sur la base de facteurs environnementaux du [modèle de développement humain -](http://www.ripph.qc.ca/mdh-pph/mdh-pph) processus de [production du handicap \(MDH-PPH\)](http://www.ripph.qc.ca/mdh-pph/mdh-pph) $^{24}$ .

# **3.1 Introduction**

 $\overline{a}$ 

Le déplacement de personnes à mobilité réduite, principalement en fauteuil roulant, est très contraint par l'environnement. Le choix de l'itinéraire ne se réduit pas simplement à déterminer le chemin le plus court ou le plus rapide entre un point de départ et une destination, mais plutôt à éviter les obstacles qui s'y trouvent. En effet, plusieurs facteurs environnementaux tels que la densité du trafic, la qualité des trottoirs, l'aménagement urbain, la météo, etc. interviennent directement dans ce choix du trajet.

<sup>&</sup>lt;sup>24</sup> Modèle de [développement](http://www.ripph.qc.ca/mdh-pph/mdh-pph) humain - Processus de production du handicap (MDH-PPH),

Avant d'évaluer l'accessibilité à un endroit ou de proposer un itinéraire à une personne à mobilité réduite, il faut identifier les facteurs intervenants dans le déplacement et aussi les obstacles et les facilitateurs présents dans son trajet. La qualification des composantes de l'environnement par facilitateurs ou obstacles reste relative et elle dépend fortement du profil de la personne.

D'une part, c'est le résultat de leur interaction avec les facteurs personnels de la personne à mobilité réduite (les déficiences, les incapacités et les autres caractéristiques d'une personne) [Fougeyrollas et al., 1998]. D'autre part, c'est le résultat de leur situation géographique en mode absolue et/ou en mode relatif par rapport aux autres composantes de l'environnement (figure 3.1). À titre d'exemple, un banc peut être qualifié de facilitateur pour une personne à déficiences visuelles dans la mesure où il lui permet de se reposer en cas de besoin à michemin, mais il peut être qualifié d'obstacle pour une personne utilisant une chaise roulante lorsqu'il lui entrave le passage.

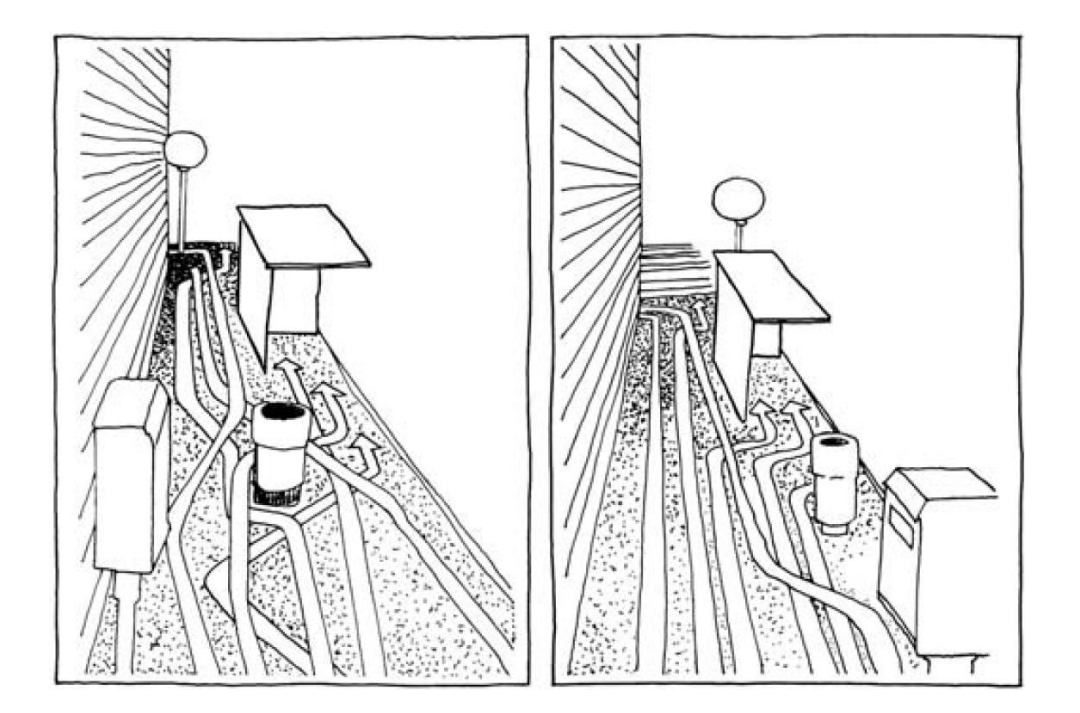

**Figure 3.1: Positionnement relatif des objets par rapport aux autres composantes de l'environnement**

**Source : Certu - Savoirs de base en sécurité routière - août 2010 (fiche n°28 - Encombrement des trottoirs)**

Donc, une bonne modélisation des composantes affectant le déplacement dans une carte de navigation, permettra de mieux comprendre l'environnement dans lequel le déplacement sera opéré, et par conséquent les chemins proposés seront mieux adaptés aux profils des personnes à mobilité réduite en question.

Les cartes de navigation se doivent d'être les plus complètes possible. Cependant, en ville, les obstacles sont nombreux : encombrement des voies piétonnes (bacs de poubelles, terrasses, rack à vélo, bornes d'incendie et potelets …), rues avec revêtements irréguliers, glissants ou salissants, trottoirs non abaissés, etc., et la source pour collecter ces données d'obstacles/facilitateurs n'est pas unique. Elles ont été conçues indépendamment par différents concepteurs et selon des règles de conception et d'intégrité différentes. Cela a entrainé une hétérogénéité spatiale, structurelle et sémantique [Brodeur, 2004]. L'hétérogénéité spatiale réfère aux différentes modes de représentation spatiale (e.g. ligne, point, polygone), l'hétérogénéité structurelle provient des différents formats ou structures utilisés pour stocker les données (shp, text, kml…), tandis que la source de l'hétérogénéité sémantique est le résultat de l'interprétation différents des objets du monde réel par les concepteurs.

Les conflits sémantiques interviennent à deux niveaux [Séguran, 2004] :

- Au niveau de la représentation des concepts du monde réel qui dépend des interprétations sémantiques différentes selon les sources d'information (problème de nomenclature). Cela peut-être traduit en conflits de synonymie et d'homonymie, c'està-dire deux entités de l'environnement qui se ressemblent sémantiquement peuvent avoir différents noms; tandis que d'autres qui sont différentes sémantiquement peuvent avoir le même nom.
- Au niveau des valeurs des données interprétées, c'est-à-dire, on peut avoir des attributs ayant la même définition sémantique (même nom ou même interprétation sémantique), mais des différences d'une autre nature peuvent apparaitre. Ces différences sont d'ordre de qualité de la représentation, de précision et d'échelle utilisée.

Il ne s'agit pas dans le présent travail d'intégrer toutes les bases de données de différentes sources, mais plutôt de créer un cadre reliant ces bases de données selon des objectifs bien définis au préalable. Le présent travail consiste à cibler, dans chaque base de données choisie, les données d'obstacles et de facilitateurs voulus afin de les utiliser pour des opérations de calculs d'itinéraire ou de mise à jour des données.

L'ensemble des données d'obstacles et de facilitateurs nous impose la résolution du problème d'hétérogénéité des données puisqu'elles proviennent de différentes sources. L'hétérogénéité apparait dans la redondance des données choisies ainsi que dans les différences au niveau de la nomenclature des obstacles et des facilitateurs. Un travail de conceptualisation nous est

39

donc imposé afin de résoudre ce problème. La spécification de cette conceptualisation nous amènera vers une ontologie d'obstacles/facilitateurs.

L'objectif sera donc de créer une partie partageable et extensible d'ontologie du déplacement de personne à mobilité réduite dans un milieu urbain. Cette partie d'ontologie se concentrera sur les données qui peuvent être qualifiées comme facilitateurs ou obstacles sur le trottoir lors du déplacement. Elle sera ensuite intégrée avec l'ontologie globale de déplacement créée dans le cadre du projet MobiliSIG. Selon cette ontologie, les données seront recueillies et par la suite mises à jour (figure 3.2).

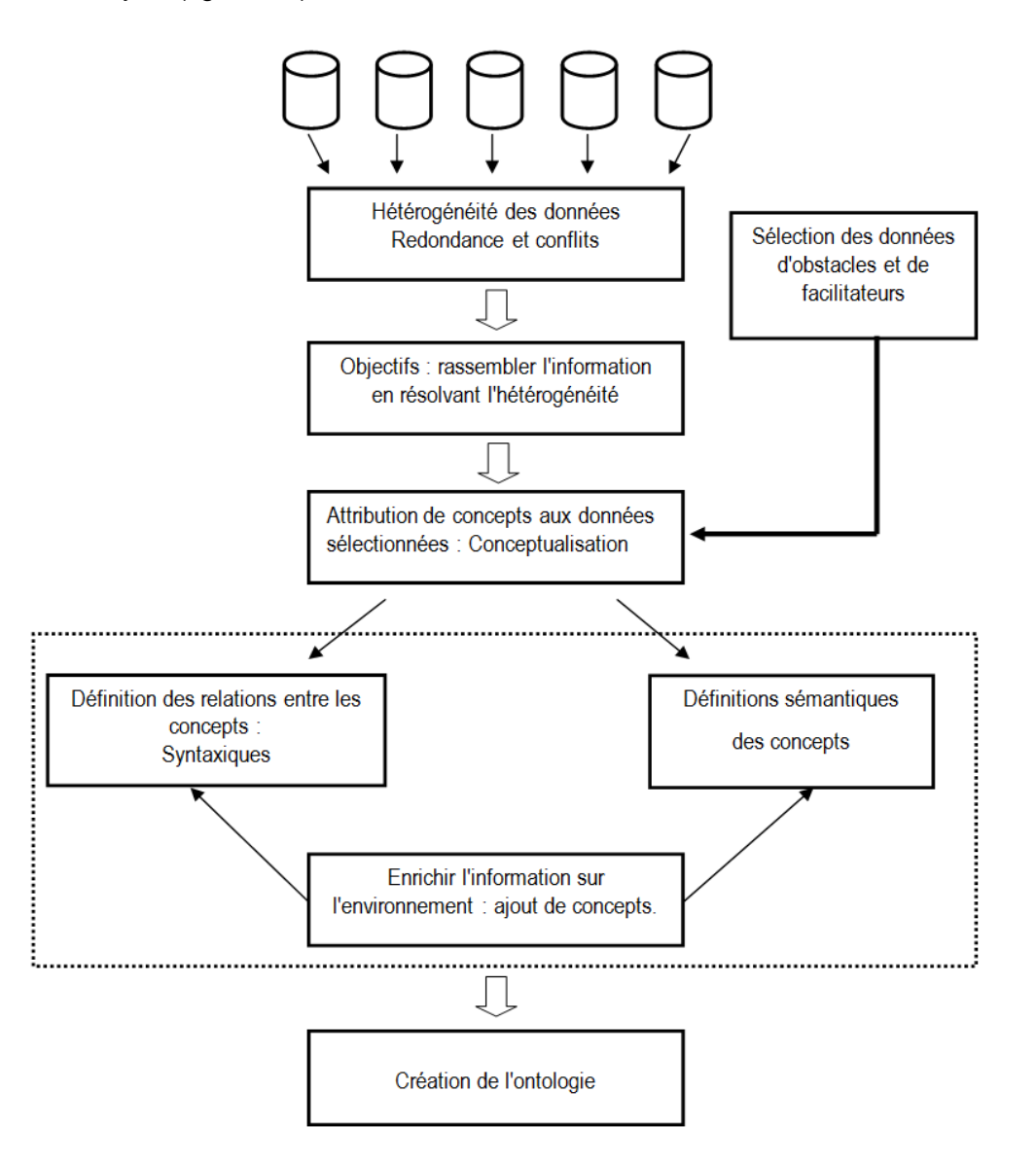

**Figure 3.2: Schéma illustratif de la problématique et l'objectif du travail à réaliser dans ce chapitre 3**

Dans ce qui suit, nous allons présenter l'approche conceptuelle de l'ontologie.

# **3.2 Approche conceptuelle des ontologies**

#### *3.2.1 Définition et composantes*

L'ontologie est une approche de représentation des connaissances. L'origine du terme provient du domaine de la philosophie. L'informatique l'a empruntée pour désigner l'ensemble des concepts d'un domaine de connaissance ainsi que leurs relations. En intelligence artificielle, le terme ontologie désigne une organisation des concepts d'un domaine selon un point de vue donné, lui donnant ainsi une signification différentiée. Cette signification est souvent désignée par le mot spécification de la conceptualisation [Gruber, 1993].

La définition consensuelle de l'ontologie émanant du projet ARPA Knowledge Sharing Effort (1991) reste celle de Gruber [1993b, p1]. Il définit l'ontologie comme «une spécification explicite d'une conceptualisation».

Le terme «conceptualisation» situant les ontologies sur le versant sémantique, consiste à rendre compte du sens des termes [Kassel, 2001]. Telle qu'expliquée plus haut, la conceptualisation est un travail proprement linguistique. Il désigne les concepts décrivant un domaine et leurs significations. Le travail de désignation des concepts peut générer des ambiguïtés sur ceux-ci, vu leur utilisation par différents domaines et pour des objectifs différents. L'ambiguïté peut être levée dans la spécification de la conceptualisation.

Par ailleurs, l'expression «spécification explicite» fait des ontologies un objet syntaxique. C'està-dire un composant d'éléments reliés par des relations. Comme dans le langage naturel, la conceptualisation est codée dans un langage adapté au domaine de l'utilisation de cette ontologie. Suivant le langage utilisé, l'ontologie prendra la forme d'une théorie logique (ensemble de formules logiques) ou d'un réseau sémantique (ensemble des significations des concepts reliés) [Kassel, 2001].

Comme nous l'avons abordé, «Une ontologie peut prendre différentes formes, mais elle inclura nécessairement un vocabulaire de termes et une spécification de leur signification. Cette dernière inclut des définitions et une indication de la façon dont les concepts sont reliés entre eux, les liens imposant collectivement une structure sur le domaine et contraignant les interprétations possibles des termes» [Uschold, 1998]. La connaissance dans les ontologies est principalement formalisée en utilisant les cinq types de composants à savoir concepts (classes), relations, fonctions, axiomes et instances [Gomez et al., 1999].

Les concepts sont utilisés dans un sens large. Ils représentent un ensemble d'objets et leurs propriétés communes, et par conséquent, ils pourraient être la description d'une tâche, fonction, action stratégique et d'un processus de raisonnement [Gomez et al., 1999].

Selon Gomez et al. [1999], les relations représentent un type d'interaction entre les concepts du domaine. Ils sont officiellement définis comme un sous-ensemble d'un produit de n ensembles. Elles sont donc, des liens qui unissent les différents concepts permettant ainsi de construire des représentations conceptuelles complexes de la connaissance du domaine [Charlet et al., 2004]. Plusieurs relations existent, tel que : Partie de, composé de, appartient à, etc., cependant la subsomption 'is a' (est un) reste la relation centrale dans les ontologies.

Dans le même ordre d'idée, Gomez et al. [1999] définit les fonctions comme des cas particuliers de relations dans lesquelles le n<sup>ième</sup> élément de la relation est unique pour les n-1 éléments précédents. Ils présentent à titre d'exemple la fonction «prix-de-voitured'occasion» qui calcule le prix d'une voiture usagée en fonction du modèle de la voiture, la date de fabrication et du nombre de kilomètres.

Enfin, les axiomes sont des expressions utilisées pour modéliser des phrases qui sont toujours vraies à propos des abstractions du domaine traduites par l'ontologie. Tandis que les instances sont utilisées pour représenter des éléments dans un domaine [Gomez et al., 1999]. Exemple : les parcs [Frontenac,](http://fr.wikipedia.org/wiki/Parc_national_de_Frontenac) [Aiguebelle,](http://fr.wikipedia.org/wiki/Parc_national_d%27Aiguebelle) [Yamaska](http://fr.wikipedia.org/wiki/Parc_national_de_la_Yamaska) sont des instances du concept «parcs-nationaux»

## *3.2.2 Objectifs et apports d'une ontologie*

Dans plusieurs disciplines, les experts et chercheurs se sont intéressés aux ontologies et à ses apports. L'ontologie est peut être considérée comme une procédure de standardisation de la représentation de connaissance qui vise à faciliter l'intégration de différentes sources de données [Fonseca et al. 2002]. En effet, elle peut remplir différents services. Par exemple, dans le domaine de la gestion des connaissances [Dieng et al., 2000], l'ontologie offre un cadre partagé que différents acteurs peuvent mobiliser et dans lequel ils peuvent se reconnaître. À ce titre, les ontologies ont un rôle de partage et de fédération des connaissances<sup>25</sup>. En ingénierie des connaissances [Charlet et al., 2000], elle fournit des ressources conceptuelles et notionnelles pour formuler et expliciter un savoir $^{26}$ .

Suivant le domaine d'application (web sémantique, cybercommerce, intelligence artificielle, etc.) les services remplis par l'ontologie diffèrent. Primo, elle peut remplir le service de

 $\overline{a}$ 

<sup>25</sup> http://debab.nettour.free.fr/INCO/documents/C1\_FinaliteOnto.pdf

<sup>26</sup> ibid

spécification et acquisition des connaissances, dans la mesure où elle peut aider à l'analyse des besoins et à la définition des spécifications d'un système d'information (SI). Deuxièmement, une ontologie peut être, ou peut devenir suite à une traduction, un composant réutilisable et/ou partagé par plusieurs logiciels. Troisièmement, elle peut servir à améliorer la documentation d'un logiciel et/ou à automatiser des vérifications de cohérence (SBCs), réduisant ainsi les coûts de maintenance. Quatrièmement, en jouant le rôle d'un format d'échange, l'ontologie permet l'interopérabilité des systèmes d'information, basés sur des paradigmes de modélisation et des langages d'implantation différents [Kassel, 2001].

L'ontologie amène aussi vers une meilleure exploitation des sources d'information à travers les fonctions de la recherche, dans la mesure où elle peut remplir le service de métadata servant d'index dans un répertoire d'information, et de l'intégration en jouant le rôle d'un schéma conceptuel commun, dans une application entrepôt de données, reliant plusieurs sources d'information hétérogènes. Par ailleurs, d'autres fonctions permettent également une meilleure exploitation des sources d'information. Il s'agit de l'interface Homme-Machine qui permet, à travers la visualisation de l'ontologie, à l'utilisateur de comprendre le vocabulaire utilisé par le SI et de mieux formuler ses requêtes. De même, une ontologie linguistique peut permettre de comprendre les requêtes de l'utilisateur formulées en langue naturelle [Kassel, 2001].

#### *3.2.3 Principes de conception d'une ontologie*

Afin qu'elles puissent inclure et lier les domaines hétérogènes, les ontologies doivent résoudre les ambigüités générées par les concepts issus du langage naturel et utilisés différemment par ces domaines. Cela leur permettra de s'ouvrir à tout domaine en le confrontant à ses définitions des concepts dans le niveau approprié de l'intégration dans l'ontologie.

Par ailleurs, pour guider et évaluer nos conceptions, nous avons besoin des critères objectifs dont le but est le partage des connaissances et l'interfonctionnement parmi les programmes fondés sur une conceptualisation partagée. Ces critères de conceptions pour ontologies doivent être présentés ainsi [Gruber, 1993b] :

- La clarté : l'ontologie doit communiquer précisément et sans ambigüité le sens des termes définis et quand une définition peut être axiomatisée, elle doit l'être. Aussi, toutes les définitions doivent être objectives et documentées avec le langage naturel
- La cohérence : dans une ontologie, les axiomes doivent être consistants afin de pouvoir formuler des inférences cohérentes avec les définitions
- L'extensibilité : L'ontologie doit être construite d'une manière à ce que l'on puisse l'étendre facilement, en ajoutant de nouveaux termes pour usages spéciaux, sans pour autant réviser les définitions existantes
- Le biais d'encodage minimal : l'ontologie doit être spécifiée au niveau de connaissance indépendamment de tout langage d'implémentation. Le biais d'encodage doit être réduit au minimum afin de permettre le partage de connaissances entre différents systèmes
- L'engagement ontologique minimal : une ontologie devrait faire peu d'hypothèses que possible sur le monde modélisé. L'engagement ontologique peut être minimisé en spécifiant la théorie la plus faible, ce qui permet la plupart des modèles, et définissant seulement ces termes qui sont essentiels à la communication des connaissances compatibles avec cette théorie.

Par ailleurs, d'autres principes (considérés par certains comme critères d'évaluation de la qualité de l'ontologie) du même type sont proposés par d'autres auteurs. Il s'agit du principe de distinction ontologique préconisé par Borgo et al. [1996] qui consiste à séparer les classes selon les différents critères d'identité. La modularité, second principe forgé par Bernaras et al., [1996] consiste à minimiser les couplages entre les modules dans une ontologie.

Arpirez et al., [1998] a énuméré également trois autres principes de conception. Il s'agit de la diversification des hiérarchies qui permet d'augmenter la puissance fournie par les mécanismes d'héritage multiple en facilitant l'ajout de nouveaux concepts sur la base des concepts et des critères de classification préexistants; de la distance sémantique minimale entre les concepts frères : les concepts similaires sont regroupés et représentés comme des sous-classes d'une classe et doivent être définies en utilisant les mêmes primitives, alors que les concepts qui sont moins similaires sont représentés plus espacés dans la hiérarchie; et de la normalisation des noms autant que possible.

#### *3.2.4 Langages de spécifications*

Pour représenter une ontologie, il existe plusieurs langages spécifiques. Gruber [1993a] a qualifié le langage formel Ontolingua, qui utilise le formalise KIF (Knowledge Interchange Format), de langage d'échange d'ontologies. Cependant, il y a d'autres langages qui favorisent l'échange des ontologies sur le Web (RDF(S), SHOE, OWL…), améliorent leur construction (OCML, Mdos…), permettent d'intégrer différents paradigmes de représentation (DefOnto,

OWL…), et/ou offrent des services inférentiels performants (OWL, DefOnto, PowerLOOM, …) [Kassel, 2001].

Nous présentons dans ce qui suit, à titre d'exemple, le langage OWL. Le groupe de travail W3C Web Ontology (WebOnt) a utilisé le DAML+OIL comme un point de départ pour le langage Web Ontologique W3C (OWL). Ce dernier est devenu une recommandation du [W3C](http://fr.wikipedia.org/wiki/W3C) (World Wide Web Consortium) pour décrire les ontologies. Construit sur RDF et RDFS, en utilisant la syntaxe RDF/XML, ce langage peut être vu comme un standard informatique basé sur la logique de descriptions pour représenter des connaissances riches et complexes des objets, des groupes d'objets et les relations entre ces derniers. Le langage OWL permet aussi d'étendre les technologies de base (XML, RDF, RDFS) pour apporter plus d'interopérabilité, de raisonnements et d'évolution (intégration d'ontologies) $^{27}$ .

Le langage OWL offre trois sous-langages d'expression croissante destinés à des communautés de développeurs et d'utilisateurs spécifiques<sup>28</sup> :

- Le langage OWL Lite est destiné aux utilisateurs ayant besoin principalement d'une hiérarchie de classifications et de contraintes simples.
- Le langage OWL DL est destiné aux utilisateurs demandant une expressivité maximale tout en gardant la complétude du calcul (toutes les inférences sont garanties calculables) et la décidabilité (tous les calculs s'achèveront dans un intervalle de temps fini).
- Le langage OWL Full est destiné aux utilisateurs voulant une expressivité maximale et la liberté syntaxique de RDF.

La conversion entre ces différentes représentations est possible. Par contre des incompatibilités et/ou des pertes sémantiques peuvent se produire [Yerly, 2014].

## *3.2.5 Outils de conception d'une ontologie*

 $\overline{a}$ 

Il existe plusieurs outils permettant la construction des ontologies. Cependant, ils ne sont pas appropriés pour supporter l'ensemble du processus de leur construction. En général, ces outils peuvent se regrouper grossièrement en deux catégories [Kassel, 2001]:

<sup>27</sup> [http://dspace.univ-tlemcen.dz/bitstream/112/1062/6/ChapitreII.pdf,](http://dspace.univ-tlemcen.dz/bitstream/112/1062/6/ChapitreII.pdf) consulté le 11-09-2016.

<sup>28</sup> [http://www.w3.org/TR/2004/REC-owl-features-20040210/,](http://www.w3.org/TR/2004/REC-owl-features-20040210/) consulté le 11-09-2016

- ceux qui sont installés localement: ils ont de meilleures performances en temps, mais n'offrent aucune aide pour la collaboration synchrone. Les échanges d'ontologies s'effectuent par courriel ou FTP.
- ceux qui sont accessibles par Internet: Ils sont plus lents, mais apportent des aides pour l'édition synchrone.

Installés localement ou accessible par internet, certains outils sont simples à prendre en main et s'adressent à des utilisateurs non expérimentés, tels que ODE (Ontology Design Environment), Protégé 2000, WebODE, OntoEdit, etc., tandis que, pour d'autres, leur prise en main nécessite la maitrise d'un langage de représentation des connaissances, comme Ontolingua Server, OntoSaurus, WebOnto, etc. [Kassel, 2001].

Protégé 2000**<sup>29</sup>** [Noy et al., 2000] est un environnement graphique de développement d'ontologies développé par le Stanford Medical Informatics (SMI). Dans le modèle des connaissances de cet outil, les ontologies consistent en une hiérarchie de classes qui ont des attributs (slots), qui peuvent eux-mêmes avoir certaines propriétés (facets). La bonne conception de son interface graphique, entre autres, a participé au succès de cet outil de développement, puisqu'elle permet de pallier au problème d'apprentissage de langage formel. En effet, il suffit de remplir des formulaires correspondant à ce que l'on veut spécifier. Aussi, l'architecture logicielle du Protégé2000 permettant l'insertion de plugins afin d'apporter de nouvelles fonctionnalités constitue également un atout de cet environnement de développement [Charlet et al., 2004].

Après ce survol théorique sur le concept de l'ontologie, nous allons présenter ci-après l'ontologie d'obstacle et de facilitateur créé dans le cadre du projet fédérateur MobiliSIG.

# **3.3 Cadres méthodologiques pour la conception d'ontologie d'obstacles/facilitateurs**

Les auteurs passent en revue de nombreuses méthodes de construction d'ontologie. Cependant, Gomez affirme que l'élaboration d'ontologies relève plus du savoir-faire que de l'ingénierie, et qu'il n'existe pas de directives et de méthodes consensuelles. Lors du processus de mise au point d'une ontologie, chaque équipe de développement suit habituellement ses propres principes, ses critères de conception et ses étapes d'élaboration [Gomez, 1999]. Motta souligne aussi que la conception d'une ontologie requiert des

 $\overline{a}$ 

<sup>&</sup>lt;sup>29</sup> Pour plus d'informations sur cet outil, voir le lien [: http://protege.stanford.edu/.](http://protege.stanford.edu/)

compétences spécialisées qui ne sont pas normalement possédées par les membres des communautés d'utilisateurs cibles [Motta et al., 2000].

À ce jour, plusieurs propositions de cadres méthodologiques existent, mais non unifiés, dont certains sont classés selon le type d'approche : descendante (Top-Down), ascendante (Bottom-Up) et mixte (Midddle-Out) [Chabert-Ranwez, 2000].

À titre d'exemple, nous allons présenter deux méthodes de conception, à savoir celle de Uschold et King et de Grüninger et Fox.

La méthode Uschold et King [1995] est fondée sur l'expérience de la construction de l'Enterprise Ontology. Elle propose les étapes suivantes:

- Identification du sujet, du but et de l'étendue de l'ontologie;
- Construction de l'ontologie en consignant et en codant des connaissances, ainsi qu'en les intégrant à des éventuelles ontologies existantes;
- Évaluation;
- Documentation.

Quant à la méthode TOronto Virtual Enterprise (TOVE) préconisée par Grüninger et Fox [1995], elle aboutit à la construction d'un modèle logique de connaissance. À travers cette méthode, l'ontologie est développée selon les étapes suivantes :

- Identification du scénario motivant le développement de l'ontologie dans le cadre de l'application ;
- Formulation des questions informelles basées sur les scénarios ;
- Spécification d'une terminologie en utilisant la logique du premier ordre ;
- Spécification formelle des axiomes et des définitions pour les termes de la terminologie ;
- Évaluation de la complétude de l'ontologie.

Pour construire notre ontologie d'obstacles/facilitateurs, nous nous sommes inspirés des méthodes proposées ci-dessus pour proposer une méthode adaptée à notre projet. Nous suggérons la méthodologie axée sur les étapes suivantes :

1. Précision du domaine d'application : Cette étape consiste à préciser le domaine d'application dans lequel l'ontologie sera conçue. Cela permettra d'orienter la définition des concepts.

- 2. Définition des concepts : Cette étape vise à identifier (choix et définition) les concepts tout en se référant au domaine d'application choisi.
- 3. Définition des attributs de concepts : Il s'agit, dans cette étape, de définir les propriétés et caractéristiques attachées à chaque concept.
- 4. Catégorisation : Dans cette étape, il est question de regrouper les concepts selon les catégories auxquelles ils appartiennent. Cette catégorisation permettra de classifier les concepts.
- 5. Définition des relations : l'exercice, dans cette étape, consiste à identifier les liens éventuels entre les concepts définis. Ces relations peuvent être sous forme d'association, de généralisation, de spécialisation, etc.
- 6. Implémentation du modèle : cette étape consiste à implémenter informatiquement l'ontologie conçue avec un langage et sur une plateforme dédiée à cela.
- 7. Évaluation : l'objectif de cette étape est d'approuver ou désapprouver l'ontologie avant de la rendre opérationnelle.

# **3.4 Conception et implémentation de l'ontologie**

# **d'obstacles/facilitateurs**

Nous allons procéder, dans cette section, à la conceptualisation et l'implémentation de notre ontologie d'obstacles/facilitateurs conformément à la méthodologie proposée plus haut.

## - **Précision du domaine d'application :**

Notre ontologie fera partie d'une ontologie globale qui traite le déplacement de personnes à mobilité réduite dans un environnement urbain. Le mode de déplacement est le fauteuil roulant non motorisé. Cela oriente nos définitions de concepts.

#### - **Définition des concepts :**

Considérant le domaine d'application, il est donc nécessaire de donner un sens à chaque élément de l'environnement qui peut être qualifié par obstacle ou facilitateur avant de l'intégrer dans la base de données d'accessibilité. Ce travail sémantique lors du choix des concepts permettra de relier les différentes données puisqu'il règle les conflits de définition de nomenclature et de signification des données.

Nous avons commencé par l'identification des concepts liés au déplacement dans un trajet en partant du bas niveau vers le plus abstrait, c'est-à-dire du spécifique au général. Nous avons utilisé les taxonomies des données ouvertes de la ville de Québec (figure 3.5), du Geoindex+ de l'université Laval (figure 3.4) et du PPH [Fougeyrollas et al., 1998] (figure 3.3). Cependant, il faut noter que les sources de données choisies pour la description de l'environnement ne sont pas suffisantes. Il a fallu donc enrichir l'ensemble des concepts créés par l'introduction d'autres concepts reflétant au mieux l'information manquante sur certains obstacles ou facilitateurs.

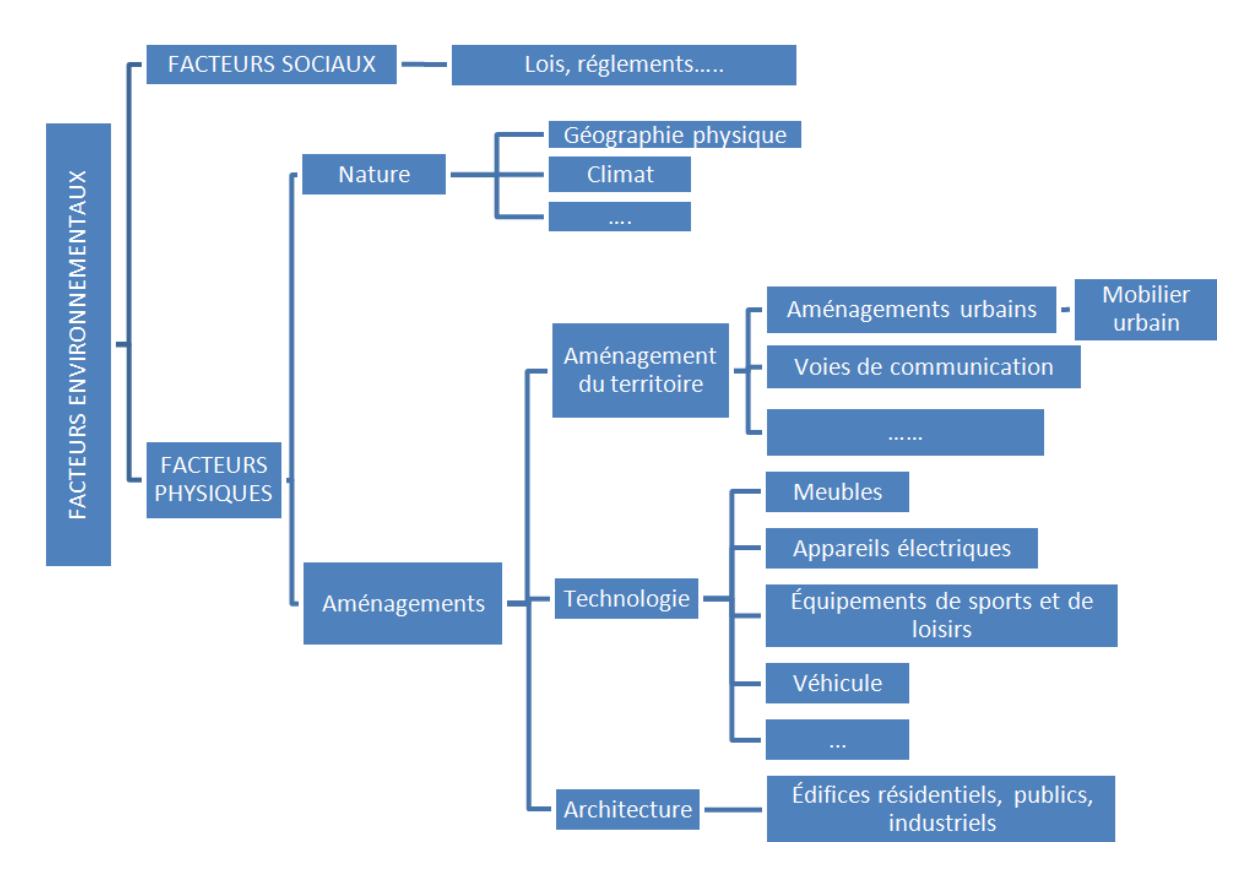

**Figure 3.3: Partie de la taxonomie du PPH - Facteurs environnementaux (résumé)**

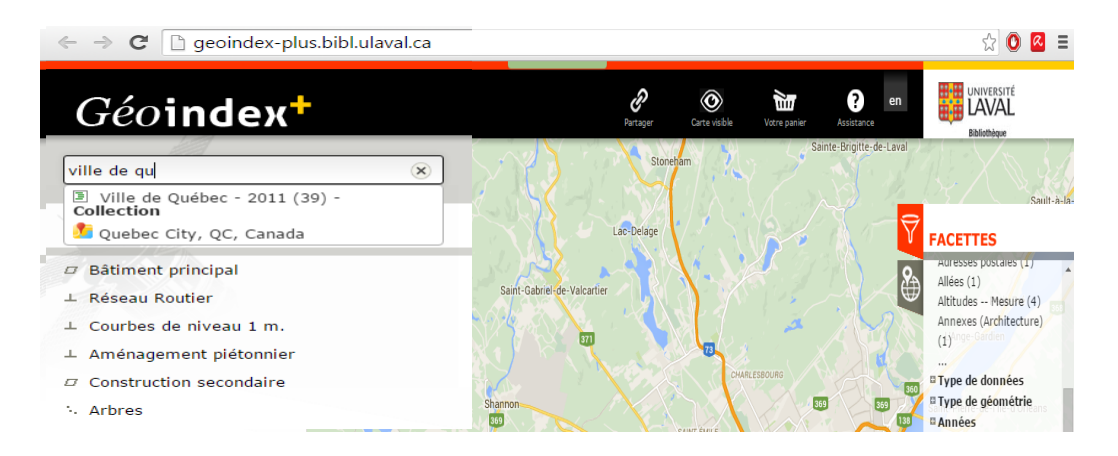

**Figure 3.4: GéoIndex-plus, Bibliothèque - Université Laval**

**(http://geoindex-plus.bibl.ulaval.ca/)**

| <b>NOM DE LA DONNÉE</b>               |            |            |            |            |            | $\sqrt{\cos 2x}$ x $\sqrt{\cos 2x}$ x $\sqrt{\cos 2x}$ x $\sqrt{\cos 2x}$ |   | <b>BING</b> | <u> MISEÀ</u><br><b>JOUR</b> | <b>RETENUE?</b> |
|---------------------------------------|------------|------------|------------|------------|------------|---------------------------------------------------------------------------|---|-------------|------------------------------|-----------------|
| Activités et spectacles d'Expo Québec | <b>CSV</b> | <b>XLS</b> | <b>XML</b> |            |            | <b>JSON</b>                                                               |   |             | 2013-04-12                   | OUI             |
| Arbres non-répertoriés                | CSV        | <b>XLS</b> |            | <b>KML</b> | <b>SHP</b> |                                                                           | 8 |             | 2015-10-14                   | OUI             |
| Arbres répertoriés                    | CSV        | <b>XLS</b> |            | KML        | <b>SHP</b> |                                                                           |   |             | 2015-10-13                   | OUI             |
| <b>Archives historiques</b>           |            |            | <b>XML</b> |            |            | <b>JSON</b>                                                               |   |             | 2013-06-03                   | <b>NON</b>      |

**Figure 3.5: Catalogue des données ouvertes de la Ville de Québec**

#### **(http://donnees.ville.quebec.qc.ca/catalogue.aspx)**

#### - **Définition des attributs de concepts :**

Dans le cadre de notre projet, un concept peut rester dans un niveau proprement abstrait comme il peut se traduire dans un niveau plus concret. Par cette première concrétisation, le concept devient un attribut de concept.

Un concept peut constituer un obstacle ou un facilitateur par la définition de son ensemble d'attributs. À titre d'exemple, sur un trottoir, plusieurs facteurs interviennent lors de la détermination de l'accessibilité concernant seulement le concept trottoir lui-même. La pente, la qualité du revêtement et l'état du trottoir constituant, entre autres, des attributs du trottoir qui affectent largement le confort et la sécurité durant le déplacement. Par exemple, une certaine largeur doit être respectée afin de ne pas obliger, lors du croisement de deux fauteuils roulants, aucun d'entre eux de descendre sur la chaussée.

Étant donné que le déplacement sera effectué en majeure partie sur le trottoir, il est devenu au centre de notre intérêt et nous avons défini ses propriétés les plus importantes. Le choix de ses attributs s'est fait en fonction de leur impact sur le déplacement de la personne à mobilité réduite. Les taxonomies utilisées ici sont celles du guide pratique d'accessibilité universelle de la ville de Québec (figure 3.6). Aussi, nous avons consulté le résultat des travaux de Stéphanie Gamache sur la mesure de l'accessibilité aux infrastructures urbaines pour les adultes présentant des déficiences physiques (*MAUAP*) [Gamache, 2012] pour compléter nos attributs en cas de besoin (figure 3.7).

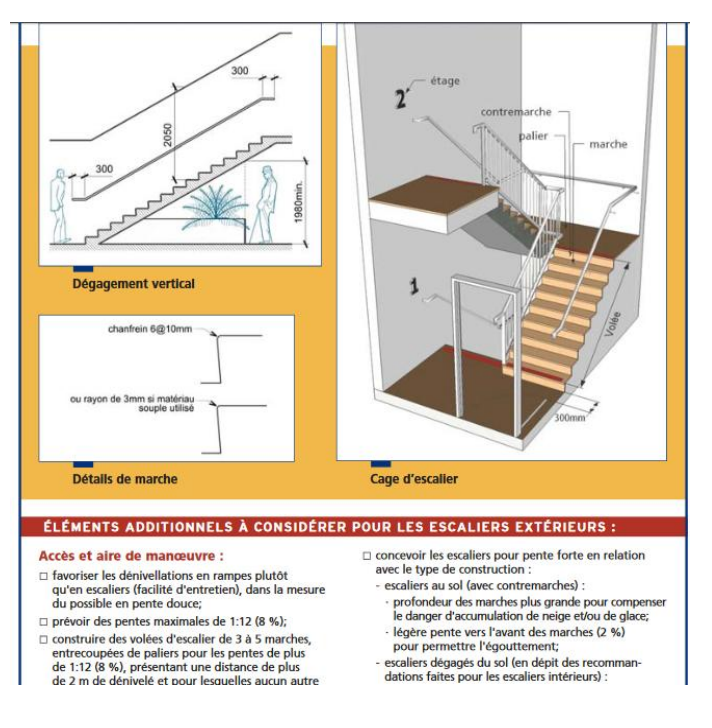

**Figure 3.6: Exemple de fiche présentée dans le Guide pratique d'accessibilité universelle de la Ville de Québec**

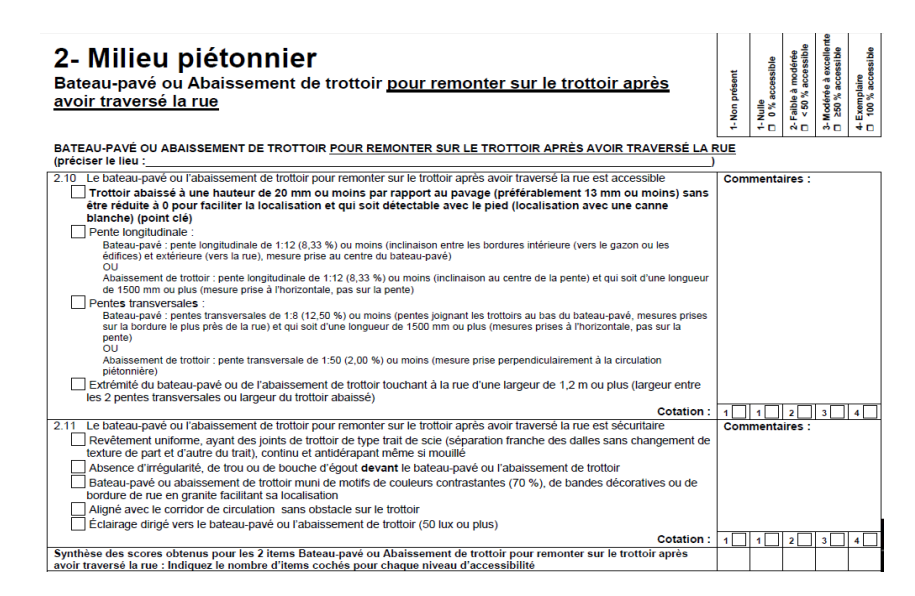

**Figure 3.7: Exemple de grille d'évaluation extraite de la MAUAP**

#### - **Catégorisation :**

Dans la prochaine étape, nous avons regroupé les concepts selon les catégories auxquelles ils appartiennent. Cette catégorisation est issue de la correspondance qu'on a effectuée entre les différentes couches de données et le modèle PPH sur lequel se fonde notre ontologie. Cela nous a permis de classifier les concepts extraits des données en se basant sur les concepts du PPH. Le tableau ci-dessous illustre un exemple de cette correspondance.

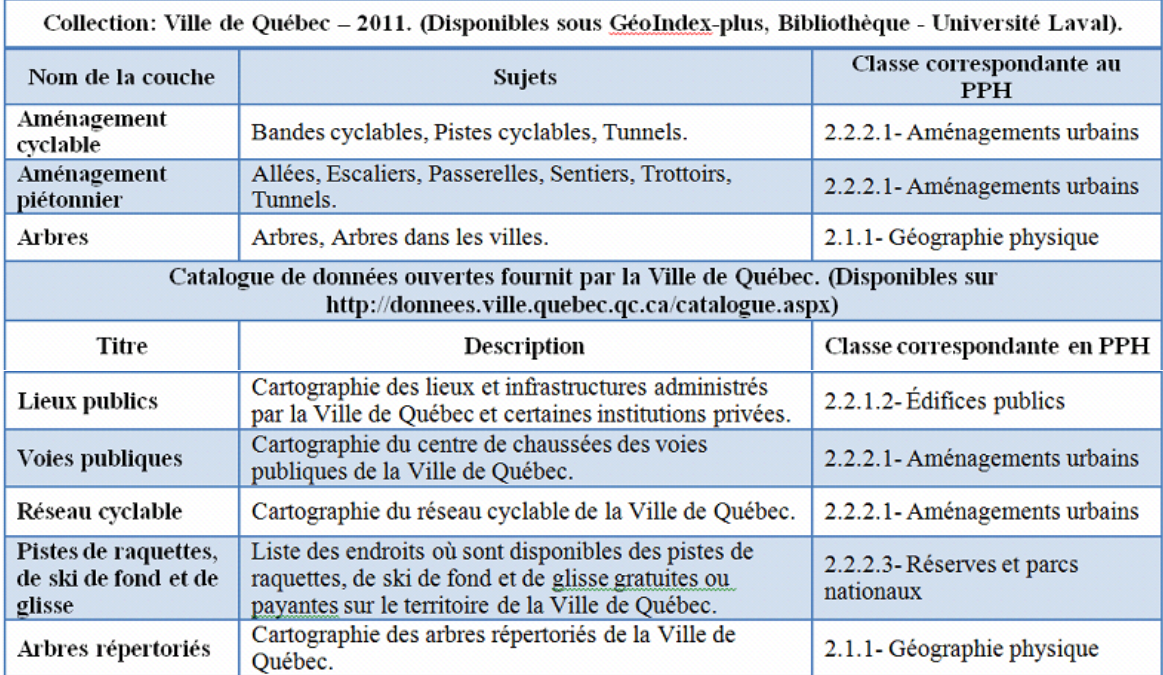

#### **Tableau 3.1: exemple de correspondance entre certaines couches de données de la Ville de Québec et la classification PPH (catalogue de données ouvertes et GéoIndex+)**

#### - **Définition des relations :**

Le résultat des travaux réalisés doit posséder deux caractéristiques : sémantique, dans le choix de concepts reliant les différentes données, ce qui réglera les conflits de définition de nomenclature et de signification des données, et syntaxique, en lui donnant la possibilité d'opérer des raisonnements entre ces concepts dans l'ensemble.

Donc, afin de donner une signification à l'ensemble des concepts choisis, il faudra les relier. C'est-à-dire, créer des liens qui définissent les possibles relations entre eux. Ces liens sont de nature sémantique pour pouvoir en déduire des conclusions et d'en faire des raisonnements sur l'environnement conceptualisé.

Dans le cadre de notre projet, une fois nos concepts ont été définis et catégorisés, nous avons procédé à l'identification des relations possibles entre eux. Nous avons ainsi établi principalement les deux relations suivantes:

- EstUn : Relation pour faire le lien entre les concepts spécifiques et leur concept plus généralisé, dans le sens «est un sous-type de» ;
- Partiede : Relation pour faire le lien entre concepts dont l'un faisant partie de l'autre concept;

#### - **Implémentation du modèle :**

À ce stade, notre ontologie est prête à l'implémentation. Dans le cadre de ce travail, nous avons choisi d'utiliser le logiciel Protégé pour sa facilité de prise en main, sa prise en charge du langage OWL (Web Ontology Language), qui est considéré aujourd'hui comme la norme, sans devoir l'apprendre. C'est une solution qui permet d'atteindre nos objectifs plus rapidement et à moindre coût, car Protégé est un logiciel open source et gratuit. De plus, il offre la possibilité de convertir le fichier OWL de notre ontologie en base de données.

Pour implémenter notre ontologie obstacles/facilitateurs dans Protégé, nous avons réalisé les étapes suivantes :

- OntoGraf Search: thing **Contains**  $5 \overline{a}$   $\overline{a}$   $\overline{a}$ Thing "FacteursEnvir<br>onnementaux MoyenDeTransport  $\overline{+}$  Utilisateur
- 1. Définition des classes et des sous-classes

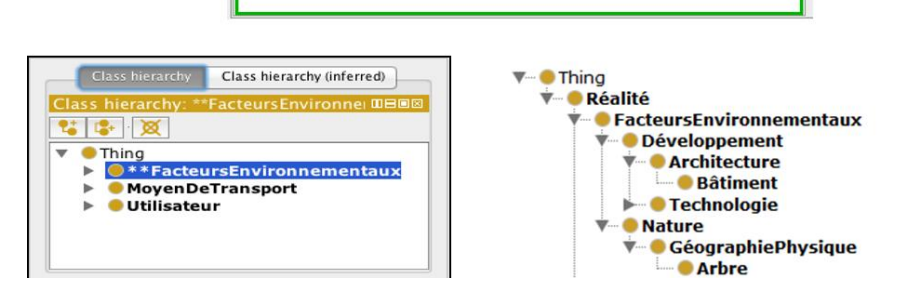

2. Définition des attributs de concepts

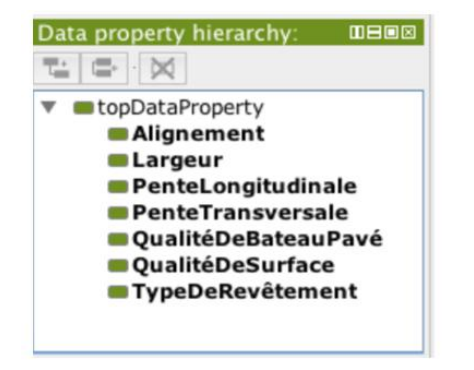

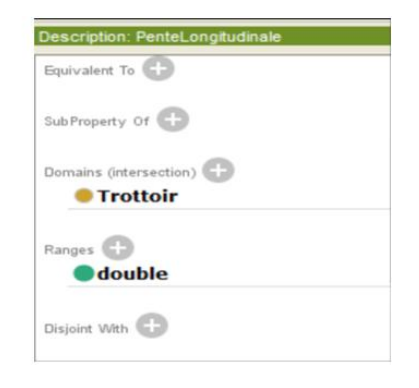

A

3. Définition des relations

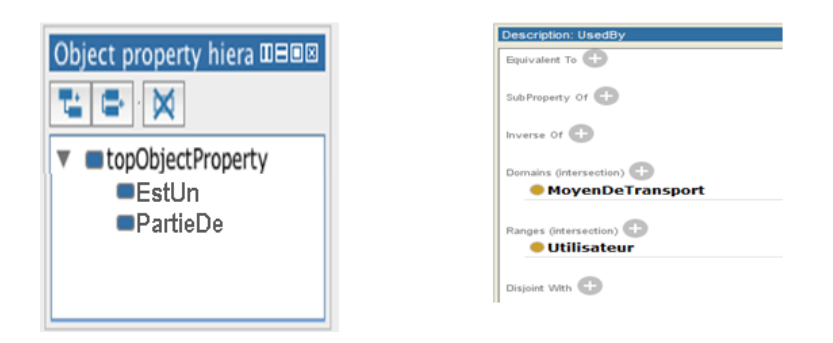

La figure ci-dessous expose le résultat de l'ontologie d'obstacles/facilitateurs obtenu.

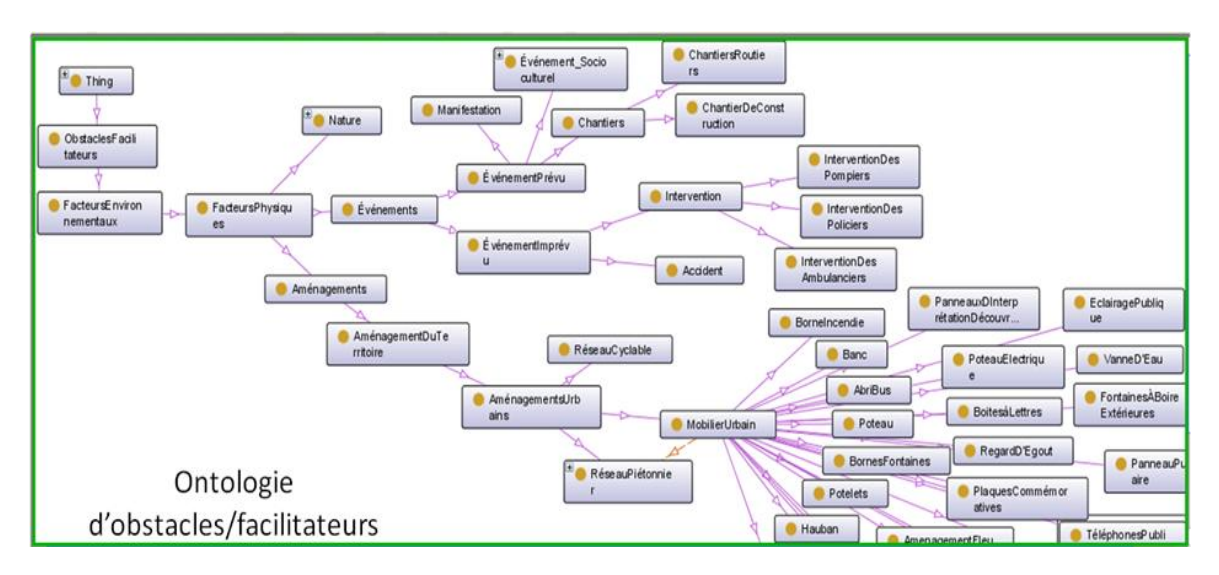

**Figure 3.8: Résultat de l'ontologie d'obstacles/facilitateurs obtenue**

#### **- Évaluation** :

Dans la prochaine étape, nous avons opté pour la méthode d'évaluation proposée par Grüninger et Fox [1995]. C'est-à-dire, identifier un ensemble de questions de compétence et par la suite vérifier si l'ontologie obtenue après implémentation dispose de l'information nécessaire pour répondre à cet ensemble de questions.

Parmi la liste des questions possibles dans le contexte de notre projet, on peut citer :

- Qu'est-ce qui peut être un obstacle ou facilitateur?
- Qu'est ce qu'on peut trouver sur un réseau piétonnier?
- Quels sont les attributs d'un trottoir?
- Quels sont les types d'obstacles/facilitateurs qu'on peut trouver dans un milieu urbain?

Avant d'arriver à cette version d'ontologie d'obstacles/facilitateurs qui répond à l'ensemble de nos questions, nous avons itéré le processus de conception à plusieurs reprises. Cependant, cette ontologie Obstacles/Facilitateurs ne peut être utilisée toute seule pour répondre au besoin de déplacement des personnes à mobilité réduite, elle devra être intégrée dans l'ontologie globale qui sera conçue dans le cadre du projet MobiliSIG.

# **3.5 Conclusion**

Dans ce chapitre, nous avons, en premier lieu, présenté la problématique qui nous a amené à réaliser ces travaux ontologiques et les objectifs tracés à atteindre. Ensuite, nous avons défini les ontologies et leurs composantes, présenté leurs objectifs et apports puis exposé leurs principes de conception avant de donner un aperçu sur les langages et les outils de conception. Il s'agit en fait, de la théorie qui entour les ontologies dans le but d'introduire les travaux réalisés.

Tenant compte de notre problématique et nos besoins spécifiques, nous avons proposé, dans un troisième lieu, une méthodologie pour la conception de notre ontologie d'obstacles/facilitateurs sur la base des facteurs environnementaux de la classification PPH.

Finalement, nous avons décrit la mise en pratique de la méthode conceptuelle proposée tout en expliquant, étape par étape, de la conception jusqu'à l'implémentation dans le logiciel Protégé et l'évaluation.

Cette ontologie d'obstacle/facilitateur permet de préparer une assise sur laquelle les données d'accessibilité provenant de multiples sources seront stockées et organisées, d'éviter la redondance, de mieux cibler les données spatio-temporelles d'accessibilité dont leur mise à jour est très importante pour améliorer la qualité de l'évaluation de l'accessibilité des trajets et de constater les difficultés propres reliées à la mise à jour de chacune d'elles.

En ajoutant le modèle de données topologique, qui gère les relations spatiales, à l'ontologie créée, l'information géographique résultante sera mieux exploitée par les techniques de navigation basée sur les préférences d'utilisateurs et donnera plus de fiabilité au système de planification d'itinéraires pour des personnes à mobilité réduite.

Cependant, cette ontologie Obstacles/Facilitateurs n'est pas exhaustive et ne peut être utilisée toute seule pour répondre aux besoins de déplacement des personnes à mobilité réduite, mais, elle devra être intégrée dans l'ontologie globale qui sera conçue dans le cadre du projet

55

MobiliSIG. Elle est toutefois, extensible et peut être complétée par l'intégration d'autres facteurs environnementaux.
# **Chapitre 4 – Cadre conceptuel de la méthode de mise à jour de données spatio-temporelles d'accessibilité**

Dans le présent chapitre, on s'attardera sur la question de mise à jour de la base de données d'accessibilité afin de proposer une méthode bien adaptée aux besoins spécifiques du contexte des données spatio-temporelles d'accessibilité. Ladite méthode devra mettre à disposition des moyens efficaces permettant de garder la base de données à jour en temps quasi réel.

Tout d'abord, nous allons présenter les spécifications des données d'accessibilité (1) afin de mieux préciser le type de données sur lesquelles nous allons travailler. Ensuite, nous allons étaler quelques cas d'utilisation possibles à travers la présentation des scénarios (2). L'analyse de ces derniers nous aidera à déterminer les besoins et fonctionnalités utiles à notre système de mise à jour dynamique (3). Au final et avant de conclure, nous allons proposer notre méthode de mise à jour (4) et une architecture fonctionnelle pour formaliser la méthodologie proposée (5).

### **4.1 Spécifications des données d'accessibilité**

Les données d'obstacles/facilitateurs ont des aspects spatiaux et temporels spécifiques. En plus, la façon avec laquelle l'aspect spatial a été exprimé a une influence sur le traitement à faire pour mettre à jour la base de données d'accessibilité. Nous allons expliquer brièvement dans cette première partie ces spécifications qui doivent être prises en considération avant de proposer une méthode de mise à jour de la base de données d'accessibilité.

### *4.1.1 Contexte spatio-temporel des données d'Obstacles/Facilitateurs*

Une première analyse d'ontologie d'obstacles/facilitateurs résultante des travaux réalisés au chapitre 3, nous permet de classer les entités spatiales qui touchent l'accessibilité selon leur évolution dans le temps en deux grandes :

- Entité spatiale à évolution rapide : ce sont des entités présentes dans l'environnement et qui affectent la qualité de son accessibilité soit d'une façon périodique (une fois par semaine comme la collecte des matières résiduelles, etc.) ou occasionnelle. Ces entités peuvent être connues et planifiées à l'avance (événements festifs, etc.) ou bien non planifiées (accident de circulation, etc.). Elles se caractérisent, aussi, par un

changement rapide de leurs données relatives, à titre d'exemple, la durée d'une intervention policière peut prendre plus de temps que prévu et aussi peut être étendu au-delà du territoire prévu initialement.

Entité spatiale à évolution lente : contrairement aux précédentes, ces entités se caractérisent par des données fixes ou très peu changeantes dans le temps. Par conséquent, la mise à jour des données y afférente en temps quasi réel ne revêt pas une très grande importance. À titre d'exemple, les données relatives à l'emplacement d'une borne-fontaine ne subissent que rarement un changement, et même l'ajout de nouvelles bornes n'intervient que suite à l'extension de la ville.

Les entités d'accessibilité spatio-temporelles à évolution rapide peuvent être regroupées dans une catégorie appelée 'Évènement'. Ce dernier correspond à un fait présent dans l'espace et situé dans le temps. Il revêt donc, une dimension spatiale (localisation) et une dimension temporelle (date et heure début, date et heure fin).

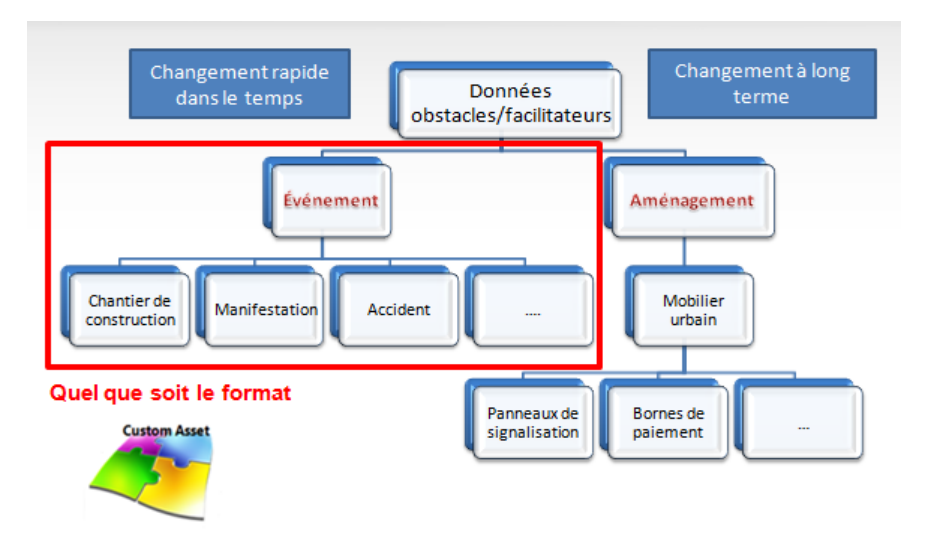

**Figure 4.1: Catégorisation des données d'obstacles/facilitateurs**

### *4.1.2 Dimensions spatiales des données d'obstacles/facilitateurs*

Quel que soit la temporalité des données spatio-temporelles d'accessibilité, type événement, leur dimension spatiale ne peut être exprimée que par l'un des trois types de dimensions proposés par Bédard [2001]. Il s'agit de la dimension spatiale non géométrique, de la dimension spatiale géométrique et de la dimension spatiale géométrique mixte.

Dimension spatiale non géométrique : elle ne contient que la localisation nominale ou ordinale des membres de dimension, tels que les noms de lieux (fleuve St-Laurent), les

adresses de rue (134 Main Street) ou les limites hiérarchisés (Montréal → Québec → Canada → Nord Amérique). Elle ne contient donc, ni la forme, ni la géométrie, ni les données cartographiques utilisées.

- Dimension spatiale géométrique : elle contient une représentation cartographique vectorielle pour chaque membre des niveaux d'une hiérarchie de dimension afin de permettre la visualisation cartographique ou autre opération spatiale des membres de dimension. Par exemple, toutes les villes en Amérique du Nord seront représentées par des points ou sous forme de polygones.
- Dimension spatiale géométrique mixte : elle contient une représentation cartographique pour certains membres de la dimension, et localisateurs nominaux / ordinaux pour les autres. Par exemple, un point pour chaque ville, un polygone pour chaque province / État, mais seulement des noms pour les pays). Une dimension spatiale mixte peut également contenir une représentation cartographique seulement pour certains membres du même niveau hiérarchique. La dimension spatiale mixte offre quelques avantages de la dimension spatiale géométrique, mais reste entachée de certaines limites de la dimension spatiale non géométrique, tout cela à des degrés divers en fonction du type de mélanges concernés.

Indépendamment du type de modélisation de la dimension spatiale, les données spatiotemporelles d'accessibilité, type événement, peuvent être stockées sous différents formats. Elles peuvent être stockées dans des bases de données à référence spatiale comme MySQL Spatial, PostGIS ou Oracle Spatial, dans des fichiers de type CAD (dgn, DWG, etc.) ou SIG (shapefiles, fichiers mapinfo, etc.), sous forme de fichiers tabulaires (TXT, csv, etc.) ou sous forme de fichier d'échange (XML, json, geojson, GML, etc.), etc.

Contrairement aux entités spatio-temporelles à évolution lente, qui ne nécessitent pas une mise à jour en temps quasi réel (généralement une fois par années), nous allons nous concentrer dans le présent travail de recherche sur les données spatio-temporelles d'accessibilité, type événement quel que soit leur type de dimension spatiale ou format de stockage. Nous allons traiter ce type de données vu, notamment, son impact sur l'accessibilité, son importance dans le calcul des itinéraires et la rapidité de son changement.

## **4.2 Exemples de scénarios de mise à jour dynamique des informations sur l'accessibilité**

Les scénarios à décrire ont pour objectif de mieux cerner les besoins d'utilisation dans le cas de mise à jour dynamique des informations d'accessibilité. Nous allons décrire quelques possibilités de mise à jour qui vont nous permettre d'identifier les besoins et fonctionnalités essentiels dans le contexte des bases de données d'accessibilité, et de mettre en place un système permettant d'avoir ces informations en temps quasi réel dans notre base de données.

Trois cas de figure seront présentés. Le premier donne l'exemple des données d'accessibilité à fréquence de mise à jour connue, le deuxième expose le cas des données d'obstacles/facilitateurs (O/F) prévisibles et dont la fréquence de mise à jour est non connue, tandis que le troisième cas présente des données d'obstacles/facilitateurs imprévisibles et dont la fréquence de mise à jour est non connue.

### *4.2.1 Cas 1 : Données d'O/F à fréquence de mise à jour connue*

La Ville de Québec met à la disposition du grand public un catalogue de données appelé «données ouvertes» à travers un site web où on peut télécharger les dernières mises à jour de données qui contiennent de l'information sur l'environnement (mobilier urbain, végétation, réseaux routiers et de trottoir …) de la ville de Québec, sur les évènements (activités de loisir, spectacles, chantiers routiers…), sur les services (horaire de collecte des matières résiduelles), etc. Toutes ces informations sont disponibles et téléchargeables en différents formats (csv, kml, json, shapefile, etc.). La métadonnée de chaque donnée indique sa fréquence de mise à jour. Dans notre cas, nous nous intéressons spécialement aux évènements et aux services, car ils touchent l'accessibilité des territoires en tant qu'entités spatiales qui évoluent dans le temps.

### *4.2.2 Cas 2 : Données d'O/F prévisible à fréquence de mise à jour non connue*

Durant la période hivernale et suite aux tempêtes de neige, les chemins piétonniers se trouvent entravés par la neige. La zone géographique touchée par la tempête devient inaccessible. Le service de déneigement procède au déneigement selon une certaine priorité calculée à l'aide de plusieurs facteurs tels que la pente, l'achalandage, présence d'une école ou un hôpital, etc. La remise de l'accessibilité des chemins ou des trottoirs prend une certaine durée. Après chaque tempête, le service de déneigement met à la disposition de l'équipe du projet MobiliSIG dans un dossier partagé sur un serveur privé, un fichier indiquant pour chaque zone l'heure prévue de déneigement. En quelque sort, ces heures indiquent les moments pendant lesquels les chemins des secteurs visés seront accessibles. Ces fichiers sont déposés automatiquement et téléchargeables depuis le serveur en utilisant le protocole d'échange des fichiers sur le réseau FTP (*File Transfer Protocol*). Vu le caractère privé du serveur, nous disposons d'un login et un mot de passe pour l'accès.

### *4.2.3 Cas 3 : Données d'O/F imprévisibles à fréquence de mise à jour non connue*

Parmi les entités spatio-temporelles qui touchent l'accessibilité, certaines sont prévisibles ou planifiées. L'information sur ces données peut être disponible en avance, et ce, selon la volonté de son producteur (exemples : données sur le déneigement ou sur l'horaire des collectes des matières résiduelles). D'autres données ne sont pas prévisibles et ne peuvent être planifiées, tels que les accidents, les interventions policières, la présence temporaire sur le trottoir d'un camion qui livre une marchandise, etc. Ces données peuvent être collectées auprès des gens qui sont prêts à collaborer (crowdsourcing) ou bien auprès des intervenants eux-mêmes. Il est également possible d'obtenir ces données à partir des réseaux de capteurs s'ils sont déployés sur place. À titre d'exemple d'implication des gens, Linda Gauthier<sup>30</sup>, présidente du Regroupement des activistes pour l'inclusion Québec (RAPLIQ), affirme avoir reçu au moins un appel par jour concernant l'accessibilité des rues durant l'été de l'année 2015. Ce chiffre est trois fois plus que l'année précédente. L'importance de ce chiffre est due à la forte implication des citadins.

Afin de pouvoir obtenir l'information sur ces entités spatiaux-temporelles à évolution rapide en temps quasi réel, un formulaire est mis en place permettant aux collaborateurs (intervenants, utilisateurs ou autres) de la transmettre. Les renseignements collectés sont le type d'évènement, les dates et heure de début et de fin, et la localisation de l'évènement. La localisation de l'évènement peut être une adresse ou un texte descriptif du lieu (par exemple : rue de la couronne bloquée entre la rue saint-joseph Est et la rue du roi).

Ces scénarios de collecte de données d'accessibilité sont des cas de la mise à jour de la base de données d'accessibilité à partir de sources externes qu'on peut automatiser : le site web de la ville de Québec pour les données dont la fréquence de mise à jour est connue; un partage FTP (File Transfert Protocol) pour les données prévisible dont la fréquence de mise à jour est non connue; et un formulaire reçu par courrier électronique pour les données d'O/F imprévisibles à fréquence de mise à jour non connue. Cependant, de façon plus générale, la source des données peut être un flux RSS (Rich Site Summary), une base de données externe

 $\overline{\phantom{a}}$ 

<sup>30</sup> http://www.journaldemontreal.com/2015/09/29/lenfer-des-personnes-a-mobilite-reduite

avec une clé API, un service web géospatial (GeoIndex+ par exemple), un avis, un formulaire depuis une application web ou mobile, etc.

Afin que l'outil de calcul d'itinéraire puisse calculer les chemins accessibles à la demande des utilisateurs en tenant compte de l'évolution de ces entités spatio-temporelles, le système devra mettre à jour chacune de ces informations dans la base de données d'accessibilité selon sa fréquence de mise à jour si elle est connue, sinon selon leur disponibilité.

### **4.3 Analyse des besoins et fonctionnalités**

Nous allons analyser, dans ce titre, les scénarios présentés plus haut afin de déterminer les besoins et fonctionnalités utiles à notre système de mise à jour. De prime à bord, nous constatons plusieurs besoins qu'on peut regrouper en trois catégories : collecte, préparation et intégration des données d'O/F dans la base de données d'accessibilité.

### *4.3.1 Collecte des données d'O/F*

N'étant pas directement disponibles dans notre base de données interne, les données prévisibles doivent être cherchées sur des sites web, dans les partages FTP ou dans une base de données externe avec une clé API et ce, selon leur fréquence de mise à jour ou disponibilité. Par contre, les données imprévisibles exigent une réactivité du système pour les stocker et traiter une fois les formulaires sont reçus des collaborateurs. Cette rapidité de détection de mise à jour de ces données joue un rôle primordial dans la fraicheur de la base de données d'accessibilité en temps quasi réel et par conséquent dans l'évaluation de l'accessibilité des trajets.

Dans le scénario 1, les données de la ville de Québec sont mises à jour quotidiennement. Cependant, toutes les sources de données n'ont pas la même fréquence de mise à jour. Donc, afin d'éviter toute omission de mise à jour de la base de données d'accessibilité à partir de ces sources, le processus de téléchargement doit être automatisé. Aussi, à la réception de flux RSS, courriel ou formulaires (VGI), le processus d'interprétation des données doit pouvoir commencer automatiquement, d'où la contrainte d'automatisation de la mise à jour de la base de données d'accessibilité.

Puisque les données d'obstacles/facilitateurs sont domiciliées dans différentes sources, notre système doit être capable d'y accéder et de les lire. Permettant de chercher plus de données d'O/F, la prise en charge des multi sources permet de rendre le calcul d'itinéraire plus efficace.

### *4.3.2 Préparation et adaptation des données d'O/F*

Dans le chapitre 3, nous avons construit notre ontologie afin de pallier à l'hétérogénéité sémantique des données issues de multiples sources dont nous avons besoin au sein du projet MobiliSIG. L'ontologie conçue nous a permis de mieux cibler les données spatiotemporelles qui vont servir à déterminer l'accessibilité du réseau de trottoir lors du calcul d'itinéraire et de préparer une assise dans laquelle elles seront stockées.

Pourtant, les données disponibles depuis les sources multiples sont diversifiées et dans certains cas, nous n'avons pas besoin de les utiliser tous dans notre base de données. De plus, comme il existe plusieurs taxonomies (classifications) et nomenclatures dépendamment des sources, les entités géospatiales qui correspondent à un même évènement (manifestation festive par exemple) peuvent apparaitre sous différentes nomenclatures. Cette diversité de taxonomies et de nomenclatures nécessite un mappage des entités spatio-temporelles obtenues de sources externes avec celles conçues dans notre ontologie. Il faut donc effectuer un ensemble d'opérations d'adaptation (transformations) des informations collectées pour qu'elles correspondent aux entités définies dans notre base de données

Une fois stockées dans notre base de données interne, les données doivent être interprétées pour en tirer les informations dont nous avons besoin (besoin d'un processus d'extraction des connaissances). Les sources externes présentent ces données sous plusieurs formats (XML, shapefile…). L'interprétation de ces données passe par la lecture de leurs formats d'encodage. Étant donné que nous avons plusieurs formats disponibles en fonction des fournisseurs, la contrainte d'interprétation de format multiple s'impose. En effet, la lecture multiformats doit être prise en charge si nous souhaitons pouvoir utiliser les données de toutes les sources que nous avons identifiées.

Selon la source, la dimension spatiale localisant une entité spatio-temporelle d'accessibilité peut être géométrique ou non. Par conséquent, le processus de préparation doit s'y adapter pour offrir une solution de transformation permettant de passer d'une dimension spatiale non géométrique à une dimension spatiale géométrique. En effet, lorsqu'on reçoit une mise à jour par courriel nous informant d'une activité qui se déroule à l'intersection de deux rues, il nous faut localiser cet évènement à travers des coordonnées géographiques dans notre base de données. Mais, lorsqu'on reçoit des données qui contiennent des informations géographiques qui sont dans un système de référence différent de celui qui a été précisé dans notre base de données, il faut faire une projection de ces informations dans notre système de coordonnées.

Lorsque les données proviennent des collaborateurs ou du public, un besoin de gestion de la dimension temporelle est primordial dans le cas où les données temporelles font défaut. En effet, les collaborateurs ne peuvent pas forcément déterminer quand un obstacle sera levé.

### *4.3.3 Intégration des données d'O/F dans la base de données d'accessibilité*

Dans nos scénarios, nous avons plusieurs sources de données, notamment les données provenant de la Ville de Québec et les données collectées par crowdsourcing. Cependant, il peut arriver que les données collectées de différentes sources fassent référence à la même entité géospatiale. L'extraction de l'information et le chargement direct dans la base de données sans contrôle peuvent occasionner une surcharge inutile de la base de données avec des informations redondantes. Pour pallier à cela, nous avons besoin de veiller à ce que l'information que l'on stocke dans la base de données soit cohérente et non redondante. Donc, après transformation, les informations qui seront enregistrées dans la base de données doivent être uniques. Cette contrainte d'unicité est un besoin qui va permettre d'optimiser la base de données et faciliter la recherche pour l'outil de calcul d'itinéraire. Aussi un processus de validation et de contrôle de fiabilité doit être établi pour les données provenant du grand public.

# **4.4 Cadre conceptuel pourledéveloppementd'unsystème de mise à jour des donnéesdel'accessibilité**

D'après l'analyse des besoins, pour mettre à jour une donnée nous devons passer par trois étapes : l'extraction qui permet de collecter les données des sources externes; la transformation qui consiste à extraire les informations et les connaissances et les adapter à la structure de notre base de données d'accessibilité, et le chargement qui a pour but de les intégrer tout en veillant sur leur cohérence et leur unicité. Ces étapes se rapprochent des concepts fondamentaux du processus ETL (Extract Transform Load) proposé dans le cadre des entrepôts de données (voir chapitre 2). Les ETL de façon générale, extraient les données depuis une source (externe ou interne) avec un accès direct, les transforment pour les rendre conformes aux besoins d'utilisation (schéma, types de données), et les chargent dans une nouvelle base de données. Nous adopterons donc cette approche que nous allons adapter selon nos besoins de **multi sources, multi formats, automatisation, transformation, gestion temporelle, validation, unicité et de mise à jour en temps quasi réel**. La figure cidessous illustre le processus de mise à jour global.

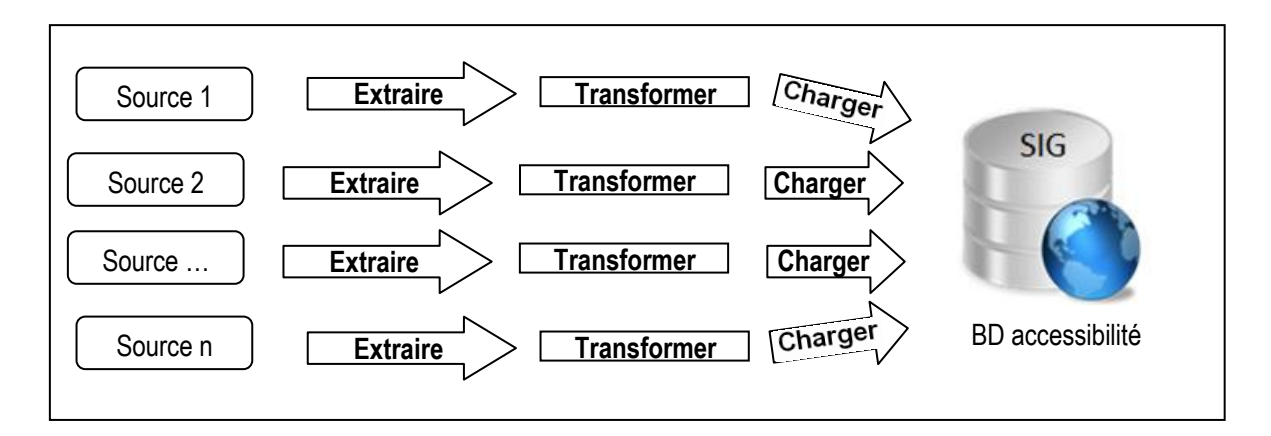

**Figure 4.2: Processus de mise à jour pour chaque donnée (en silo)**

Dans le cadre de mise à jour des entités spatio-temporelles de type événement, ce processus de mise à jour globale présente toutefois certaines limites dans la mesure où chaque source a son propre traitement (E-T-L) pour effectuer la mise à jour, la modification d'une source de données entraine le changement de sa logique de traitement. En plus, l'adoption de cette logique du traitement entraine la duplication de certaines étapes de transformation pour chaque source de données. En effet, la lecture, le nettoyage et l'extraction des connaissances sont propres à chaque source. Mais, une fois ces connaissances sont extraites sous la forme de type événement, date début, heure début, date fin, heure fin et localisation, quel que soit le type de la dimension spatiale, la logique des transformations suivant cette étape devient alors similaire pour toutes les sources (cf. figure 4.3).

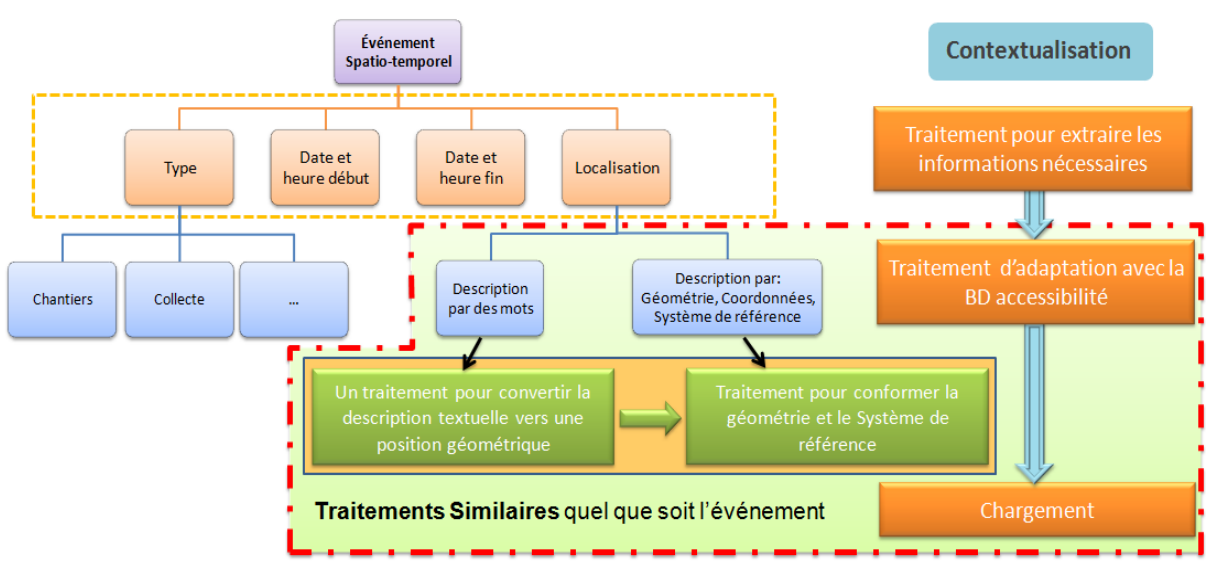

# Méthode de mise à jour: contextualisation

**Figure 4.3: similarité de la logique de transformations dans certaines étapes de contextualisation**

De cela, notre méthode de mise à jour proposée sera adaptée de façon à ce que l'extracteur ait comme rôle d'extraire les données brutes des sources externes, le transformateur se limitera à l'extraction des connaissances sous la forme d'événement, et le chargement complétera le processus d'intégration et de chargement. La figure ci-dessous illustre le processus global proposé (figure 4.4).

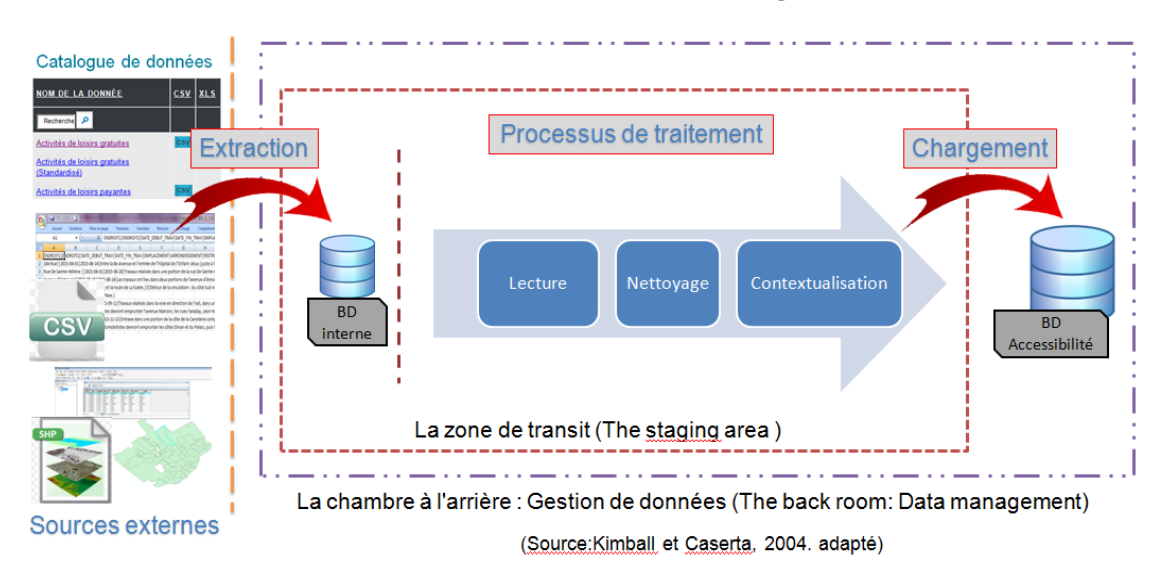

# Méthode de mise à jour

**Figure 4.4: processus global de MAJ proposé**

### *4.4.1 Processus d'extraction*

Le processus **d'automatisation de la collecte** des informations dépend de la stratégie de la mise à jour adoptée. En effet, le temps et la manière sont deux éléments critiques dans l'élaboration de cette stratégie. Une base désuète peut entrainer la prise de fausses décisions et la perte de la crédibilité des informations stockées. Chaque mise à jour passe principalement par trois étapes successives, on distingue alors trois types de dates pour chaque modification (voir figure 4.5) :

- Date de changement : Elle correspond à la date de changement dans la réalité, à ce moment la base de données n'est plus à jour.
- Date de saisie : Elle représente la date de saisie de la modification dans la base de données du producteur. À ce moment, la base de données utilisateur n'est pas encore à jour.

Date de mise à jour : elle représente la date effective de la mise jour de la base de données utilisateur.

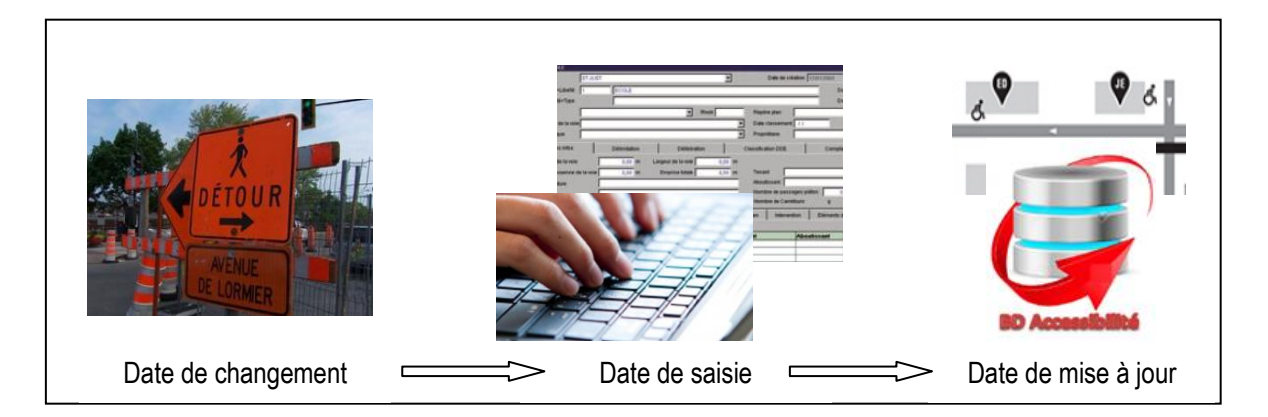

**Figure 4.5: Décalage temporel entre la date de production de l'événement et la date de sa mise à jour dans la base de données d'accessibilité.**

On remarque qu'il y a la possibilité d'avoir un décalage temporel entre la date réelle de changement et la date de la mise à jour de la base de données utilisateur. Par conséquent, la base de données, à ces moments, ne reflète pas la situation réelle. Dans l'élaboration de la stratégie de mise à jour, on cherche à minimiser le retard temporel et l'écart informationnel entre l'évènement et son enregistrement dans notre base de données. La réalisation de cet objectif n'est pas, toutefois, évidente, puisqu'il existe un ensemble de limites techniques (vitesse de la machine, temps de calcul) et des contraintes temporelles (fréquence de modification, disponibilité des sources) qu'il faut pallier.

Afin d'avoir une mise à jour en temps quasi réel, le processus de mise à jour doit être automatique et le décalage entre la date de changement et la date de saisie doit être minimisé. Le déclenchement du processus de mise à jour sera relié à la disponibilité de la donnée et le temps quasi réel dépendra de la rapidité de détection. De cela, la fonction d'extraction joue un rôle décisif dans la rapidité de reporter l'événement dans la base de données, puisqu'elle représente le premier maillon de son processus de mise à jour automatique et représente son déclencheur.

Dans ce processus d'extraction, nous devons répondre aux besoins de données **multisources**  et d'**automatisation** du traitement de ces données. Pour ce faire, dans un premier temps nous allons identifier toutes les sources de données qui seront utilisées et consulter les métadonnées pour nous renseigner sur leur fréquence de mise à jour. Dans un second moment, nous allons concevoir un algorithme pour automatiser la collecte des données à partir de ces différentes sources (voir Figure 4.7).

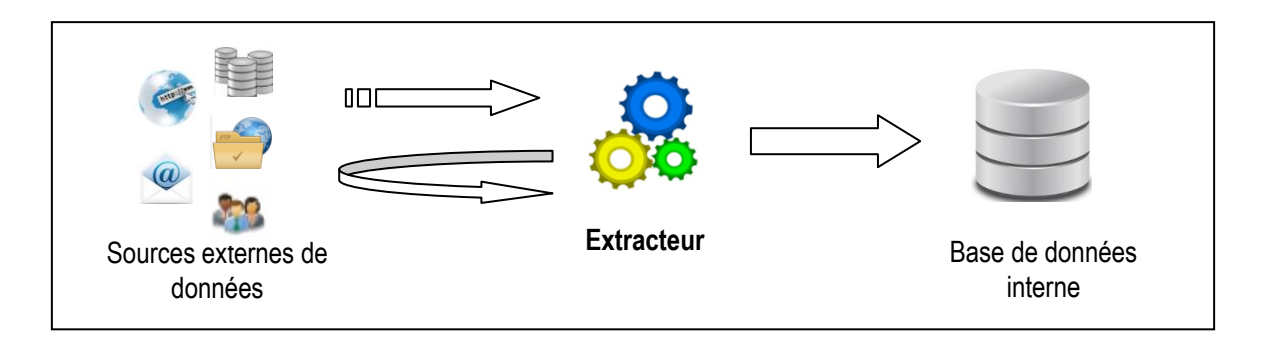

**Figure 4.6: Modes de livraison des mises à jour**

Nous pouvons classer les sources de données en deux grandes catégories (cf. figure 4.6): les sources de données qui nous apportent les données (flux RSS, e-mail…) et les sources de données où l'on doit y aller chercher les données (exemple : site web, partage FTP…). Le rôle de l'extracteur dans la première catégorie sera d'accueillir les données, les stocker dans la base de données interne puis lancer le processus de mise à jour. Dans ce cas, le problème d'extraction ne se pose pas et l'automatisation consistera alors à déclencher le processus de transformation dès la réception complète des données. Par contre, dans la deuxième catégorie l'extracteur sera en plus responsable de la récupération de ces données avant de déclencher le processus de mise à jour. Dans ce cas, une stratégie de collecte doit être établie selon la fréquence de mise à jour et la source de la donnée.

La fréquence de mise à jour peut être connue, dans ce cas, l'extracteur sera configuré sur cette base et le déclenchement sera planifié selon des fréquences de mise à jour prédéfinies. Mais lorsque la fréquence de mise à jour est non connue, nous avons deux possibilités : la source émet une information sur la disponibilité d'une nouvelle donnée, à ce moment-là, l'extracteur doit interagir avec cette information en la récupérant, sinon l'extracteur doit être configuré afin de procéder régulièrement à la vérification de la disponibilité de nouvelles données. La planification de déclenchement dans ce dernier cas sera alors sur une base d'analyse préalable pour déterminer une fréquence raisonnable selon la donnée et son importance.

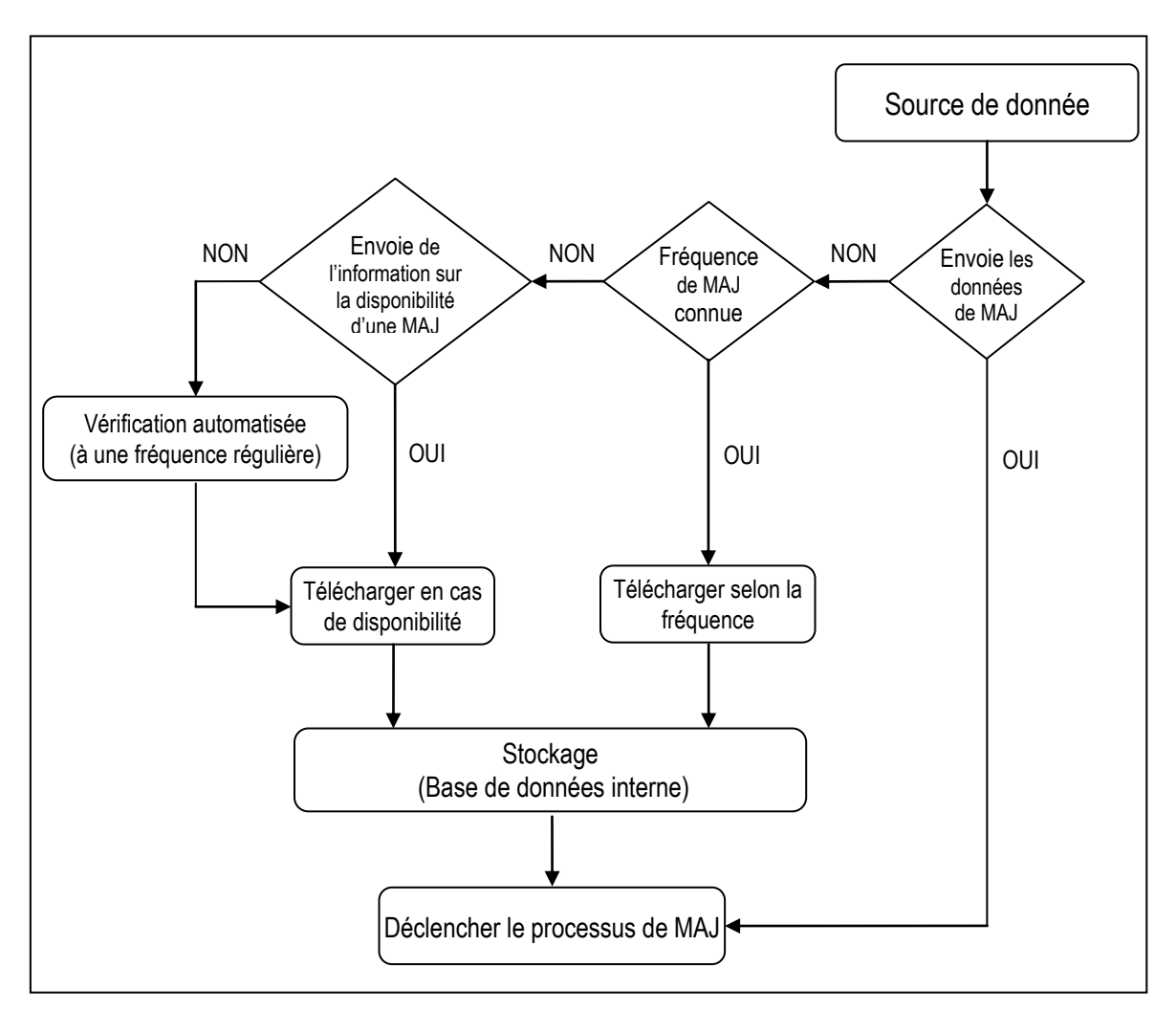

**Figure 4.7: Algorithme de lancement du processus d'extraction**

Selon la source, la stratégie de collecte de données repose sur la capacité de notre système à tenir compte des données **multisources**. Comme chaque source a une manière déterminée pour la collecte de ses informations (URL, requête…), nous procédons comme suit :

- pour les sites web, les URL (Unified Resource Locator) de téléchargement des données sont enregistrées dans un fichier csv, avec les paramètres (dossier de réception, date et heure de collecte…) et à chaque fois que le temps de collecte d'une donnée arrive, ce fichier est parcouru pour trouver l'URL correspondante à la date et heure de collecte de cette donnée et la collecte peut commencer.
- Le même processus est effectué pour les partages FTP avec les informations de connexion (nom d'utilisateur et mot de passe, adresse et port du serveur… dans un fichier csv) et les bases de données avec accès par clé API (nom des tables, adresse

et port du serveur, clé API,… dans un fichier csv) lorsque le dossier du partage ou la base de données est mis à jour.

- En ce qui concerne les courriers électroniques, nous allons configurer une connexion SMTP (Simple Courriel Transfer Protocol) pour permettre la réception de courrier électronique.
- Pour les flux RSS, nous allons configurer un lecteur de flux.

Les solutions proposées plus haut répondent aux besoins d'extraction des données d'obstacles/facilitateurs prévisibles dont la fréquence de mise à jour est connue ou non. Pour les données d'obstacles/facilitateurs imprévisibles, nous proposons de mettre à disposition des collaborateurs une application web et mobile afin de permettre la collecte et la transmission et la mise à jour en temps quasi réel de l'information sur l'accessibilité.

### *4.4.2 Processus de transformation*

Le processus de transformation consiste à extraire les connaissances sous la forme 'type événement' (type d'événement, date début, heure début, date fin, heure fin et localisation). Il comprend, les processus d'interprétation (lecture), de nettoyage (suppression des données non utilisées) et de contextualisation des données.

La lecture est le processus qui répond au besoin multiformat identifié dans l'analyse des besoins. Pour répondre à ce besoin, nous allons mettre en place un système capable de lire les fichiers SIG (Shapefile, mapinfo,…), les bases de données (PostgreSQL / postGIS…), les fichiers CAD (dgn, dwg,…) et les fichiers d'échange (texte brute, GeoJSON, XML, KML…).

Le nettoyage consiste à sélectionner les données dont on a besoin pour extraire l'information sur l'accessibilité, tandis que l'étape de la contextualisation réalisée dans le processus de transformation vise à déduire l'information sur l'accessibilité et la présenter au processus de chargement selon le format 'type événement'. Lorsque l'information sur l'accessibilité n'est pas clairement exprimée, sa déduction se fait par un processus de traitement (par ex. regroupement de plusieurs informations pour en former une seule).

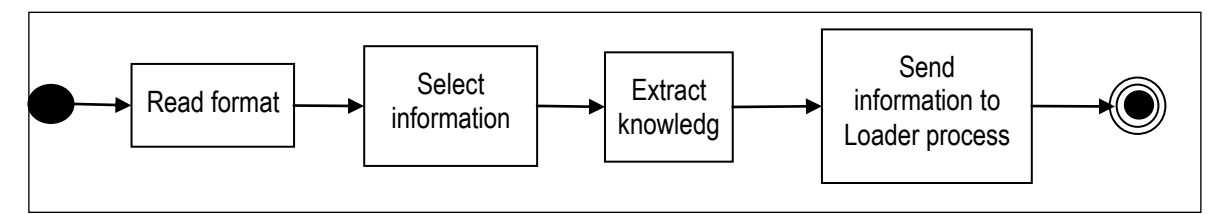

**Figure 4.8: Processus de transformation**

### *4.4.3 Processus de chargement*

Intervenu après le processus de transformation, le chargement de l'information est un processus qui permet de compléter l'étape générique de la contextualisation et de peupler la base de données d'accessibilité avec de nouvelles informations sur les évènements.

Dans la partie générique de la contextualisation, nous devons adapter les informations extraites à la structure de notre base de données d'accessibilité. Il s'agit en premier lieu d'attribuer à chaque catégorie d'événement une date de fin, et d'adapter la dimension spatiale de l'événement à notre base de données d'accessibilité en second lieu. Quel que soit la temporalité, l'information sur la localisation peut se présenter selon deux cas :

- par un attribut géométrique (point, ligne, polygone..) : exemple un polygone géoréférencé qui représente la position d'un banc sur le trottoir. Dans ce cas, l'adaptation concerne le système de référence géographique des informations par rapport au système de référence de notre base de données d'accessibilité. Une conversion des informations extraites doit être effectuée le cas échéant.
- Par une description textuelle à dimension non géométrique : Dans ce cas, nous avons besoin de géolocaliser l'évènement avant de l'insérer dans la base de données d'accessibilité. En cas, par exemple, d'un trottoir barré à cause d'un incident dans le bâtiment situé sur l'adresse (226, rue Saint-Joseph Est, Québec), on procède par géocodage de l'adresse. Tandis que dans le cas par exemple, d'une fermeture d'une rue à cause des travaux (rue de la Reine fermée entre rue Caron et rue Saint-Anselme suite à des travaux de réaménagement……), nous devons donner à notre chargeur l'intelligence de faire des transformations basées sur une analyse syntaxique et sémantique afin de déterminer l'endroit touché par l'entité spatio-temporelle et par la suite, convertir cette localisation vers des coordonnées géographiques. Cette intelligence est inspirée du raisonnement humain. Le système de transformation doit avoir en arrière une base de connaissances de la toponymie de la ville au complet, des intersections possibles des rues et les coordonnées de chaque intersection. Le système doit être doté, également, d'une méthode d'analyse syntaxique et sémantique pour chercher dans le texte les noms de rues et valider ceux qui sont impliqués dans la description du lieu de l'entité spatio-temporelle avant de réaliser la géolocalisation pour former la géométrie. Pour valider s'ils sont les bons noms de rues, on vérifie si les rues sont liées par des intersections dont les coordonnées géographiques sont extraites dans la base de connaissances. Enfin, nous adaptons le système de référence à celui de la base de données d'accessibilité avant de passer au processus de chargement.

71

La deuxième étape du processus de chargement a pour but de peupler la base de données d'accessibilité avec de nouvelles informations sur les évènements.

Nous recourons à l'utilisation des techniques d'appariement pour l'extraction des mises à jour avant insertion dans le but de veiller à l'unicité des informations dans la base de données d'accessibilité. Ce recours est justifié par la diversité des sources de données et des formes de livraison choisies par les producteurs, et par le fait que les données géographiques ne possèdent pas d'identifiants stables sur lesquels la comparaison peut s'appuyer.

Par ailleurs, les données collectées auprès du public (crowdsourcing) passent tout d'abord par le processus de chargement de données issues de sources externes fiables. Ainsi, trois cas possibles peuvent se présenter : 'ignorer' si l'entité est déjà existante, 'mettre à jour une entité existante' ou 'enregistrer une nouvelle entité'. Dans ce dernier cas, les données ne seront pas enregistrées dans la base de données d'accessibilité directement, mais elles doivent être validées et confirmées. Dans l'attente, ces données seront enregistrées dans une table intermédiaire. Lorsque ces données sont confirmées par un autre utilisateur ou une autre source, elles seront automatiquement validées et enregistrées dans la base de données d'accessibilité.

Enfin, pour ne pas surcharger la table intermédiaire, un processus d'automatisation est initié pour supprimer toutes les entrées des évènements qui n'ont pas été validés après leur date/heure de fin.

Aussi, les mises à jour de la base de données d'accessibilité serviront, dans le cadre d'autres travaux, à évaluer l'évolution de l'accessibilité au fil du temps.

### **4.5 Proposition d'une architecture fonctionnelle**

La solution proposée dans la section 4 doit être formalisée par une architecture fonctionnelle pour décrire du point de vue informatique notre système de mise à jour. Cependant, il existe plusieurs grandes familles d'architecture pour les systèmes informatiques tels que les architectures client-serveur, les architectures Standalone et les architectures SOA (Service Oriented Architecture).

L'architecture de notre système de mise à jour doit être conforme à l'une des grandes familles d'architecture et c'est l'architecture orientée service (SOA) que nous avons choisi. Le choix de l'architecture orientée service se justifie par le fait d'utiliser la participation volontaire des utilisateurs à la mise à jour de la base de données d'accessibilité en plus de la mise à jour

depuis des sources externes. Les deux types de mise à jour peuvent s'effectuer à partir de différents systèmes par exemple un serveur pour la mise à jour à partir des sources externes ou une application mobile (Android, iOS,…), ou encore une page web. L'architecture orientée service permet un faible couplage entre les fonctionnalités de mise à jour que nous allons implémenter et les systèmes utilisés pour la mise à jour. Donc, exposer les fonctionnalités de mise à jour de la base de données d'accessibilité à travers un service web permettra d'éviter la duplication des traitements pour chaque système qui sera utilisé. La figure suivante illustre notre architecture fonctionnelle.

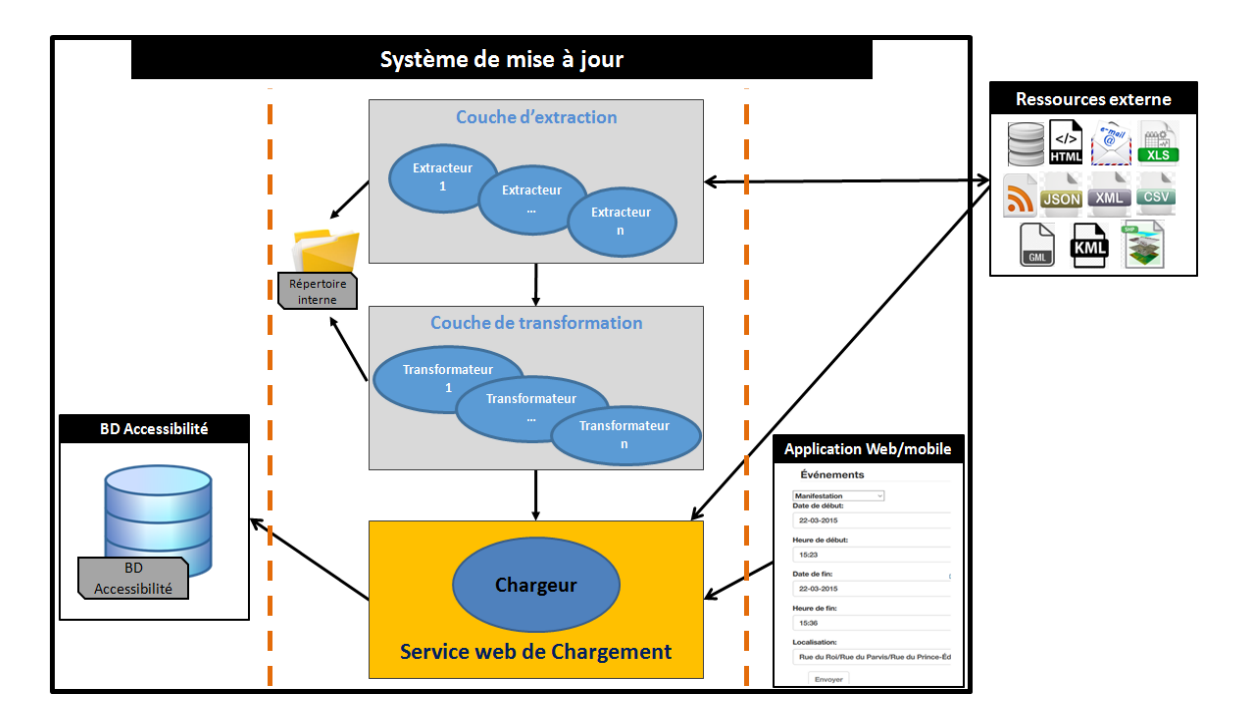

**Figure 4.9: Architecture fonctionnelle du système de mise à jour proposé**

Notre solution est organisée en trois couches: une couche de présentation qui comporte l'application Web/Mobile; la couche de logique d'affaires qui contient les extracteurs, les transformateurs et le service web; et enfin une couche d'accès à la base de données d'accessibilité.

Succinctement, notre architecture fonctionnelle (figure 4.9) est composée de :

- Une couche d'extraction : regroupant un ensemble d'extracteurs, proportionnellement au nombre de sources de données. Cette couche se charge de la connexion aux différentes sources externes afin de récupérer les données, les stocker dans la base de données interne puis d'appeler le transformateur associé à chacune d'elle.

- Une couche de transformation : rassemblant un nombre de transformateurs proportionnel au nombre de fichiers à traiter. Le rôle des transformateurs est d'adapter la donnée extraite au contrat de service du service web de chargement puis de lui transmettre les résultats.

- Une application web : permettant la transmission des informations sur l'accessibilité des lieux par les collaborateurs directement au service web de chargement.

- Un service web de chargement qui est composé de deux modules :

- Un module chargé des tâches de traitement de l'information en effectuant l'analyse syntaxique et sémantique, la géolocalisation, le géocodage et la projection du système de référence. Les informations reçues par ce module peuvent provenir des transformateurs ou de tout autre système respectant le contrat de service tel que l'application pour la mise à jour participative (VGI).
- Un module de chargement qui complète le traitement en effectuant la validation des informations. Par la suite, ce module procède à la mise à jour de la base de données d'accessibilité.

L'étape d'extraction et de transformation n'est pas obligatoire si la source peut envoyer les données directement au service web tout en respectant son contrat

### **4.6 Conclusion**

Dans ce chapitre 4, nous avons présenté les spécifications des données d'obstacles/facilitateurs afin de mieux préciser le type de données sur lesquelles nous avons travaillé. L'analyse de ces spécifications nous a amené à classer ces données spatiotemporelles en deux grandes catégories, soit des entités spatiales à évolution rapide ou à évolution lente. Nous avons aussi constaté que, indépendamment du format de stockage utilisé, la modélisation de la dimension spatiale de ces entités peut être géométrique ou nongéométrique. Ensuite, nous avons exposé trois cas d'utilisation possibles à travers la présentation des scénarios: le premier donne l'exemple de données d'accessibilité à fréquence de mise à jour connue, le deuxième décrie le cas de données d'obstacles/facilitateurs prévisibles et dont la fréquence de mise à jour est non connue, tandis que le troisième présente le cas des données d'obstacles/facilitateurs imprévisibles et dont la fréquence de mise à jour est non connue. L'analyse de ces scénarios nous a amené à déterminer les besoins et fonctionnalités utiles à notre système de mise à jour qu'on a regroupé en trois catégories: collecte, préparation et intégration des données. Finalement, nous avons proposé une méthode de mise à jour automatique et en temps quasi réel des données spatiotemporelles d'accessibilité adaptée à nos besoins et une architecture fonctionnelle pour formaliser la solution proposée. En résumé, cette solution est composée d'une couche d'extraction qui répond en partie aux besoins du multi-sources et d'automatisation; une couche de transformation qui répond au besoin du multi-formats en permettant d'adapter la donnée extraite au contrat de service du service web de chargement; une application web qui offre la possibilité de transmettre des informations sur l'accessibilité des lieux par les collaborateurs en temps quasi-réel directement au service web de chargement; et enfin, le cœur de la solution, un service web de chargement qui est composé de deux modules : Le premier est chargé des tâches de traitement automatique et en temps quasi-réel de l'information reçue de multisources en effectuant l'analyse syntaxique et sémantique, la géolocalisation, le géocodage et la projection du système de référence le cas échéant. Puis, le deuxième complète le traitement en effectuant la validation et le contrôle d'unicité des informations à mettre à jour dans la base de données d'accessibilité avant de procéder au chargement.

# **Chapitre 5 – Prototypage et mise en application**

Dans le chapitre 4, nous avons posé les bases conceptuelles de notre méthode de mise à jour de données spatio-temporelles d'accessibilité de mise à jour. Ce chapitre porte sur l'implémentation de cette conception en tant que système informatique afin de répondre aux objectifs de cette recherche.

Dans un premier temps, nous allons présenter le choix des sources de données et des fichiers qui seront traités. Dans un second temps, nous allons présenter les choix technologiques permettant de passer à la réalisation du prototype et les spécifications de chaque composante logicielle. Enfin, les résultats de la mise en application du système de mise à jour seront présentés afin de valider la solution proposée.

### **5.1 Choix des données**

Le choix des sources de données et des fichiers à traiter a un impact direct sur les composantes à développer dans le cadre de ce travail. Par ailleurs, il permet de mettre en évidence les différents aspects de la solution conceptuelle présentée au chapitre précédent. Pour cela, nous allons procéder au départ à une analyse des cas possibles de mises à jour afin de choisir des sources et des données les plus exhaustives pour la réalisation du prototype.

### *5.1.1 Choix des sources*

Selon notre analyse, deux critères essentiels influencent le choix des sources de données: la technique de partage des données et le type d'évènements gérés par la source.

En se référant au premier critère, les sources de données peuvent utiliser l'une des deux techniques de partage de données suivantes:

- *Technique Push*: Par cette technique, un organisme, un collaborateur ou autre acteur transmettent les informations d'un évènement impactant l'accessibilité en appelant notre service web exposé.
- *Technique Pull*: Selon cette technique un organisme publie périodiquement un ou une liste d'évènements. Notre solution sera alors responsable de récupérer les données à partir de la source une fois disponibles.

Concernant le deuxième critère relatif au type d'évènements gérés par la source, la majorité des sources de données ne publient que les évènements prévisibles comme les chantiers routiers, les spectacles, les tempêtes de neige, la collecte des matières résiduelles, etc. Les évènements imprévisibles, tel qu'un accident ou un incendie, sont déclarés généralement par des collaborateurs.

Dans notre prototype, afin de couvrir les deux techniques de partage de données push et pull et les deux types d'évènements prévisibles et non prévisibles, nous avons choisi les sources de données suivantes:

1. Le catalogue des données ouvertes (Open Data) de la ville de Québec (figure 5.1):

Open Data sont des données produites par les organismes publics, disponibles sous licence libre et destinées à la réutilisation et la redistribution par n'importe quelle personne [Megdiche, 2015]. Cette source utilise la technique Pull et publie périodiquement une liste de données affectant l'accessibilité des trottoirs de la ville. Seuls les évènements prévisibles sont gérés.

| <b>VILLE DE</b><br>l'accent <sup>4</sup><br><b>QUÉBEC</b><br>d'Amérique | données OUVERTES |                     |              |     |                     |  |      |                |  |                                  |  |
|-------------------------------------------------------------------------|------------------|---------------------|--------------|-----|---------------------|--|------|----------------|--|----------------------------------|--|
| <b>CATALOGUE DE DONNÉES</b><br><b>SERVICES OUVERTS</b>                  |                  | <b>APPLICATIONS</b> |              |     | <b>DEVELOPPEURS</b> |  |      | <b>LICENCE</b> |  | <b>MULTIMÉDIA</b>                |  |
| Accueil > Données ouvertes > Catalogue de données                       |                  |                     |              |     |                     |  |      |                |  |                                  |  |
| Catalogue de données                                                    |                  |                     |              |     |                     |  |      |                |  |                                  |  |
| <b>NOM DE LA DONNÉE</b>                                                 |                  | CSV XLS             | <b>XML</b>   | KML | <b>SHP</b>          |  |      |                |  | DWG JSON GOOGLE BING MISE A JOUR |  |
| ٥<br>Rechercher par nom.                                                |                  |                     |              |     |                     |  |      |                |  |                                  |  |
| Activités de loisirs gratuites                                          |                  |                     | <b>SCALE</b> |     |                     |  | sol  |                |  | 2016-01-13                       |  |
| Activités de loisirs gratuites (Standardisé)                            |                  |                     |              |     |                     |  |      |                |  | 2016-01-13                       |  |
| Activités de loisirs payantes                                           | CSV              |                     |              |     |                     |  |      |                |  | 2016-01-13                       |  |
| Activités de loisirs payantes (Standardisé)                             |                  |                     |              |     |                     |  |      |                |  | 2016-01-13                       |  |
| Activitès et spectacles d'Expo Québec                                   |                  |                     |              |     |                     |  | jsol |                |  | 2013-04-12                       |  |
| Arbres non-répertoriés                                                  |                  |                     |              |     |                     |  |      | $\overline{8}$ |  | 2016-01-13                       |  |
| Arbres répertoriés                                                      |                  |                     |              |     |                     |  |      |                |  | 2016-01-13                       |  |
| Archives historiques                                                    |                  |                     |              |     |                     |  |      |                |  | 2013-06-03                       |  |

**Figure 5.1: Catalogue des données ouvertes de la ville de Québec**

2. L'application Web développée dans le cadre de ce projet:

Cette application permet au grand public et aux partenaires ou collaborateurs de transmettre les informations d'un évènement impactant l'accessibilité. Cette source utilise évidemment la technique Push et fait un appel direct à notre service Web. Généralement, elle est utilisée pour déclarer les évènements imprévisibles.

### *5.1.2 Choix des fichiers de données*

Deux caractéristiques principales différencient les fichiers de données qu'on doit traiter pour mettre à jour la BD d'accessibilité et influencent notre choix :

- Format du fichier : Les fichiers de données sont disponibles en plusieurs formats: SHP, CSV, XML, KML, JSON, GEOJSON... Dans notre prototype, nous avons choisi de traiter trois types de fichiers à savoir: .CSV, .SHP et .GEOJSON.
- Contenu du fichier: L'information contenue dans les fichiers de données peut être de nature spatio-temporelles. Dans ce cas, la dimension spatiale est soit géométrique ou non. Afin de couvrir ces deux cas possibles de la dimension spatiale, nous avons choisi de traiter le fichier «Horaire des collectes des matières résiduelles» dont la dimension spatiale est géométrique, le fichier «Chantiers routiers» et un fichier de données provenant de notre application web dont la dimension spatiale est non géométrique.

Le fichier Horaire des collectes des matières résiduelles est sous format shapefile et provenant du catalogue de données ouvertes de la Ville de Québec. Il contient l'inventaire cartographique des zones et horaires des différentes collectes de matières résiduelles de la ville (ordures ménagères, résidus verts et recyclage). Ce fichier est mis à jour quotidiennement. Le système de coordonnées planimétriques utilisé pour représenter les données géométriques dans l'espace est le ESPG 4326 qui correspond au couple longitude/latitude sur le sphéroïde WGS84.

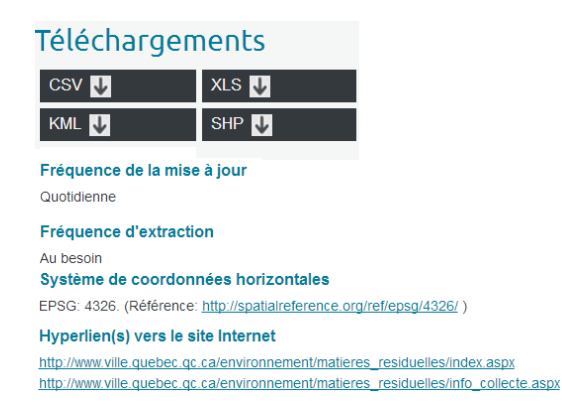

**Figure 5.2: Métadonnées du fichier Horaire des collectes des matières résiduelles**

Le fichier «Chantiers routiers» est sous format tabulaire «Comma-separated values» (csv) et provient du catalogue de données ouvertes de la Ville de Québec. Il permet de diffuser aux citoyens la liste des travaux routiers en cours ainsi que leur localisation et de communiquer

l'impact des travaux routiers (planifiés ou de maintenance) sur la circulation. Ce fichier a une fréquence de mise à jour mensuelle pour les travaux planifiés et hebdomadaire pour les travaux de maintenance. Vu que les données spatiales sont non géométriques, aucun système de coordonnées horizontal n'est attribué.

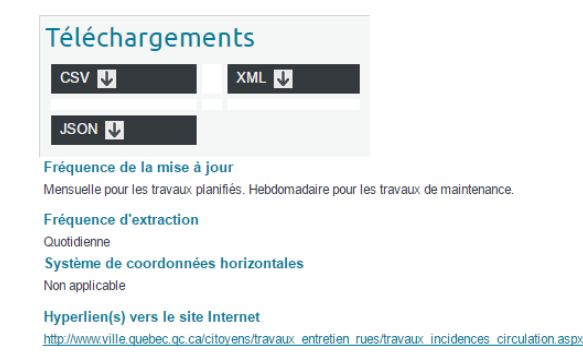

**Figure 5.3: Métadonnées du fichier Chantiers routiers**

Le fichier provenant de notre application Web est sous format GeoJSON. Il contient l'information de dimension spatiale non géométrique saisie par un utilisateur concernant un événement précis. Ce fichier est reçu à chaque fois qu'un collaborateur déclare un événement. Aucun système de coordonnées horizontal n'est attribué.

### **5.2 Développement du prototype**

### *5.2.1 Choix technologique*

Pour implémenter notre système de mise à jour dynamique, nous devons nous baser sur des solutions technologiques. Le choix de ces solutions doit se faire de façon judicieuse pour optimiser le système et de sorte à permettre un développement rapide et une intégration facile avec le prototype du projet MobiliSIG. L'architecture technologique résultante de nos choix se présente dans le schéma ci-dessous (figure 5.4):

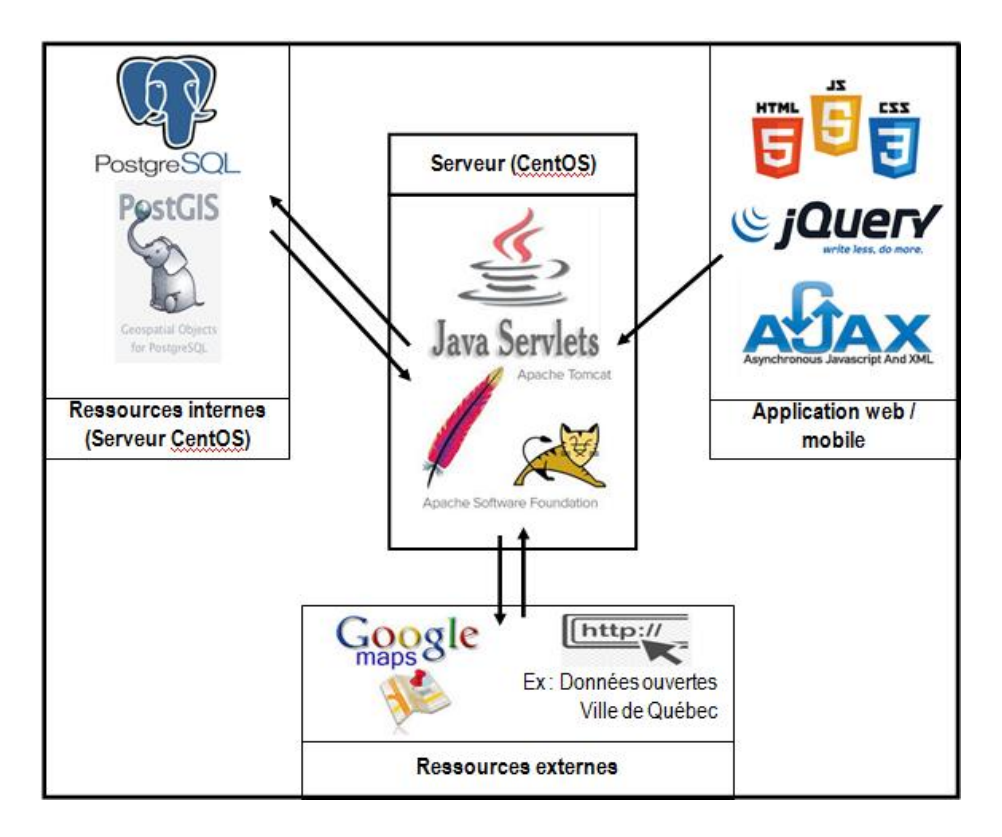

**Figure 5.4: Architecture technologique mise en place pour l'implémentation de notre système de MAJ**

Cette architecture est composée des plateformes de développement, des langages de programmation et des technologies de service web.

#### *5.2.1.1 Plateformes de développement*

Comme hôte au sein du projet MobiliSIG, nous disposons d'un ordinateur avec le système d'exploitation Cent OS qui est une distribution du système d'exploitation Linux open source. Ce système supporte plusieurs langages de programmation, parmi lesquels on peut citer C, C++, Python, Java, etc. Pour chacun de ces langages de programmation, il existe des environnements de développement intégré (EDI) qui accélèrent le développement en proposant la complétion de code (IntelliJ idea, Eclipse, PyCharm,…).

Nous avons utilisé l'environnement de développement Eclipse qui est une plateforme modulaire offrant un environnement intégré pour le développement des logiciels. Il est composé d'un noyau sous le nom «runtime» et d'un ensemble des modules nommés «plugins». Cette architecture permet d'ajouter à tout moment des fonctionnalités sous forme d'extensions qui ne sont pas fournies en standard par Eclipse.

Le choix d'Eclipse est basé principalement sur l'ensemble des avantages suivants:

- Il permet de développer avec plusieurs langages: C, C++, PHP, Cobol, Java,…
- Il est opérationnel sur les différents systèmes d'exploitation: Windows, Linux, MacOS,…
- Il s'intègre facilement avec les outils open source de développement: SVN, CVS, Ant, …
- Il facilite la correction des erreurs grâce à son compilateur.
- Il exécute les opérations d'une façon très rapide grâce à la bibliothèque SWT.

Aussi, nous avons besoin d'un container de servlets pour exposer les fonctionnalités développées dans nos servlets à travers Internet. Bien que le projet MobiliSIG ait déjà mis en place un container de servlet, nous avons besoin d'implémenter un container de servlets sur notre ordinateur de développement pour tester et déboguer notre code pendant le développement. Il existe plusieurs containers de servlet comme Glassfish, JBoss, Apache Tomcat, etc. Nous avons fait le choix de Apache Tomcat, qui est un conteneur web open source et libre qui permet d'exécuter les applications web en s'appuyant sur les technologies JSP et servlets. Il est composé d'un conteneur pour les protocoles de communication (HTTP, AJP,…) nommé «Coyote», d'un conteneur pour les servlets nommé «Catalina», et d'un moteur JSP nommé «Jasper».

Le choix d'Apache Tomcat est justifié principalement par:

- Sa simplicité d'installation, de mise en œuvre, et d'administration.
- Sa richesse en termes de fonctionnalités.
- Sa rapidité en démarrage par rapport à d'autres conteneurs vu le nombre limité de ses services.
- Son utilisation dans l'architecture technologique générale du projet mobiliSIG.

Pour mener à bien le processus d'implémentation de notre système de mise à jour, nous avons eu recours à un système de gestion de bases de données relationnelles objet (ORDBMS) PostgreSQL avec une License libre de type BSD. Ce système offre la plupart des fonctionnalités modernes du Standard SQL (types de données, méthodes d'indexage, langages de procédure, opérateurs, …). Développé au début à Berkeley par Michael Stonebraker, PostgreSQL est maintenant supporté par une grande communauté de développeurs.

Parmi les avantages de PostgreSQL, on peut citer :

- Il possède une extension spatiale pour la manipulation de données géographiques, sous forme de géométries (points, lignes, polygones), conformément aux standards établis par l'Open Geospatial Consortium (OGC), nommée PostGIS.
- Il fonctionne sur la majorité des systèmes d'exploitation et les plateformes matérielles existantes.
- Il supporte les différents langages de programmation : Java, PHP, C, Perl, …
- Il est stable en vue de traitement de bases de données avec un niveau proche d'Oracle.

### *5.2.1.2 Langages de programmation*

Parmi les avantages de l'utilisation des services web est qu'ils sont indépendants des plateformes qui les utilisent. Cela signifie qu'on peut uniquement se baser sur le système d'exploitation de l'hôte du service web pour choisir le langage de développement.

Pour développer notre système de mise à jour, nous avons choisi le langage de développement Java qui est un langage de programmation orienté-objet conçu par Sun Microsystems et supporté par Oracle. Il représente aussi un environnement de développement et une plateforme informatique permettant de développer des applications client-serveur, des jeux, des applications mobiles, des sites web, et d'autres types de logiciels.

Ce choix se justifie d'abord par la popularité du langage qui est par ailleurs multiplateforme; c'est dire que le développement peut se faire à partir de n'importe quelle plateforme, même si nous utilisons un ordinateur avec le système d'exploitation Windows 7 Entreprise mis à notre disposition par le projet MobiliSIG pour le développement. Ensuite, le langage de programmation Java dispose d'une très grande communauté de développeurs prête à aider les développeurs individuels à trouver des solutions pour déboguer leurs codes. En plus, le langage Java dispose de librairies de géotraitement très robustes comme JTS (Java Topology Suite) et GeoTools qui implémentent déjà plusieurs fonctionnalités de géotraitement que nous n'aurons pas besoin de redévelopper.

Le langage Java présente d'autres avantages qui se présentent dans ce qui suit:

- Il est gratuit et portable sur n'importe quel système d'exploitation.
- Il est rapide, fiable, et sécurisé.
- Il est bien organisé et riche en bibliothèques pour multiples besoins fonctionnels.

- Il est puissant avec une très grande productivité.

Enfin, le langage Java est le langage dans lequel nous disposons de plus de connaissances à l'heure de l'écriture du présent mémoire. En définitive, nous utiliserons le langage Java avec l'EDI Eclipse pour développer notre prototype.

Par ailleurs, pour développer des services web ou des servlets (classe des fonctionnalités du service web), nous devons utiliser la version Java Enterprise Edition (Java EE) de java qui est une plateforme orientée serveur pour développer et héberger les applications distribuées. Il est composé d'un ensemble d'API (Servlet, JSP, EJB, JDBC, JTA/JTS, JNDI, …), et d'un environnement nommé «serveur d'application» pour l'exécution des éléments développés en JAVA.

Les principales forces de Java EE se présentent ainsi:

- Il peut s'interfacer avec les différents types de systèmes d'informations grâce aux API.
- Il permet de découper l'application en parties : client, métier, données. Cette architecture aide à séparer les rôles au cours de développement.
- Il s'intègre avec la plupart des outils de développement et les serveurs d'applications existants.

La programmation de service web avec JavaEE se fait en définissant les classes de servlets dans lesquelles on doit déclarer les méthodes HTTP (Hyper-Text Transfet Protocol) qui peuvent être GET, POST, PUT et DELETE et des fichiers de définition des URL d'accès aux servlets. Cependant, ce processus peut être simplifié en utilisant des librairies Java qui servent à la création de servlets. Pour aller plus vite dans le développement et faciliter la lecture et le débogage du code, nous avons utilisé la librairie JAX-RS. Cette dernière permet le développement de service web plus rapidement et plus simplement qu'avec seulement JavaEE en permettant la définition des URL et méthodes HTTP directement dans la classe du servlet en utilisant des annotations.

Dans ce processus de développement nous avons utilisé des ressources externes, il s'agit de l'API google map. Une API définit une interface de programmation permettant aux développeurs de solutions web de bénéficier de tous ses services existants. Google Maps met à la disposition des développeurs une API libre qui offre, entre autres, un service de géocodage. Ce dernier permet de récupérer les coordonnées géographiques d'un point à partir de son adresse. Parmi les avantages de l'API de Google Maps est qu'il permet à l'application d'accéder à l'intégralité de la base mondiale de Google et offre un accès plus rapide au système de localisation.

Pour développer l'Interface web dédiée à la collecte des données en temps quasi réel auprès du public (crowdsourcing) et des collaborateurs, nous avons utilisé le langage Javascript avec les technologies HTML, CSS, JQuery et AJAX.

### **JavaScript**

Le Javascript est un langage de scripts utilisé dans le développement des sites web pour permettre l'exécution des commandes du côté client, principalement sur le navigateur web. Créée en 1995 par Brendan Eich, sa dernière version (7) est apparue en juin 2016. Les points forts de JavaScript peuvent être représentés dans ce qui suit :

- Il est rapide, car il n'a pas besoin d'une réponse du côté du serveur.
- Il est simple et facile à implémenter dans le code source d'une page HTML.
- Il offre un bon contrôle de sécurité, car il ne permet pas l'accès au système de fichier de la machine cliente.

### **Ajax**

Acronyme d'Asynchronous JavaScript et XML, AJAX est une combinaison entre [JavaScript](https://fr.wikipedia.org/wiki/JavaScript) et [XML,](https://fr.wikipedia.org/wiki/XML) et d'autres langages tels que HTML, [CSS,](https://fr.wikipedia.org/wiki/Cascading_Style_Sheets) [JSON,](https://fr.wikipedia.org/wiki/JavaScript_Object_Notation) [DOM](https://fr.wikipedia.org/wiki/Document_Object_Model) et [XMLHttpRequest.](https://fr.wikipedia.org/wiki/XMLHttpRequest) Cette composition permet au navigateur d'exécuter le programme JavaScript et d'envoyer la requête au serveur web en même temps. En d'autres termes, l'utilisateur continue à effectuer ses manipulations d'une manière asynchrone avec les échanges entre le client et le serveur. Nous résumons les avantages d'Ajax comme suit:

- Il permet de diminuer le temps d'attente pour l'utilisateur.
- Il sert à augmenter la maniabilité et la réactivité des applications Web.
- Il sert à charger des données sans recharger la page web sur le navigateur.

### **JQuery**

JQuery est une librairie libre créée en 2006 par John Resig. Elle est conçue pour l'écriture de codes JavaScript et AJAX d'une manière plus rapide et simple. JQuery sert à dynamiser et améliorer l'ergonomie des sites web. Ci-dessous quelques avantages de JQuery :

Il permet, grâce à sa syntaxe, de réduire le nombre de lignes de code à écrire.

- Il est supporté par un grand nombre de navigateurs.
- Il permet d'ajouter des effets et des animations visuels et de gérer des événements utilisateurs sur la page web.

### **HTML5**

HTML (Hyper Text MarkUp Language) est un langage utilisé pour communiquer sur le Web. Il est composé d'un ensemble de balises et d'attributs utiles pour écrire et structurer une page web et l'afficher sur un navigateur.

Les avantages du langage HTML sont nombreux, parmi lesquels on peut citer :

- On peut écrire une page HTML avec n'importe quel éditeur de texte.
- Il est bien structuré et organisé grâce à ses balises.
- Il est opérationnel sur tous les systèmes et tous les navigateurs.

### **CSS3**

CSS (Cascading Style Sheets) est un autre langage qui vient pour compléter le HTML. Il sert à gérer la mise en forme et la mise en page d'une page web : la police, la taille du texte, les bordures, le fond, l'alignement …

Au total, pour développer notre prototype, nous avons utilisé l'EDI Eclipse pour JavaEE et la librairie JAX-RS. Comme container de servlet pour tester le code, nous avons utilisé Apache Tomcat. Aussi, nous avons eu recours à l'API Google Map comme ressource externe pour géocoder les adresses. Et finalement pour l'interface web, nous avons utilisé les technologies HTML, CSS, JavaScript, JQuery et AJAX.

### *5.2.1.3 Service Web*

Il existe plusieurs technologies derrière le terme services web. Pour ce projet, on a choisi d'implémenter un service web de type [Representational state transfer](https://fr.wikipedia.org/wiki/Representational_state_transfer) (REST). Ce type de services web expose entièrement ses fonctionnalités comme un ensemble de ressources [\(URI\)](https://fr.wikipedia.org/wiki/Uniform_Resource_Identifier) identifiables et accessibles par la syntaxe et la sémantique du protocole [HTTP.](https://fr.wikipedia.org/wiki/HTTP)

À propos du format d'échange, nous avons choisi un format standardisé compatible avec les informations géospatiales pour la communication avec notre service. Le choix de format standardisé pour la diffusion d'informations géospatiales se justifie par la présence de coordonnées géographiques dans les informations que nous allons enregistrer dans la base de données d'accessibilité. L'Open Geospatial Consortium (OGC) a défini plusieurs standards

comme KML (Keyhole Markup Language)<sup>31</sup>, GML (Geographic Markup Language)<sup>32</sup>, FilterEncoding<sup>33</sup> et GeoJSON<sup>34</sup> en cours de standardisation qui peuvent nous servir de format d'échange.

Le choix de l'utilisation du format d'échange GeoJSON peut se justifier par ce qui suit :

- Il est flexible, léger et efficace, car il permet, en dehors des attributs bien connus et fixes, de spécifier des attributs plus spécifiques à l'usage souhaité dans la propriété «properties». Nous pouvons ainsi y spécifier les informations spécifiques telles que les dates et heures de début et de fin de nos évènements, le type d'évènement, etc.
- Son format est compréhensible, car la syntaxe utilisée est simple.
- Il peut être pris en charge par de nombreux langages de programmation (Java, JavaScript, Python, etc.)
- Il permet de stocker des données de différents types : chaînes de caractères, nombres, tableaux, objets, booléens, la valeur null.

Pour communiquer avec notre service web de mise à jour dynamique de la base de données d'accessibilité, les informations devront être encodées au format GeoJSON.

### *5.2.2 Spécification des composantes du prototype*

Afin de traiter les fichiers de données choisis dans la première section du présent chapitre, on aura besoin de développer:

- Une application Web permettant aux collaborateurs et au grand public de saisir et de transmettre un évènement à notre système de mise à jour,
- Un extracteur qui sera responsable de récupérer les fichiers de données provenant du catalogue de la ville de Québec. On n'aura pas besoin d'un deuxième extracteur pour les données provenant de l'application Web vu que cette dernière communique directement avec le service Web,
- Deux transformateurs: le premier pour le fichier «Chantiers routiers.csv» et le deuxième pour le fichier «Horaire de collecte de matières résiduelles.shp»,
- Un service web générique qui traite les données après leurs récupérations et transformations.

l

<sup>31</sup> http://www.opengeospatial.org/standards/kml

<sup>32</sup> http://www.opengeospatial.org/standards/gml

<sup>33</sup> http://www.opengeospatial.org/standards/filter

<sup>34</sup> http://geojson.org/geojson-spec.html

En plus, on devra créer une table «évènement» dans la BD d'accessibilité afin d'y persister les données traitées par le prototype.

Dans la section suivante, nous présenterons les spécifications de chaque composante logicielle développée conformément à l'architecture fonctionnelle proposée (voir figure 4.9).

### *5.2.2.1 L'extracteur*

L'extracteur permet de récupérer les fichiers des données à partir des sources identifiées. Pour notre prototype, la source des fichiers à récupérer est le catalogue de la ville de Québec. Afin d'indiquer à l'extracteur la source où chercher les données ainsi que les noms des fichiers et la périodicité de récupération, nous avons défini un fichier de configuration sur lequel se base l'extracteur pour planifier son travail. À l'ajout de chaque nouveau fichier de données à récupérer, il suffit d'ajouter une ligne dans le fichier de configuration afin qu'il soit tenu en compte par l'extracteur.

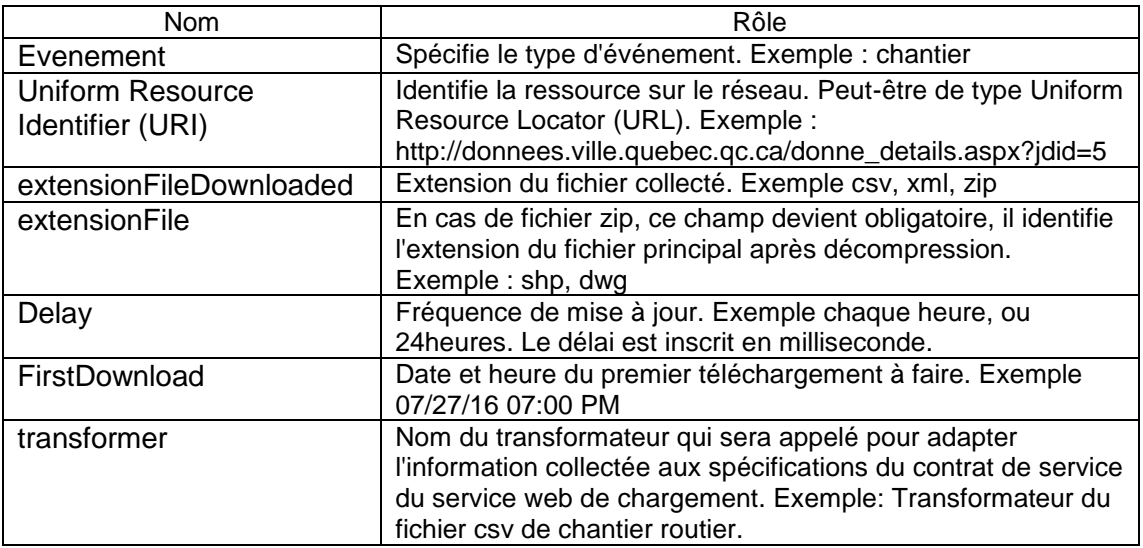

Ci-dessous (Tableau 5.1.1) la structure du fichier de configuration :

#### **Tableau 5.2: Structure du fichier de configuration**

Une fois lancé, l'extracteur commence par parcourir le contenu du fichier de configuration afin de déterminer pour chaque fichier à récupérer la date de son premier téléchargement et sa fréquence.

Le premier téléchargement est déterminé en calculant le délai restant entre la date système et la date inscrite dans le champ «FirstDownload». Par la suite, le délai devient celui de la fréquence de mise à jour qui est inscrite dans le champ «Delay».

Dans le cas de l'ajout d'une nouvelle source, le pilote du système n'a pas à modifier la date du premier téléchargement pour les anciennes sources. L'extracteur recalcule automatiquement la date du prochain téléchargement et replanifie ses récupérations.

L'extracteur se charge de la connexion aux différentes sources externes pour télécharger les données. Pour cela, il prend en paramètre le champ «URI». Il contient aussi une fonctionnalité de décompression de fichiers compressés.

Une fois le fichier récupéré, l'extracteur le renomme sous la forme «NomÉvénnement\_Date.Format» et l'enregistre dans un répertoire qu'il le crée en respectant la structure suivante «ReceivedFile/Date/Format».

La dernière étape de l'extracteur consiste à appeler le transformateur spécifique au fichier récupéré. Ce dernier est indiqué dans le fichier de configuration dans le champ «Transformer».

Le diagramme d'activité UML ci-dessous présente l'algorithme de récupération des fichiers de données implantés dans l'extracteur (figure 5.5):

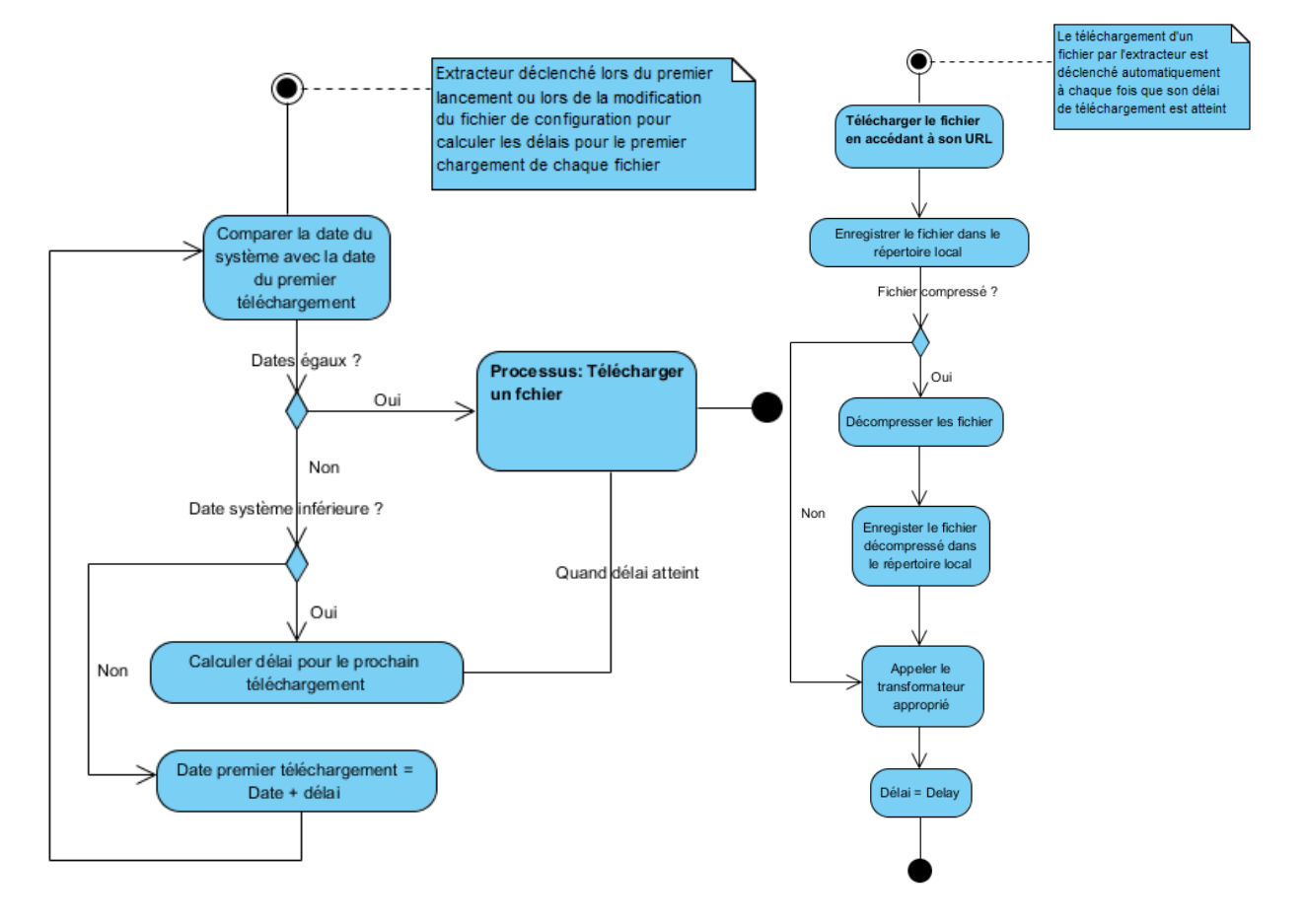

**Figure 5.5: Algorithmes de récupération des fichiers de données**

### *5.2.2.2 Transformateurs*

Comme présenté précédemment, afin de traiter les deux types de fichiers choisis, on devra développer deux transformateurs.

### **Étapes de transformation du fichier «chantiers routiers»**

Suite à la récupération d'un nouveau fichier «Chantiers routiers.CSV», l'extracteur appelle le transformateur approprié. Ce dernier effectue les étapes suivantes:

1- Déterminer le chemin pour accéder au fichier dans le répertoire local : vu que le chemin d'accès au fichier est standardisé et se présente sous la forme «ReceivedFile/Date/Format/NomÉvènnement\_Date.Format», le transformateur commence par le déterminer en se basant sur la date système, le format du ficher et le nom de l'évènement.

2- Lire le fichier .CSV: sachant la structure du fichier «Chantiers routiers.csv», le transformateur lit chaque enregistrement et récupère les données pertinentes pour notre traitement de mise à jour.

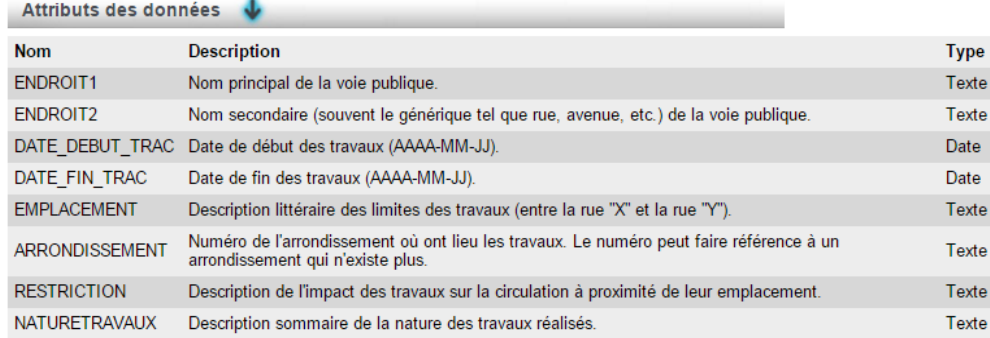

#### **Figure 5.6: Structure du fichier «Chantiers routiers.csv»**

3- Préparer le fichier GeoJSON qui sera envoyé au service web de chargement en effectuant la correspondance entre les données sources du fichier et les champs cibles dans le GeoJSON.

Le tableau suivant présente la correspondance effectuée (tableau 5.2):

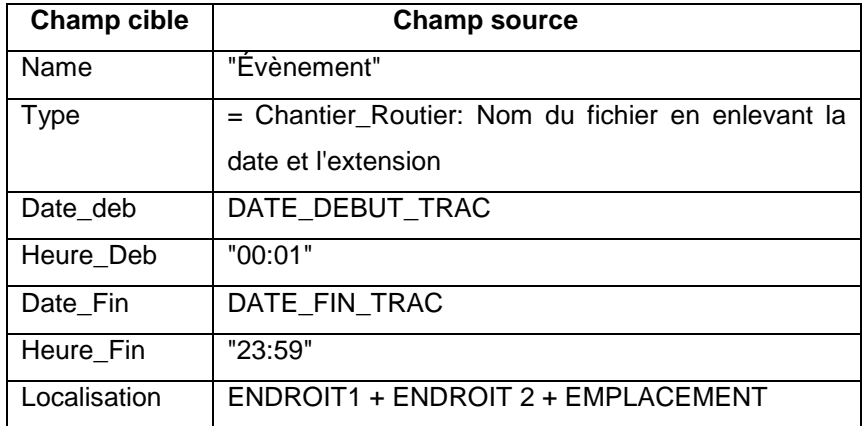

**Tableau 5.3: Correspondance entre les données sources et les champs du fichier GeoJSON - Cas chantiers routiers**

Le reste des champs contenus dans le fichier source seront ignorés.

#### **Étapes de transformation du fichier d'horaire de collecte des matières résiduelles**

Les deux premières étapes suivies par le transformateur du fichier «Horaire de collecte des matières résiduelles.SHP» sont semblables à ceux du transformateur du fichier «chantiers routiers.csv». Cependant, la structure de ce fichier de données est plus complexe et nécessite un traitement laborieux. La figure ci-dessous présente la structure du fichier «Horaire de collecte des matières résiduelles» :

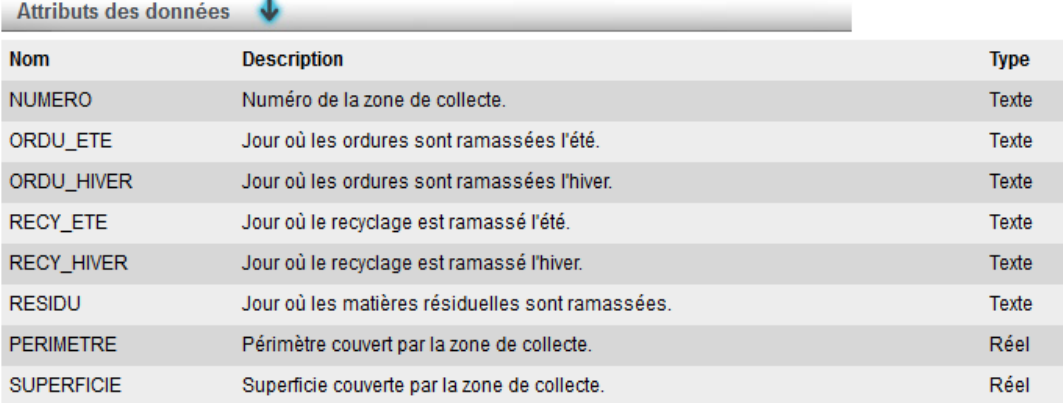

#### **Figure 5.7: Structure du fichier «Horaire de collecte des matières résiduelles»**

La troisième étape consiste à préparer le fichier GeoJSON qui sera envoyé au service web de chargement. Vu que les données demandées par le service web ne sont pas explicitement présentes dans le fichier source, un traitement de déduction est implanté dans ce transformateur pour déduire les informations requises.

Ce traitement commence par l'identification de la date du jour, son nom (lundi, mardi ...) et la saison (hiver ou été). Par la suite, il lit le fichier SHP ligne par ligne en ciblant les champs pertinents (ORDU\_ETE ou ORDU\_HIVER...) selon la saison. Si le nom du jour correspond au nom du jour présent dans l'un des champs sources, il extrait les informations concernant la zone géographique touchée par la collecte et prépare le GeoJSON comme suit:

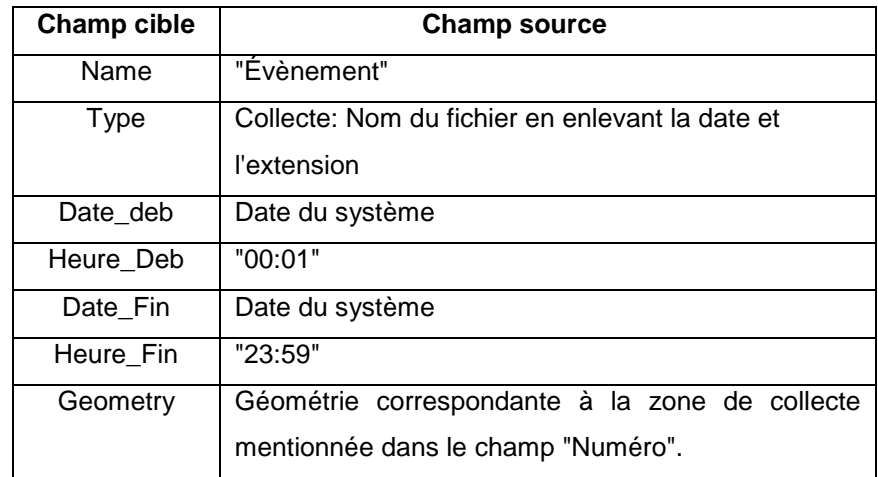

Le tableau suivant présente la correspondance effectuée après traitement (tableau 5.3):

**Tableau 5.4: Correspondance entre les données sources du fichier et les champs du fichier GeoJSON - Cas Horaire de collecte des matières résiduelles**

Le reste des champs contenus dans le fichier source seront ignorés.

### *5.2.2.3 Service Web de chargement*

#### **Contrat de service**

Le but du service web est de permettre la mise à jour de la base de données d'accessibilité à partir des sources multiples (VGI, courriel, site web, etc.). Le contrat de service définit les méthodes d'invocation du service web ainsi que les paramètres nécessaires à son bon fonctionnement. Nous avons défini deux opérateurs pour notre service web : «GetCapabilities» qui permet d'obtenir la description des fonctionnalités du service web et «LoadEvent» qui est responsable de la mise à jour de la base de données d'accessibilité. Le tableau ci-dessous présente les opérateurs de notre service web ainsi que leurs paramètres (tableau 5.4):
| Opérateur              | <b>Paramètres</b> | <b>Statut</b> | Description / particularité                                                                                                    |
|------------------------|-------------------|---------------|----------------------------------------------------------------------------------------------------|
| <b>GetCapabilities</b> | Aucune            | <b>PA</b>     | Requête de description des fonctionnalités du<br>service web                                                                                                    |
| <b>LoadEvent</b>       | Name              | O             | Représente le nom de la table de destination<br>dans la BD d'accessibilité. Dans le présent<br>prototype, ce champ doit toujours prendre la<br>valeur "EVENEMENT"  |
|                        | type              | O             | c'est le type de l'information envoyée. Il doit<br>prendre la valeur "FeatureCollection"<br>conformément au standard GeoJSON                                       |
|                        | <b>crs</b>        |               | Représente le système de référence des<br>coordonnées géographiques qui sont envoyées.<br>Ce champ est obligatoire si le paramètre<br>"Geometry" est non « null ». |
|                        |                   |               | Il contient les informations suivantes:                                                                                                    |
|                        |                   |               | Type crs = Pour le présent prototype, seule la<br>valeur "Named" est acceptée                                                                                      |
|                        |                   |               | Propreties crs = prend le code de la référence<br>spatial. Exemple : EPSG: 4326 pour WGS84;                                                                        |
|                        | features          | O             | c'est un tableau des informations géographiques<br>à enregistrer dans la base de données<br>d'accessibilité.                                                       |
|                        |                   |               | il est composé de:                                                                                                    |
|                        |                   |               | - Type: Toujours = "Feature"                                                                                                    |
|                        |                   |               | - Géométrie: caractérisé par un type (Point,<br>Ligne, Polygone) et des coordonnées<br>géographiques.                                                              |
|                        |                   |               | Ce champ est obligatoire pour représenter un<br>évènement avec une dimension spatiale<br>géométrique.                                                              |
|                        |                   |               | - propriétés: représente les propriétés attachées<br>à la dimension spatiale permettant ainsi de<br>décrire cette dernière.                                        |
|                        |                   |               | La propriété est composée de:                                                                                                    |
|                        |                   |               | - type d'évènement (par exemple travaux)                                                                                                    |
|                        |                   |               | - dates et heures de début et de fin                                                                                                    |
|                        |                   |               | - localisation (rue de la Reine /rue de la<br>couronne / rue Caron).La localisation doit être<br>« null » si Geometry est présent et vice versa.                   |

**Tableau 5.5: Opérateurs du service web de mise à jour (P/A = pas applicable ; O = Obligatoire)**

La structure du fichier GeoJSON respectant le contrat de service que nous avons élaboré se présente dans la figure ci-dessous. Cette structure a été élaborée en fonction du besoin de supporter le stockage des deux dimensions spatiales (géométrique et non géométrique).

```
"name": "Evenement",<br>"type": "FeatureCollection",<br>"crs": {<br>"type": "name",<br>"name",
       | type : | name |<br>"properties": {<br>"name": "EPSG:XXXX"
            \mathbf{1}"features": [
       ł
            "type": "Feature",<br>"geometry": {<br>"type": "type de géométrie",<br>"coordinates": [
                                 [x, y],
                                  [. . . . . . . . ]
                   I
             ł
                \frac{1}{2} properties": {
                  properties": {<br>"Type_Evenement": "Nom Événement",<br>"Date_début": "jj-mm-aaaa",<br>"Heure_début": "hh:mm",<br>"Date_fin": "jj-mm-aaaa",<br>"Leure_fin": "hh:mm"<br>"Localisation": "Descrption textuelle<br>de l'endroit"
            3
      3
I
```
**Figure 5.8: Structure du fichier GeoJSON** 

#### **Processus de fonctionnement du service Web de chargement**

L'opérateur «LoadEvent» du service web est appelé pour la mise à jour de la base de données d'accessibilité avec les paramètres reçus. À l'invocation de cet opérateur, le service web récupère les données GeoJSON et procède à un ensemble de traitements comme le présente la figure suivante:

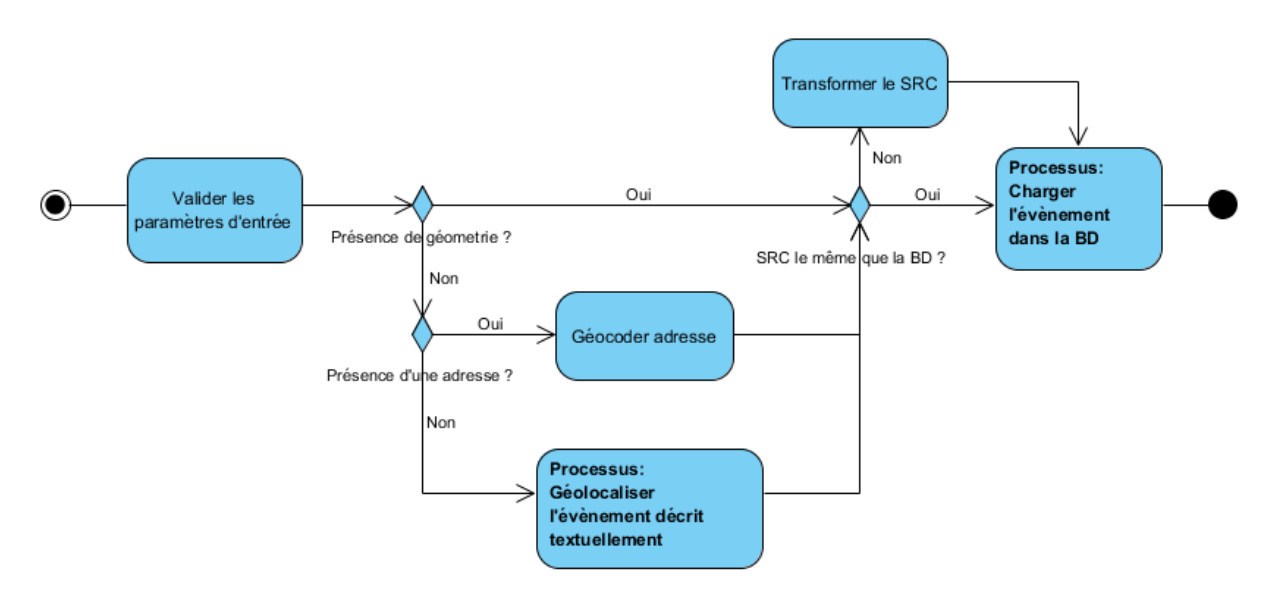

**Figure 5.9: Processus de fonctionnement du service Web de chargement**

Après la validation des paramètres d'entrées reçus, le service Web vérifie si des données géométriques sont présentes. Dans l'affirmatif, il vérifie si le SRC (système de référence des coordonnées géographiques) figurant dans le message d'entrée correspondant à celui de la BD d'accessibilité. Dans ce cas, il appelle le processus de chargement des informations dans la BD d'accessibilité. Autrement, il transforme le SRC reçu pour correspondre à celui de la BD et appelle par la suite le processus de chargement.

Dans le cas où aucune donnée géométrique n'est présente dans le GeoJSON reçu, il vérifie la présence d'une adresse dans le message. Le cas échéant, il effectue un appel à l'API Google Map afin de géocoder l'adresse. Par la suite, il vérifie si le SRC des coordonnées retournées par l'API de géocodage correspond à celui de la BD d'accessibilité. Il effectue sa transformation au besoin puis il appelle le processus de chargement.

Enfin, si aucune adresse n'est présente, il appelle le processus «Géolocaliser l'évènement décrit textuellement» qui effectue une analyse syntaxique et sémantique afin de localiser la position de l'évènement par une géométrie et ses coordonnées dans un système de référence. Ce processus commence par normaliser le texte en enlevant les accents et les caractères spéciaux et convertir les caractères en lettres majuscules. Par la suite, il cherche dans le texte à identifier les noms de rues potentiels en se basant sur la BD de la toponymie de la ville de Québec. Afin de valider si les noms de rues potentiels trouvés correspondent réellement à des noms de rues, il cherche s'il existe des intersections entre eux. Les coordonnées des intersections trouvées seront retenues et serviront à former la géométrie correspondante. Cidessous le diagramme de ce processus.

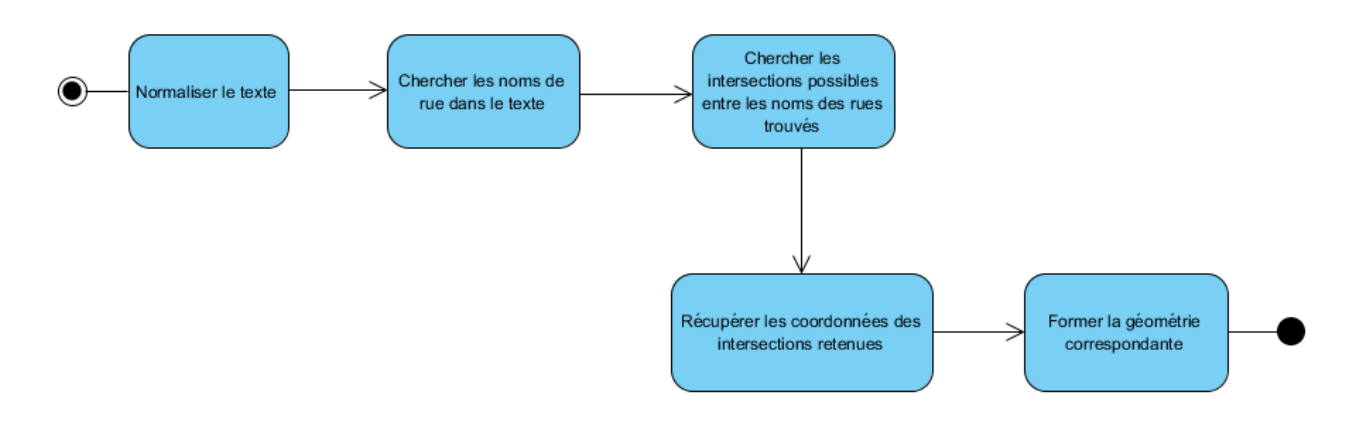

**Figure 5.10: Processus «Géolocaliser l'évènement décrit textuellement»**

Une fois la géométrie est déterminée, le service web vérifie la conformité entre le SRC des résultats obtenus et celui de la base de données d'accessibilité, puis il procède à sa transformation au besoin avant d'appeler le processus de chargement.

Le processus de chargement est la dernière étape dans le traitement du service web. Son rôle consiste à préserver l'unicité des événements enregistrés dans la BD d'accessibilité. Pour cela, il procède à une analyse comparative afin de déduire si l'évènement reçu est un nouvel évènement à insérer dans la BD, un ancien évènement comportant des modifications ou un évènement dupliqué à ignorer. Le diagramme ci-dessous (figure 5.11) illustre le fonctionnement de ce processus.

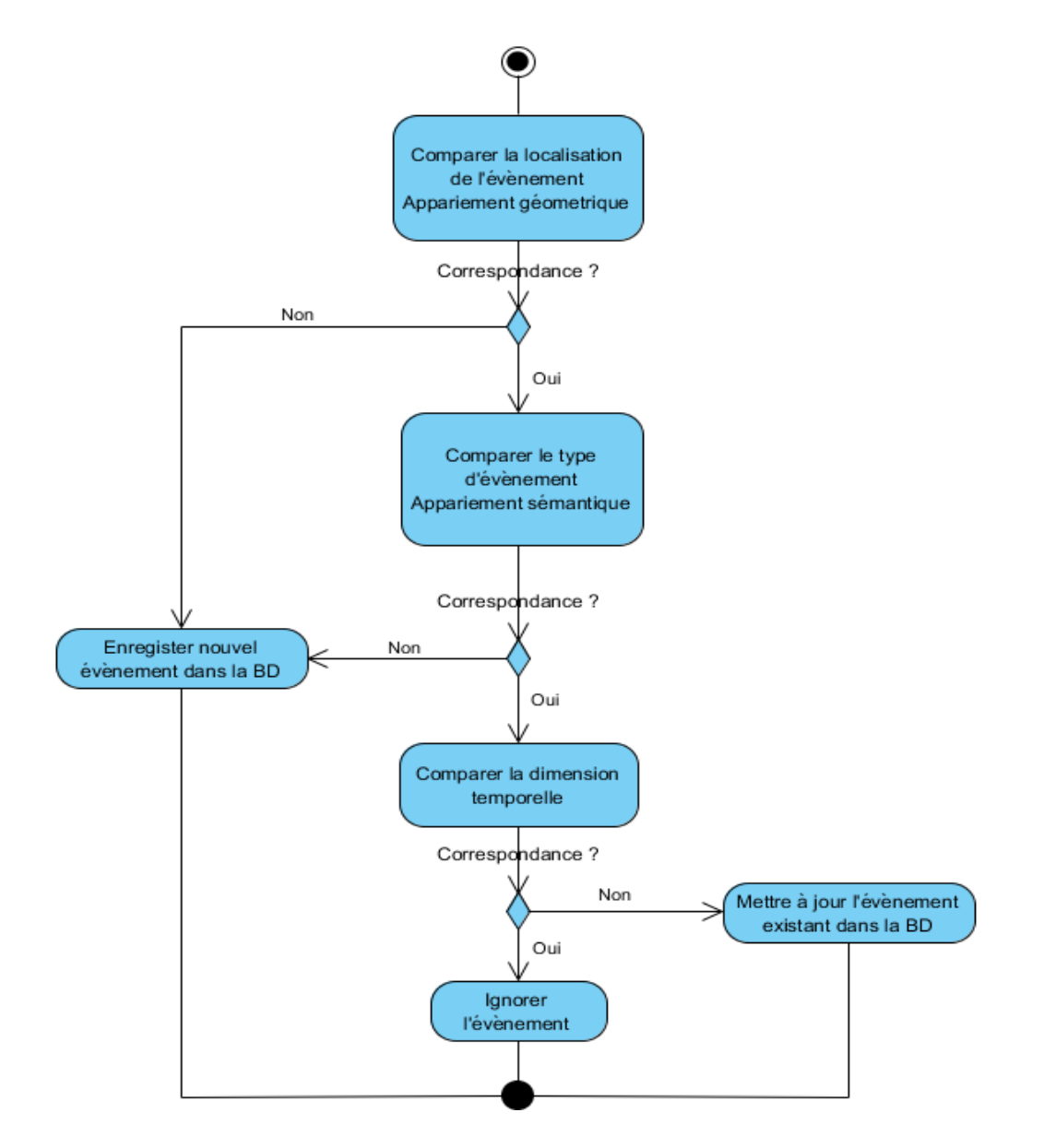

**Figure 5.11: Schéma illustrant le processus de chargement de données issues de sources externes fiables.**

#### *5.2.2.4 Application Web*

Afin de permettre la gestion des évènements imprévisibles, une application Web a été développée.

Un utilisateur ou un collaborateur saisit les informations d'un évènement. Il choisit le type d'évènement parmi une liste de valeurs prédéfinies. Exemple : Accident, Manifestation, Incendie, Travaux et autre. Ensuite il saisit la date de début, l'heure début, la date de fin, l'heure de fin et la localisation. À part la date et l'heure de fin, tous les autres champs sont obligatoires.

Une fois les informations saisies, l'utilisateur clique sur "Envoyer". La logique d'affaire implantée dans le bouton permet de valider les informations saisies et de créer un GeoJSON respectant le contrat de service du service Web de chargement. Ce fichier est transmis par la suite au service Web de chargement qui traite l'information comme spécifiée précédemment. L'interface utilisateur de cette application est illustrée dans la figure 5.12.

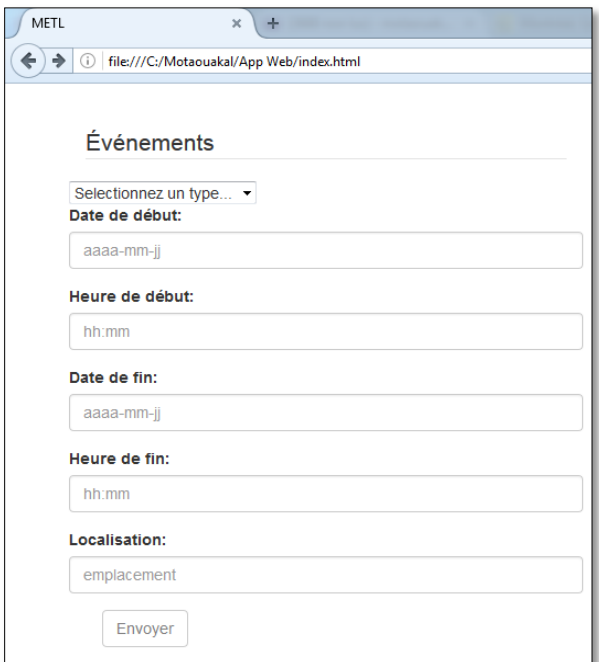

**Figure 5.12: L'interface utilisateur de l'application**

## **5.3 Expérimentation et résultats**

Afin de mettre en application notre prototype, nous avons réalisé les scénarios suivants qui couvrent la majorité des cas supportés par le système.

Scénario 1:

Nous avons imaginé dans ce cas un propriétaire qui saisit de l'information sur les travaux de rénovation qu'il réalisera sur la façade de son immeuble situé au 564 Rue du Roi, Ville de Québec, QC, G1K 2X2; ces travaux selon lui, seront d'une durée de deux jours et causeront la fermeture du trottoir devant son immeuble. Ci-dessous le formulaire complété dans notre application web:

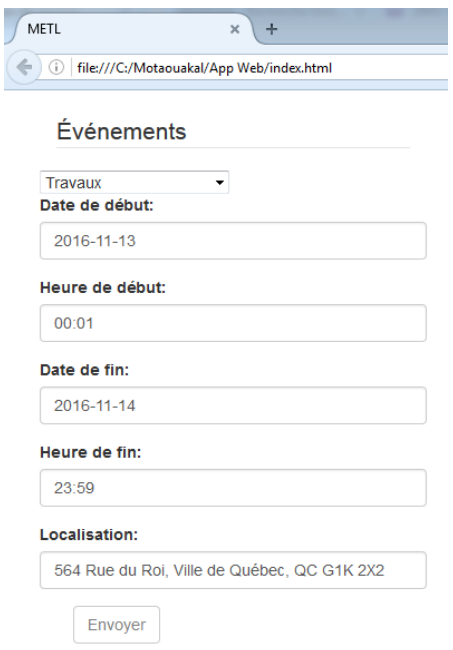

**Figure 5.13: Interface utilisateur scénario 1**

L'objectif de ce premier scénario est de tester si le service web reconnaitra que l'événement est localisé par une adresse suite à l'analyse du contenu du GeoJSON reçu. Puis de vérifier si le traitement de géocodage et de chargement sont effectués avec succès.

Suite à la saisie des informations dans l'application web, le collaborateur clique sur le bouton «envoyé». Le fichier GeoJSON est alors généré et envoyé au service Web. La figure suivante représente le fichier résultant.

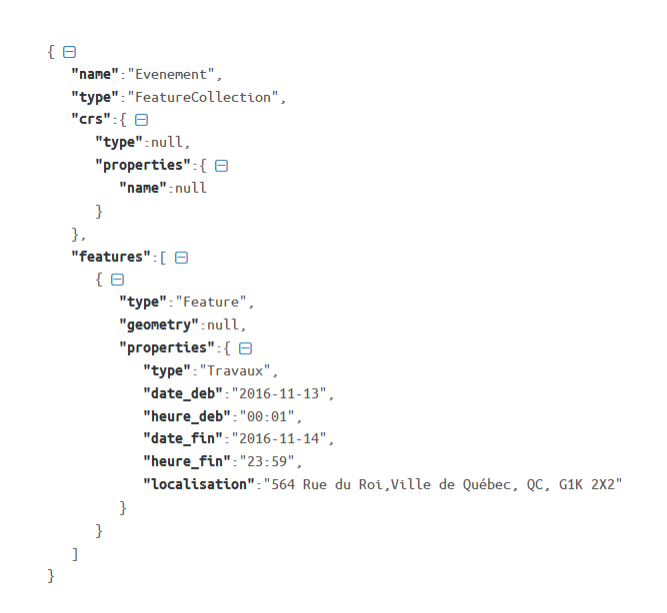

**Figure 5.14: GeoJSON scénario 1**

Après traitement, les informations ont été enregistrées correctement dans la base de données d'accessibilité.

| Edit Data - localhost (localhost:5432) - EVENT - evenement |     |                |                  |             |                  |           |                                                                                                    |                        |  |  |  |  |
|------------------------------------------------------------|-----|----------------|------------------|-------------|------------------|-----------|----------------------------------------------------------------------------------------------------|------------------------|--|--|--|--|
| View Tools Help<br>File<br>Edit                            |     |                |                  |             |                  |           |                                                                                                    |                        |  |  |  |  |
| II SABBITT<br>$\frac{1}{2}$ 100 rows<br>$\cdot$            |     |                |                  |             |                  |           |                                                                                                    |                        |  |  |  |  |
|                                                            | id. | type evenement | date debut       | heure debut | date fin         | heure fin | the aeom<br>[PK] serial character varying(255) character varying(255) character varying(255) character varying(255) character varying(255) geometry(Geometry,32187) | is archived<br>boolean |  |  |  |  |
|                                                            | 333 | Accident       | $2016 - 10 - 02$ | 15:00       | $2016 - 10 - 02$ | 17:00     | 0101000020BB7D0000F0F0CC54B562ED40B19D652AC7435341 TRUE                                                                                                    |                        |  |  |  |  |
|                                                            | 334 | Manifestation  | $2016 - 10 - 02$ | 15:00       | $2016 - 10 - 02$ | 23:00     | 0101000020BB7D00004422069B41D8EE404001D05C1D455341 TRUE                                                                                                    |                        |  |  |  |  |
| 3                                                          | 335 | Travaux        | $2016 - 10 - 06$ | 15:30       | $2016 - 12 - 30$ | 23:00     | 0101000020BB7D00004FE4111D837A0E41CC249007F2C85341 FALSE                                                                                                    |                        |  |  |  |  |
| 4                                                          | 340 | Travaux        | $2016 - 11 - 13$ | 00:01       | $2016 - 11 - 14$ | 23:59     | 0101000020BB7D0000685E2132C8780E41F24880E7ECC85341 FALSE                                                                                                    |                        |  |  |  |  |
|                                                            |     |                |                  |             |                  |           |                                                                                                    |                        |  |  |  |  |

**Figure 5.15: Événement du scénario 1 inséré dans la bd d'accessibilité**

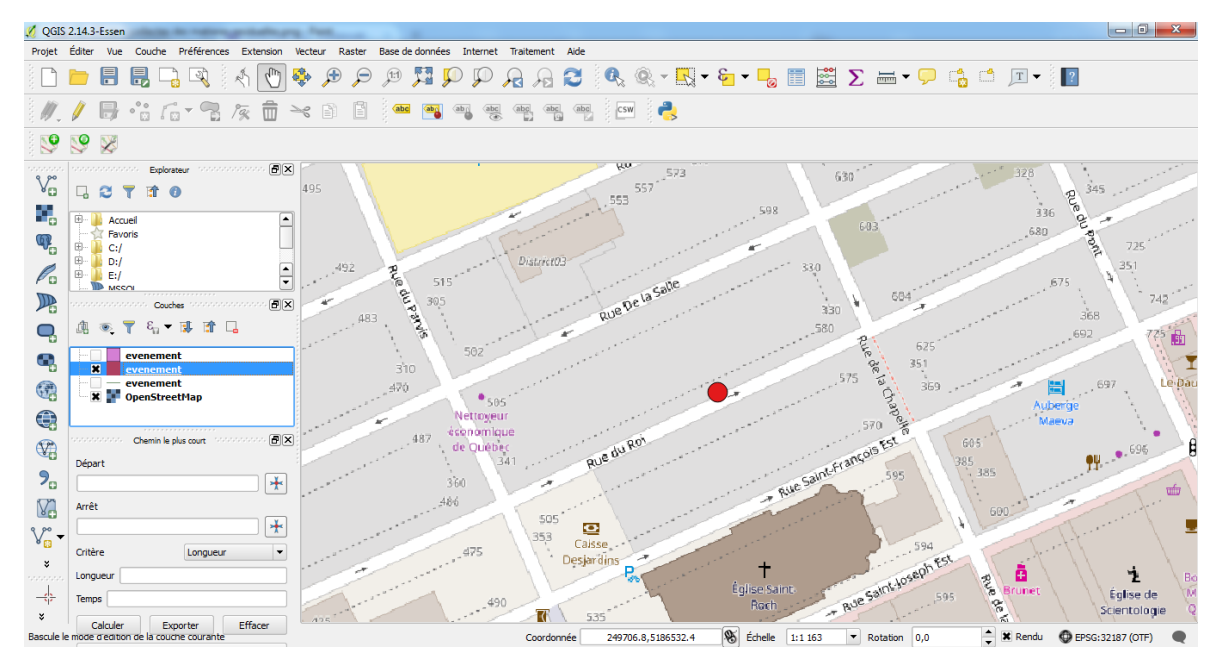

**Figure 5.16: Scénario 1 visualisation du résultat sur QGIS** 

Scénario 2:

Dans ce scénario, un collaborateur saisit un texte décrivant le lieu d'un accident dans notre interface Web. Le texte inscrit dans le champ localisation est le suivant : «Deux personnes ont été conduites au centre hospitalier ce matin à la suite d'une collision entre trois véhicules à l'intersection de la Rue du Parvis et la Rue de la Salle».

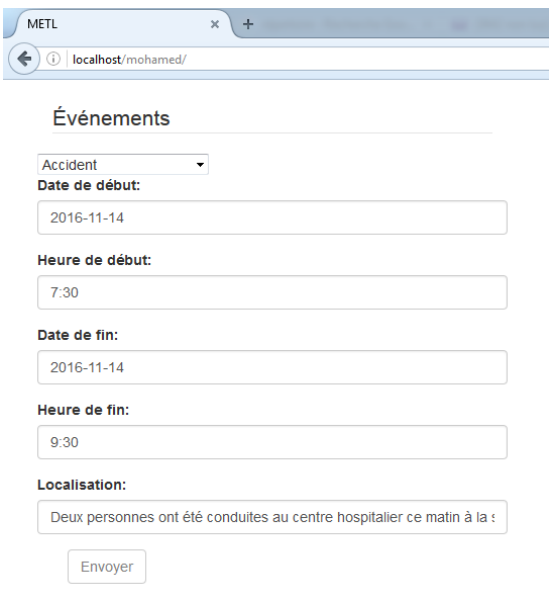

**Figure 5.17: Interface utilisateur scénario 2**

L'objectif de ce scénario est de tester si le service web est capable d'interpréter un texte descriptif afin d'extraire la position de l'événement.

Une fois le formulaire est complété et transmis, le fichier GeoJSON ci-dessous est généré et envoyé au service Web

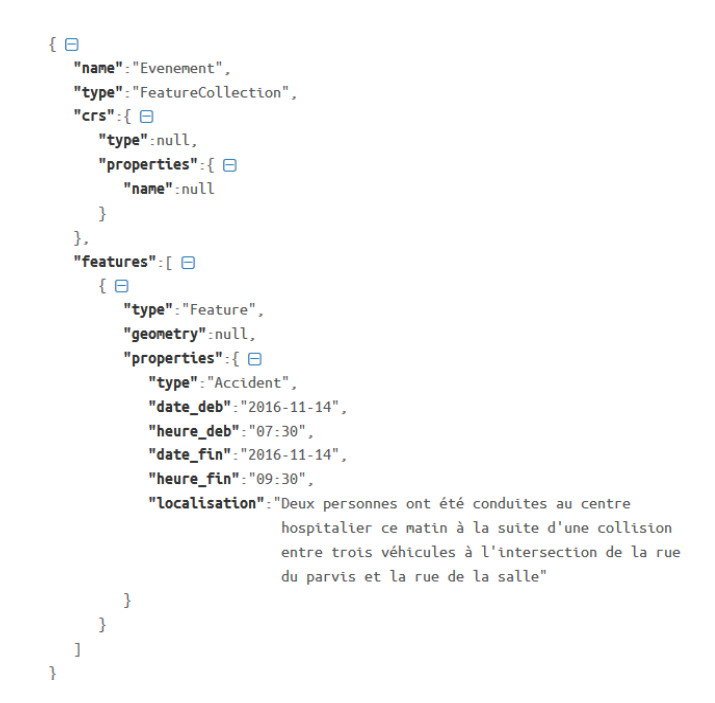

**Figure 5.18: GeoJSON scénario 2**

Suite à l'analyse syntaxique et sémantique et à la géolocalisation effectuée par le service web, les informations ont été enregistrées correctement dans la base de données d'accessibilité.

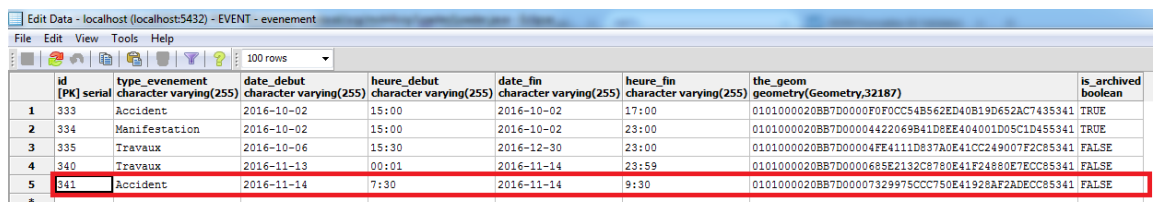

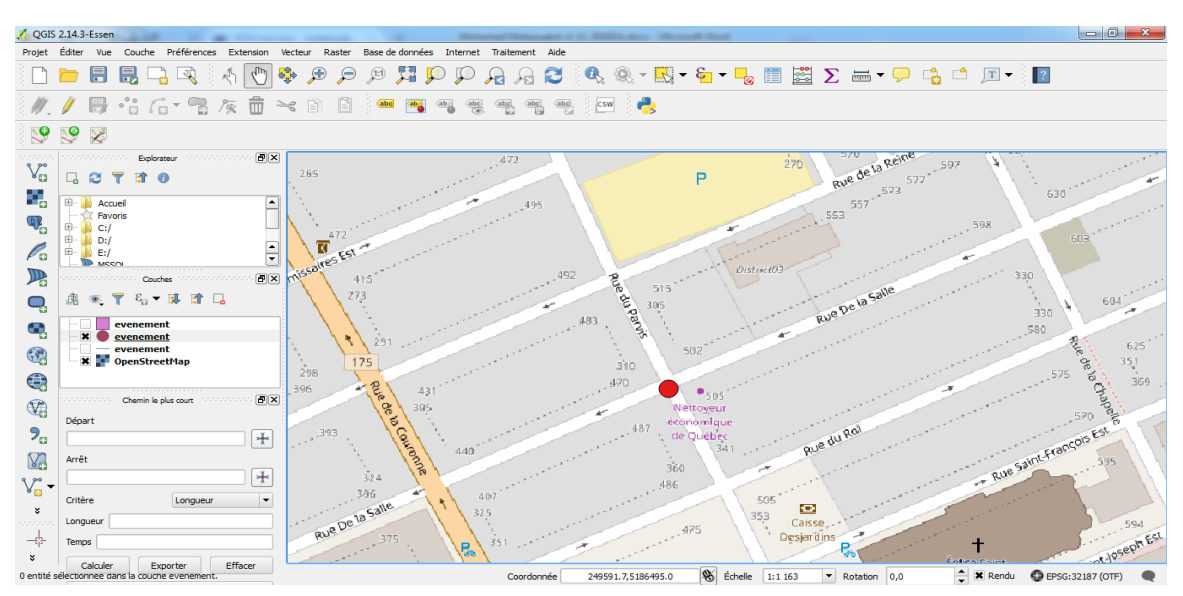

**Figure 5.19: Événement du scénario 2 inséré dans la bd d'accessibilité**

**Figure 5.20: Scénario 2 visualisation du résultat sur QGIS**

Scénario 3:

Dans ce scénario, nous retournons sur l'exemple du propriétaire effectuant des travaux de rénovation de sa maison. Les travaux en question ont été prolongés de deux jours. Pour nous informer de ce changement, il a saisi le même événement en modifiant la date de fin. C'est-àdire une modification de la date de fin: du 14 novembre au 16 novembre 2016. Ci-dessous le formulaire complété par le propriétaire.

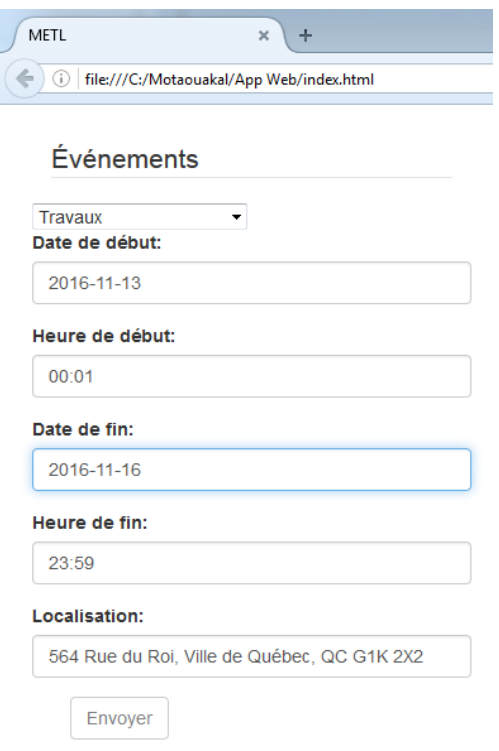

**Figure 5.21: Interface utilisateur scénario 3**

L'objectif de ce scénario est de tester la capacité du service web à identifier qu'un enregistrement est déjà existant dans la base de données et qu'il doit être mis à jour.

En cliquant sur le bouton envoyé, le fichier GeoJSON ci-dessus, contenant les modifications, a été généré et envoyé au service Web.

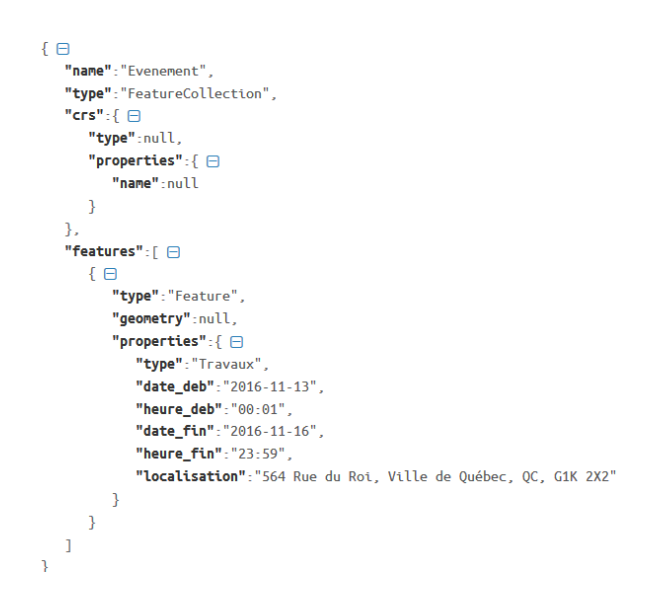

**Figure 5.22: GeoJSON scénario 3**

La figure suivante nous montre que le service web de chargement était capable d'identifier l'événement dans la base de données d'accessibilité et de modifier sa date de fin selon la nouvelle date reçue.

|      | Edit Data - localhost (localhost:5432) - EVENT - evenement                                                   |                |                  |             |                  |           |                                                                                                    |                        |  |  |  |  |  |
|------|----------------------------------------------------------------------------------------------------|----------------|------------------|-------------|------------------|-----------|----------------------------------------------------------------------------------------------------|------------------------|--|--|--|--|--|
| File | Help<br>Tools<br><b>Fdit</b><br><b>View</b>                                                                  |                |                  |             |                  |           |                                                                                                    |                        |  |  |  |  |  |
|      | GITT<br>自<br>$\blacksquare$ $\blacksquare$ $\blacksquare$<br>$\frac{1}{2}$ 100 rows<br>$\tilde{\phantom{a}}$ |                |                  |             |                  |           |                                                                                                    |                        |  |  |  |  |  |
|      | id                                                                                                    | type evenement | date debut       | heure debut | date fin         | heure fin | the aeom<br>[PK] serial character varying(255) character varying(255) character varying(255) character varying(255) character varying(255) geometry(Geometry,32187) | is archived<br>boolean |  |  |  |  |  |
|      | 333                                                                                                    | Accident.      | $2016 - 10 - 02$ | 15:00       | $2016 - 10 - 02$ | 17:00     | 0101000020BB7D0000F0F0CC54B562ED40B19D652AC7435341 TRUE                                                                                                    |                        |  |  |  |  |  |
| D    | 334                                                                                                    | Manifestation  | $2016 - 10 - 02$ | 15:00       | $2016 - 10 - 02$ | 23:00     | 0101000020BB7D00004422069B41D8EE404001D05C1D455341 TRUE                                                                                                    |                        |  |  |  |  |  |
| з.   | 335                                                                                                    | Travaux        | $2016 - 10 - 06$ | 15:30       | $2016 - 12 - 30$ | 23:00     | 0101000020BB7D00004FE4111D837A0E41CC249007F2C85341 FALSE                                                                                                    |                        |  |  |  |  |  |
|      | 340                                                                                                    | Travaux        | $2016 - 11 - 13$ | 00:01       | $2016 - 11 - 16$ | 23:59     | 0101000020BB7D0000685E2132C8780E41F24880E7ECC85341 FALSE                                                                                                    |                        |  |  |  |  |  |
|      | 341                                                                                                    | Accident.      | $2016 - 11 - 14$ | 7:30        | $2016 - 11 - 14$ | 9:30      | 0101000020BB7D00007329975CCC750E41928AF2ADECC85341 FALSE                                                                                                    |                        |  |  |  |  |  |
| ab.  |                                                                                                    |                |                  |             |                  |           |                                                                                                    |                        |  |  |  |  |  |

**Figure 5.23: Événement du scénario 1 modifié dans la bd d'accessibilité**

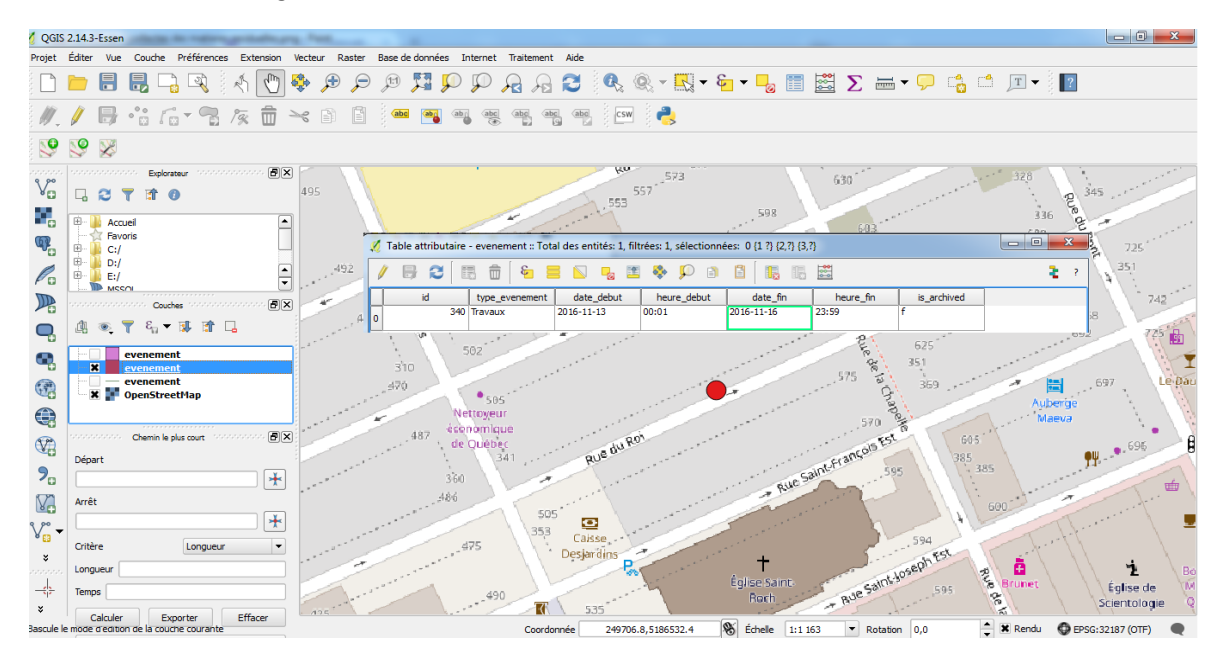

**Figure 5.24: Scénario 3 visualisation du résultat sur QGIS**

Scénario 4:

Dans ce scénario, le fichier horaire de collecte des matières résiduelles .SHP du 14 novembre 2016 est traité automatiquement par notre système à minuit. Ci-dessous une visualisation de son contenu à l'aide du logiciel ArcGIS.

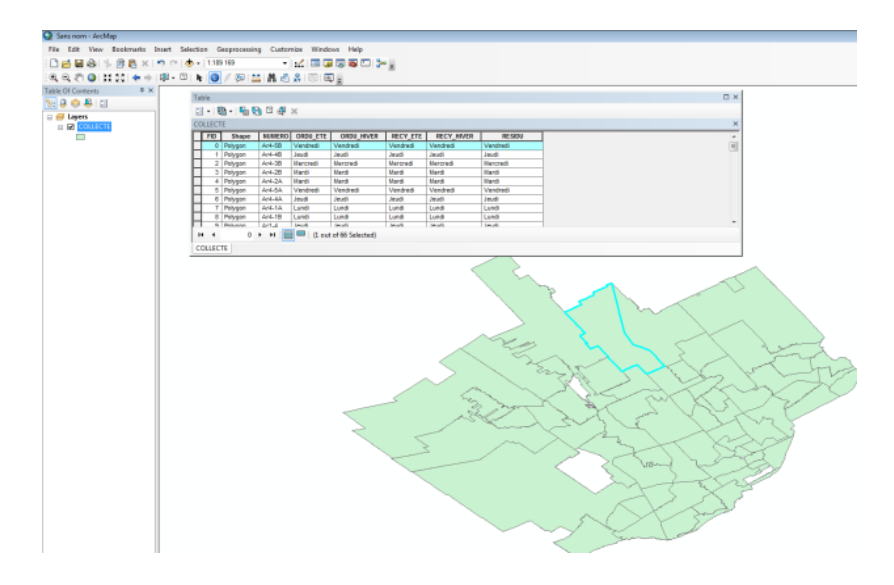

**Figure 5.25: Visualisation du contenu du fichier horaire de collecte des matières résiduelles.SHP sur ArcGIS**

L'objectif de ce scénario est de tester le processus de mise à jour de la base de données depuis une source externe à l'aide d'un fichier shapefile contenant une dimension spatiale géométrique.

Afin de réaliser ce scénario, nous avons complété en premier lieu le fichier de configuration de l'extracteur comme le montre la figure suivante:

| ٩B             | 日ので       | ÷                                                              |                             |                   |           | sources - Microsoft Excel |                   |
|----------------|-----------|----------------------------------------------------------------|-----------------------------|-------------------|-----------|---------------------------|-------------------|
|                | Accueil   | Insertion<br><b>Formules</b><br>Mise en page                   | Données                     | Révision          | Affichage |                           |                   |
|                | M11       | $f_{\infty}$<br>۰                                              |                             |                   |           |                           |                   |
|                | A         | B                                                              | c                           | D                 | E         |                           | G                 |
|                | evenement | url                                                            | extensionFile<br>Downloaded | extension<br>File | delay     | transformer               | FirstDownload     |
| $\overline{2}$ | collecte  | http://donnees.ville.quebec.qc.ca<br>/Handler.ashx?id=30&f=SHP | zip                         | shp               | 8,6E+07   | <b>TransformSHP</b>       | 07/27/16 07:00 PM |

**Figure 5.26: Le fichier de configuration de l'extracteur du scénario 4**

En lisant le fichier de configuration, l'extracteur planifie l'heure de récupération du fichier selon sa fréquence de mise à jour et sa date de premier téléchargement. Une fois cette date est atteinte, le fichier à été récupéré avec succès et enregistré comme prévu dans le répertoire local. La figure suivante montre le résultat de ce processus:

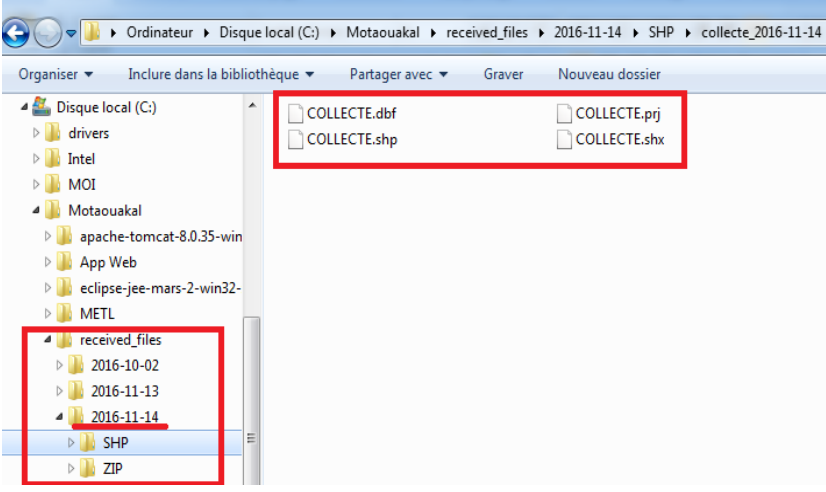

**Figure 5.27: Résultat de l'extraction scénario 4**

Le transformateur spécifique du fichier shapefile déclenché par l'extracteur, prépare le GeoJSON et l'envoie au service web de chargement. Ci-dessous un extrait du fichier GeoJSON résultant de ce processus de transformation.

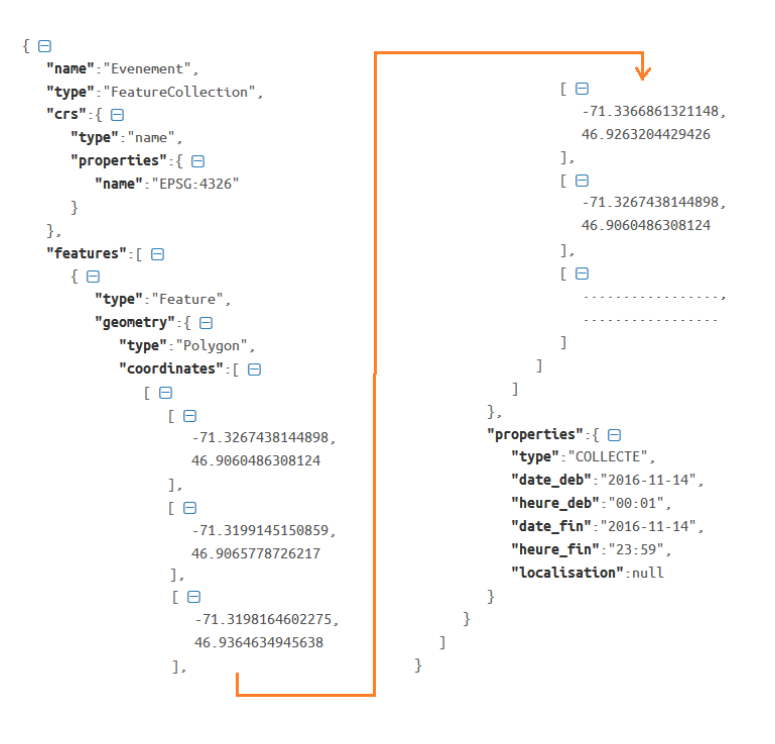

**Figure 5.28: GeoJSON scénario 4**

Suite aux traitements effectués par le service web, les informations ont été enregistrées correctement dans la base de données d'accessibilité.

|                         |     | Edit Data - localhost (localhost:5432) - EVENT - evenement |                  |             |                  | <b>STATISTICS</b> | $\begin{array}{c c c c c} \hline \multicolumn{1}{c }{\mathbf{0}} & \multicolumn{1}{c }{\mathbf{X}} \end{array}$                                                     |
|-------------------------|-----|------------------------------------------------------------|------------------|-------------|------------------|-------------------|----------------------------------------------------------------------------------------------------|
|                         |     | File Edit View Tools Help                                  |                  |             |                  |                   |                                                                                                    |
| ٠                       |     | 2010 6 7 7 8 100 rows                                      |                  |             |                  |                   |                                                                                                    |
|                         | ы   | type_evenement                                             | date_debut       | heure_debut | date fin         | heure_fin         | the geom<br>[PK] serial character varying(255) character varying(255) character varying(255) character varying(255) character varying(255) geometry(Geometry,32187) |
| $\mathbf{1}$            | 333 | Accident                                                   | $2016 - 10 - 02$ | 15:00       | $2016 - 10 - 02$ | 17:00             | 0101000020BB7D0000F0F0CC54B562ED40B19D652AC7435341                                                                                                    |
| $\overline{\mathbf{z}}$ | 334 | Manifestation                                              | $2016 - 10 - 02$ | 15:00       | $2016 - 10 - 02$ | 23:00             | 0101000020BB7D00004422069B41D8EE404001D05C1D455341                                                                                                    |
| 3                       | 335 | Travaux                                                    | $2016 - 10 - 06$ | 15:30       | $2016 - 12 - 30$ | 23:00             | 0101000020BB7D00004FE4111D837A0E41CC249007F2C85341                                                                                                    |
| 4                       | 340 | Travaux                                                    | $2016 - 11 - 13$ | 00:01       | $2016 - 11 - 16$ | 23:59             | 0101000020BB7D0000685E2132C8780E41E24880E7ECC85341                                                                                                    |
| 5                       | 341 | Accident                                                   | $2016 - 11 - 14$ | 7:30        | 2016-11-14       | 9:30              | 0101000020BB7D00007329975CCC750E41928AF2ADECC85341                                                                                                    |
| 6                       | 342 | Accident                                                   | $2016 - 11 - 13$ | 23:51       | $2016 - 11 - 14$ | 02:00             | 0101000020BB7D00004FE4111D837A0E41CC249007F2C85341                                                                                                    |
| $\overline{7}$          | 343 | COLLECTE                                                   | $2016 - 11 - 14$ | 00:01       | $2016 - 11 - 14$ | 23:59             |                                                                                                    |
| 8                       | 344 | COLLECTE                                                   | $2016 - 11 - 14$ | 00:01       | $2016 - 11 - 14$ | 23:59             |                                                                                                    |
| 9                       | 345 | COLLECTE                                                   | $2016 - 11 - 14$ | 00:01       | $2016 - 11 - 14$ | 23:59             |                                                                                                    |
| 10                      | 346 | <b>COLLECTE</b>                                            | $2016 - 11 - 14$ | 00:01       | $2016 - 11 - 14$ | 23:59             |                                                                                                    |
| 11                      | 347 | COLLECTE                                                   | $2016 - 11 - 14$ | 00:01       | $2016 - 11 - 14$ | 23:59             |                                                                                                    |
| 12                      | 348 | COLLECTE                                                   | $2016 - 11 - 14$ | 00:01       | 2016-11-14       | 23:59             | 0106000020BB7D0000010000000103000000010000006500000018249EEFB2440F4174BA2CAF3I                                                                                      |
| 13                      | 349 | <b>COLLECTE</b>                                            | $2016 - 11 - 14$ | 00:01       | $2016 - 11 - 14$ | 23:59             | 0106000020BB7D000001000000103000000010000007200000024A95A646FDC0D41E976A1A22                                                                                        |
| 14                      | 350 | COLLECTE                                                   | $2016 - 11 - 14$ | 00:01       | $2016 - 11 - 14$ | 23:59             |                                                                                                    |
| 15                      | 351 | COLLECTE                                                   | $2016 - 11 - 14$ | 00:01       | $2016 - 11 - 14$ | 23:59             |                                                                                                    |
| 16                      | 352 | COLLECTE                                                   | $2016 - 11 - 14$ | 00:01       | $2016 - 11 - 14$ | 23:59             |                                                                                                    |
| 17                      | 353 | <b>COLLECTE</b>                                            | $2016 - 11 - 14$ | 00:01       | $2016 - 11 - 14$ | 23:59             |                                                                                                    |
| 18                      | 354 | COLLECTE                                                   | $2016 - 11 - 14$ | 00:01       | $2016 - 11 - 14$ | 23:59             |                                                                                                    |
| 19                      | 355 | COLLECTE                                                   | $2016 - 11 - 14$ | 00:01       | 2016-11-14       | 23:59             | $0106000020B87D00000100000010300000001000000740000004F0FCSF5AD860E41B218E7D0A$                                                                                      |
| 20                      | 356 | <b>COLLECTE</b>                                            | $2016 - 11 - 14$ | 00:01       | $2016 - 11 - 14$ | 23:59             |                                                                                                    |
| 21                      | 357 | COLLECTE                                                   | $2016 - 11 - 14$ | 00:01       | $2016 - 11 - 14$ | 23:59             |                                                                                                    |
| 22                      | 358 | COLLECTE                                                   | $2016 - 11 - 14$ | 00:01       | $2016 - 11 - 14$ | 23:59             | 0106000020BB7D00000100000010300000001000000620000002C2F7368EA930E4104D105F61                                                                                        |
| 4                       |     |                                                            |                  |             |                  |                   |                                                                                                    |
|                         |     |                                                            |                  |             | m.               |                   |                                                                                                    |

**Figure 5.29: Événements du scénario 4 chargés dans la bd d'accessibilité**

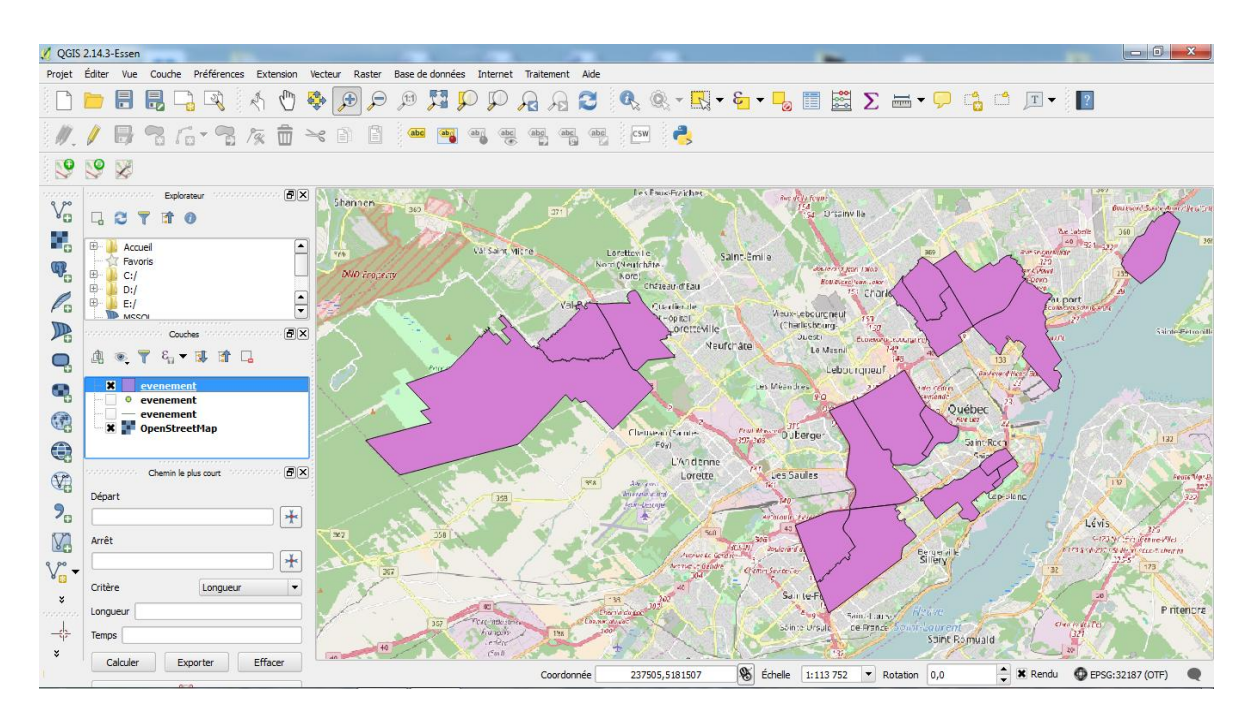

**Figure 5.30: Scénario 4 visualisation du résultat sur QGIS**

- Scénario 5:

Dans ce scénario, le fichier chantier routier.CSV du 14 novembre 2016 est traité automatiquement par notre système à minuit. Ci-dessous une visualisation de son contenu.

|      | $\mathbf{H} \mathbf{D} \cdot \mathbb{C}$ | $\lambda = -$ |                                       |          |         |          |           |  | Chantiers_routiers_2016-11-13.csv - Microsoft Excel                                                                                         |                                                                                                    |   |            | $\begin{array}{c c c c c c} \hline \multicolumn{3}{c }{\mathbf{0}} & \multicolumn{3}{c }{\mathbf{0}} \end{array}$                                                                                                    |                   |
|------|------------------------------------------|---------------|---------------------------------------|----------|---------|----------|-----------|--|----------------------------------------------------------------------------------------------------|----------------------------------------------------------------------------------------------------|---|------------|----------------------------------------------------------------------------------------------------|-------------------|
|      | Accueil                                  | Insertion     | Mise en page                          | Formules | Données | Révision | Affichage |  |                                                                                                    |                                                                                                    |   |            |                                                                                                    | $\omega - \omega$ |
|      | A1                                       | $-10$         |                                       |          |         |          |           |  |                                                                                                    | ENDROIT1 ENDROIT2 DATE DEBUT TRAV DATE FIN TRAV EMPLACEMENT ARRONDISSEMENT RESTRICTION NATURETRAVAUX TICKET |   |            |                                                                                                    |                   |
|      | $\mathbf{A}$                             | B             |                                       | D        |         |          | G         |  |                                                                                                    |                                                                                                    | M | $\Omega$   | D                                                                                                    |                   |
|      |                                          |               |                                       |          |         |          |           |  | ENDROIT1 ENDROIT2   DATE DEBUT TRAV   DATE FIN TRAV   EMPLACEMENT   ARRONDISSEMENT   RESTRICTION   NATURETRAVAUX   TICKET                   |                                                                                                    |   |            |                                                                                                    |                   |
|      |                                          |               |                                       |          |         |          |           |  |                                                                                                    |                                                                                                    |   |            | 2 ler Avenue Rue des Chênes   2016-11-07   2016-11-18   1re Avenue à l'intersection de la Rue des Chênes.   1   Entre 9h et 15h FERMETURE d'une voie sur deux en direction nord à l'approche SUD de la rue des Chênes L'e      |                   |
| 3    |                                          |               |                                       |          |         |          |           |  |                                                                                                    |                                                                                                    |   |            | Avenue des Compagnons   Chemin Quatre-Bourgeois   2016-11-07   2016-11-16   À l'intersection de l'Avenue des Compagnons et de Chemin Quatre-Bourgeois.ce d'un nouveau revêtement   3   Entrave d'une voie sur 3 s              |                   |
|      |                                          |               |                                       |          |         |          |           |  |                                                                                                    |                                                                                                    |   |            | Rue Dorchester   2016-11-11 2016-11-13 Rue Dorchester entre Saint-Vallier et Prince-Édouard   1 Entrave de la voie de droite et de gauche (non simultanée) de façon ponctuelle, camion flèche se déplaçant tranquil            |                   |
|      |                                          |               |                                       |          |         |          |           |  |                                                                                                    |                                                                                                    |   |            | Côte d'Abraham   2016-11-11   2016-11-13   Côte d'Abraham entre Saint-Vallier et Honoré-Mercier.   1   Entrave de la voie de droite et de gauche (non simultanée) de façon ponctuelle, camion flèche se déplaçant trand        |                   |
| 6    |                                          |               |                                       |          |         |          |           |  |                                                                                                    |                                                                                                    |   |            | Avenue Honoré-Mercier   2016-11-11   2016-11-13   Honoré-Mercier entre la Côte d'Abraham et le boul. René-Lévesque   1   Entrave de la voie de droite et de gauche (non simultanée) de façon ponctuelle, camion flèc           |                   |
|      |                                          |               |                                       |          |         |          |           |  |                                                                                                    |                                                                                                    |   |            | Rue du Quai  2016-11-11 2016-11-13 Rue du Quai Saint-André entre Saint-Thomas et Dalhousie. 1 Entrave de la voie de droite de façon ponctuelle, camion flèche se déplaçant tranquillement, travaux de courte du                |                   |
|      |                                          |               |                                       |          |         |          |           |  |                                                                                                    |                                                                                                    |   |            | 8 45e Rue Ouest Ae Avenue Ouest 2016-11-11 2016-11-18 À l'intersection de la 45e Rue Ouest et la 4e Avenue Ouest. 4 Rue barrée. Détour par la 46e Rue ouest Réparation aqueduc et remplacement d'une borne d                   |                   |
| 9    |                                          |               |                                       |          |         |          |           |  |                                                                                                    |                                                                                                    |   |            | Chemin Sainte-Foy   2016-09-29 2017-06-30 Chemin Ste-Foy (face au #3070) entre de Mézy et Suète.   3   2 voies de 3.5m maintenues sur chemin Ste-Foy Rétrécissement de chaussée seulement Trottoir dévié dans u                |                   |
|      |                                          |               |                                       |          |         |          |           |  |                                                                                                    |                                                                                                    |   |            | 10 Rue Châteauguay   2016-10-06 2016-11-18 Rue Châteauguay entre les rues Durocher et Victoria.   1   Entre 7h et 16h FERMETURE de la rue Châteauguay entre la rue Durocher et la rue Durocher et la rue Victoria En d'autre t |                   |
|      |                                          |               |                                       |          |         |          |           |  |                                                                                                    |                                                                                                    |   |            | 11 Rue Montreuil   2016-03-21 2016-12-23 Rue Montreuil, entre la route de l'Église et la rue Mainguy.  3   Voie direction EST barrée sur Montreuil entre route de l'Église et Mainguy. Circulation maintenue en sens uniqu     |                   |
|      |                                          |               |                                       |          |         |          |           |  |                                                                                                    |                                                                                                    |   |            | 12 Côtes de la Canoterie et du Colonel-Dambourgès   Rue des Remparts   2016-03-16   2016-03-16   2016-11-30   Côte de la Canoterie, rue des Remparts et côte du Colonel-Dambourgès.   1   FERMETURE de la voie Est dans la côt |                   |
|      |                                          |               |                                       |          |         |          |           |  |                                                                                                    |                                                                                                    |   |            | 13 Boulevard Hochelaga   2016-04-12 2016-12-16 Boulevard Hochelaga direction EST entre Bernardin-Morin et Robert-Bourassa. 3   Fermeture sporadique d'une voie sur Hochelaga direction EST entre 9h et 15h. Trottoi            |                   |
|      |                                          |               |                                       |          |         |          |           |  |                                                                                                    |                                                                                                    |   |            | 14 Côte de Sillery   2016-05-09 2016-12-16 Côte de Sillery, entre Cardinal-Persico et le chemin du Foulon.   3   Fermeture complète de la Côte Sillery entre Cardinal-Persico le chemin du Foulon. L'accès aux commerces       |                   |
|      |                                          |               |                                       |          |         |          |           |  |                                                                                                    |                                                                                                    |   |            | 15 Rue Marie-de-l'Incarnation     2016-08-08   2016-11-30   Rue Marie-de-l'Incarnation entre les rues Guyart et d'Ailleboust.   1   FERMETURE de la voie de droite en direction nord entre 8h30 et 15h00 du lundi au vendredi  |                   |
|      |                                          |               |                                       |          |         |          |           |  |                                                                                                    |                                                                                                    |   |            | 16 Boulevard du Loiret  2016-09-15 2016-12-16 Boulevard du Loiret entre Jean-Talon Est et des Cyprès. 4 Boulevard barré. Détour par le côté est : Château-Bigot, du Bourg-Royal, Louis-XIV, des Diamants, Jean-Talon É         |                   |
|      |                                          |               |                                       |          |         |          |           |  |                                                                                                    |                                                                                                    |   |            | 17 Rue Lessard   2016-09-19 2016-11-28 Rue Lessard entre Rue Louis-IV et Boulevard Johnny-Parent.   6 Rue Lessard barrée entre la rue Louis-IV et boul. Johnny-Parent. Détour via la rue Martel. Du 19 septembre au 23         |                   |
|      |                                          |               |                                       |          |         |          |           |  | 18 Rue Fortier     2016-09-19   2016-11-28   Rue Fortier entre les rues Des Dames-Ursulines et Martel.   6   À venir.   Réfection complète. |                                                                                                    |   |            |                                                                                                    |                   |
|      |                                          |               |                                       |          |         |          |           |  |                                                                                                    |                                                                                                    |   |            | 19 Avenue Raymond-Blouin   2016-09-19 2016-12-02 Avenue Raymond-Blouin entre les rues Brugnon et Balsamine.   2   Fermeture complète de l'avenue Raymond-Blouin entre la rue de Brugnon et la rue de Brugnon et la rue de Bals |                   |
|      |                                          |               |                                       |          |         |          |           |  |                                                                                                    |                                                                                                    |   |            | 20 Rue Carillon   Raoul-Jobin   2016-10-17   2016-12-23   290, Rue de Carillon.   1   Aménagement de la rue Durocher entre la rue Raoul-Jobin et la rue Saint-Vallier Ouest à sens-Unique vers le nord. Le stationnement y ser |                   |
|      |                                          |               |                                       |          |         |          |           |  |                                                                                                    |                                                                                                    |   |            | 21 Chemin Sainte-Foy   2016-10-20 2016-11-17 Chemin Sainte-Foy entre l'avenue Madeleine-De-Verchères et la rue Pierre-Maufay.   1 Chemin fermé pour des travaux d'excavation et d'aménagement du chantier pou                  |                   |
|      |                                          |               |                                       |          |         |          |           |  |                                                                                                    |                                                                                                    |   |            | 22 Rue Christie     2016-08-29   2016-11-29   Rue Christie entre les rues Garneau et Couillard.   1   Fermeture de la rue Christie à la circulation pendant les travaux entre la rue Garneau et la rue Couillard. Présence d'u |                   |
|      |                                          |               |                                       |          |         |          |           |  |                                                                                                    |                                                                                                    |   |            | 23 Avenue Chauveau   2016-08-08 2016-11-15   Avenue Chauveau.   2   Fermeture partielle de l'avenue Chauveau entre le Boulevard de l'Ormière et le Boulevard Saint-Jacques. Détour : Suivre les indications sur place, c       |                   |
| 24   |                                          |               |                                       |          |         |          |           |  |                                                                                                    |                                                                                                    |   |            |                                                                                                    |                   |
| 25   |                                          |               | H ( ) H Chantiers_routiers_2016-11-13 |          |         |          |           |  |                                                                                                    |                                                                                                    |   |            |                                                                                                    |                   |
| Prêt |                                          |               |                                       |          |         |          |           |  |                                                                                                    |                                                                                                    |   | 田回凹 100% 日 | $\overline{\mathbb{R}}$                                                                                                    | ⊕                 |

**Figure 5.31: Visualisation du contenu du fichier Chantiers routiers.csv**

L'objectif de ce scénario est de tester le processus de mise à jour de la base de données depuis une source externe à l'aide d'un fichier tabulaire contenant une dimension spatiale non géométrique.

Afin de réaliser ce scénario, nous avons ajouté un nouvel enregistrement dans le fichier de configuration de l'extracteur comme le montre la figure suivante:

| 멻              | $-19 - 19$<br>Ы      | ۰                                                              |                             |                   |           | sources - Microsoft Excel |                      |
|----------------|----------------------|----------------------------------------------------------------|-----------------------------|-------------------|-----------|---------------------------|----------------------|
|                | Insertion<br>Accueil | Mise en page<br><b>Formules</b>                                | Données                     | Révision          | Affichage |                           |                      |
|                | M11<br>▼             | $f_x$                                                          |                             |                   |           |                           |                      |
|                | А                    | B                                                              | Ċ                           | D                 | E         | F                         | G                    |
| $\mathbf{1}$   | evenement            | url                                                            | extensionFile<br>Downloaded | extension<br>File | delay     | transformer               | <b>FirstDownload</b> |
| $\overline{2}$ | collecte             | http://donnees.ville.quebec.qc.ca<br>/Handler.ashx?id=30&f=SHP | zip                         | shp               | 8.6E+07   | <b>TransformSHP</b>       | 07/27/16 07:00 PM    |
| 3              | Chantiers routiers   | http://donnees.ville.quebec.qc.ca<br>/Handler.ashx?id=4&f=CSV  | <b>CSV</b>                  |                   | 8,6E+07   | TransformTEXT             | 07/27/16 07:00 PM    |

**Figure 5.32: Le fichier de configuration de l'extracteur du scénario 5**

Une fois la date de récupération déterminée par l'extracteur est atteinte, le fichier a été téléchargé avec succès et enregistré comme prévu dans le répertoire local. La figure suivante montre le résultat de ce processus:

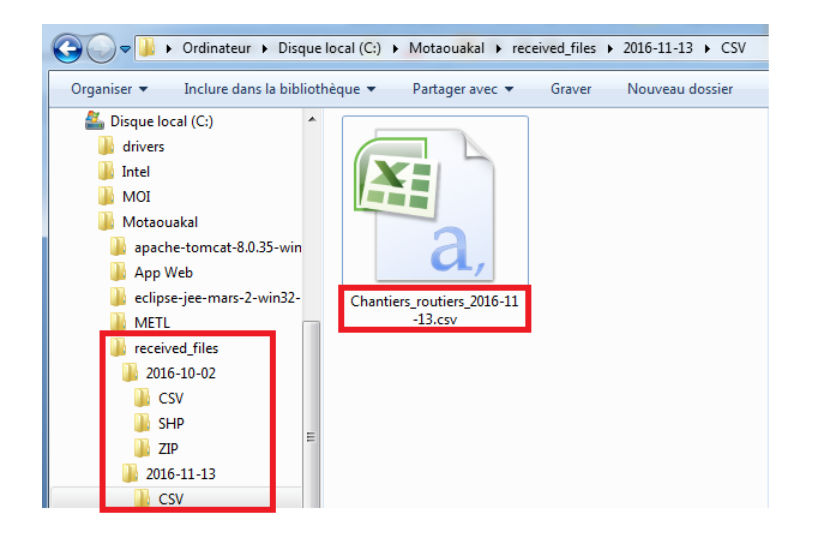

**Figure 5.33: Résultat de l'extraction scénario 5**

Le transformateur spécifique du fichier csv déclenché par l'extracteur prépare le GeoJSON et l'envoi au service web de chargement. Ci-dessous un exemple du fichier GeoJSON résultant de ce processus de transformation pour une ligne du fichier chantiers routier.csv.

 $\{ \ \boxminus$ "name": "Evenement", "type":"FeatureCollection", "crs": $\{\ \oplus$ "type":null, "properties": $\{\oplus$ "name":null  $\rightarrow$ Υ, "features":[ ⊟  $\{ \Box$ "type": "Feature", "geometry":null, "properties": $\{\oplus$ "type":"Chantiers\_routiers", "date\_deb":"2016-11-07", "heure\_deb": "00:01", "date\_fin":"2016-11-16", "heure\_fin":"23:59", "localisation": "Avenue des Compagnons Chemin Quatre-Bourgeois À l'intersection de l'Avenue des Compagnons et de Chemin Quatre-Bourgeois.ce d'un nouveau revêtement"  $\overline{\mathbf{1}}$  $\rightarrow$  $\,1\,$  $\overline{\mathbf{3}}$ 

**Figure 5.34: GeoJSON scénario 5**

Suite aux analyses et traitements effectués par le service web, les informations ont été enregistrées correctement dans la base de données d'accessibilité.

| Edit |      | Edit Data - localhost (localhost:5432) - EVENT - evenement |                  |             |                  |           | $-0$<br>$\mathbf{x}$                                                                                                    |
|------|------|------------------------------------------------------------|------------------|-------------|------------------|-----------|----------------------------------------------------------------------------------------------------|
| File | View | Tools Help<br>100 rows                                     |                  |             |                  |           |                                                                                                    |
|      | 自    | $P$ :<br>$\mathbb{G}$<br>$\sqrt{1}$                        | ۰.               |             |                  |           |                                                                                                    |
|      | id   | type evenement<br>[PK] serial character varying(255)       | date debut       | heure debut | date fin         | heure_fin | the_geom<br>character varying(255) character varying(255) character varying(255) character varying(255) geometry(Geometry,32187) |
| 14   | 350  | <b>COLLECTE</b>                                            | $2016 - 11 - 14$ | 00:01       | $2016 - 11 - 14$ | 23:59     |                                                                                                    |
| 15   | 351  | <b>COLLECTE</b>                                            | $2016 - 11 - 14$ | 00:01       | $2016 - 11 - 14$ | 23:59     |                                                                                                    |
| 16   | 352  | <b>COLLECTE</b>                                            | $2016 - 11 - 14$ | 00:01       | $2016 - 11 - 14$ | 23:59     |                                                                                                    |
| 17   | 353  | <b>COLLECTE</b>                                            | $2016 - 11 - 14$ | 00:01       | $2016 - 11 - 14$ | 23:59     |                                                                                                    |
| 18   | 354  | <b>COLLECTE</b>                                            | $2016 - 11 - 14$ | 00:01       | $2016 - 11 - 14$ | 23:59     |                                                                                                    |
| 19   | 355  | <b>COLLECTE</b>                                            | $2016 - 11 - 14$ | 00:01       | $2016 - 11 - 14$ | 23:59     | 0106000020BB7D000001000000010300000001000000740000004F0FC3F5AD860E4                                                              |
| 20   | 356  | <b>COLLECTE</b>                                            | $2016 - 11 - 14$ | 00:01       | $2016 - 11 - 14$ | 23:59     |                                                                                                    |
| 21   | 357  | <b>COLLECTE</b>                                            | $2016 - 11 - 14$ | 00:01       | $2016 - 11 - 14$ | 23:59     |                                                                                                    |
| 22   | 358  | <b>COLLECTE</b>                                            | $2016 - 11 - 14$ | 00:01       | $2016 - 11 - 14$ | 23:59     | 0106000020BB7D00000100000001030000000000000620000002C2F7368EA930E4                                                               |
| 23   | 359  | Chantiers_routiers_2016-11-14 2016-11-11                   |                  | 00:00       | $2016 - 11 - 18$ | 23:59     | 0102000020BB7D0000020000009ACB94E86E740E41318F4DACD9C95341C705E830B                                                              |
| 24   | 360  | Chantiers routiers 2016-11-14 2016-03-21                   |                  | 00:00       | $2016 - 12 - 23$ | 23:59     | 0102000020BB7D0000020000008A6A816895CE0D41D353F07F33C45341C705E830B                                                              |
| 25   | 361  | Chantiers routiers 2016-11-14 2016-03-16                   |                  | 00:00       | $2016 - 11 - 30$ | 23:59     | 0101000020BB7D00006A1AC8492DA00E410F48A219F9C85341                                                                               |
| 26   | 362  | Chantiers routiers 2016-11-14 2016-04-12                   |                  | 00:00       | $2016 - 12 - 16$ | 23:59     | 0102000020BB7D0000020000003D256CE236F40D414E55B8E9ACC45341C705E830B                                                              |
| 27   | 363  | Chantiers_routiers_2016-11-14 2016-05-09                   |                  | 00:00       | $2016 - 12 - 16$ | 23:59     | 0101000020BB7D00000E863CC9CD390E414A5871BB3AC45341                                                                               |
| 28   | 364  | Chantiers routiers 2016-11-14 2016-08-08                   |                  | 00:00       | $2016 - 11 - 30$ | 23:59     | 0101000020BB7D0000C47F562503380E414A642CF093C85341                                                                               |
| 29   | 365  | Chantiers_routiers_2016-11-14 2016-09-15                   |                  | 00:00       | $2016 - 12 - 16$ | 23:59     | 0101000020BB7D000069A39A10CA1C0E41732E5786B3CF5341                                                                               |
| 30   | 366  | Chantiers_routiers_2016-11-14 2016-09-19                   |                  | 00:00       | 2016-11-28       | 23:59     | 0101000020BB7D00006C6D7141D24C0D41BBDCCC539BCC5341                                                                               |
| 31   | 367  | Chantiers routiers 2016-11-14 2016-09-19                   |                  | 00:00       | $2016 - 11 - 28$ | 23:59     | 0102000020BB7D0000020000002CCFB6B554450D4160819393BBCC53413115E580B                                                              |
| 32   | 368  | Chantiers_routiers_2016-11-14 2016-10-17                   |                  | 00:00       | $2016 - 12 - 23$ | 23:59     | 0101000020BB7D000046CF2DF5B6560E4168D9AF937FC85341                                                                               |
| 33   | 369  | Chantiers routiers 2016-11-14 2016-10-20                   |                  | 00:00       | $2016 - 11 - 17$ | 23:59     | 0101000020BB7D0000200CB8F57B140E41A268485441C65341                                                                               |

**Figure 5.35: Événements du scénario 5 chargés dans la bd d'accessibilité**

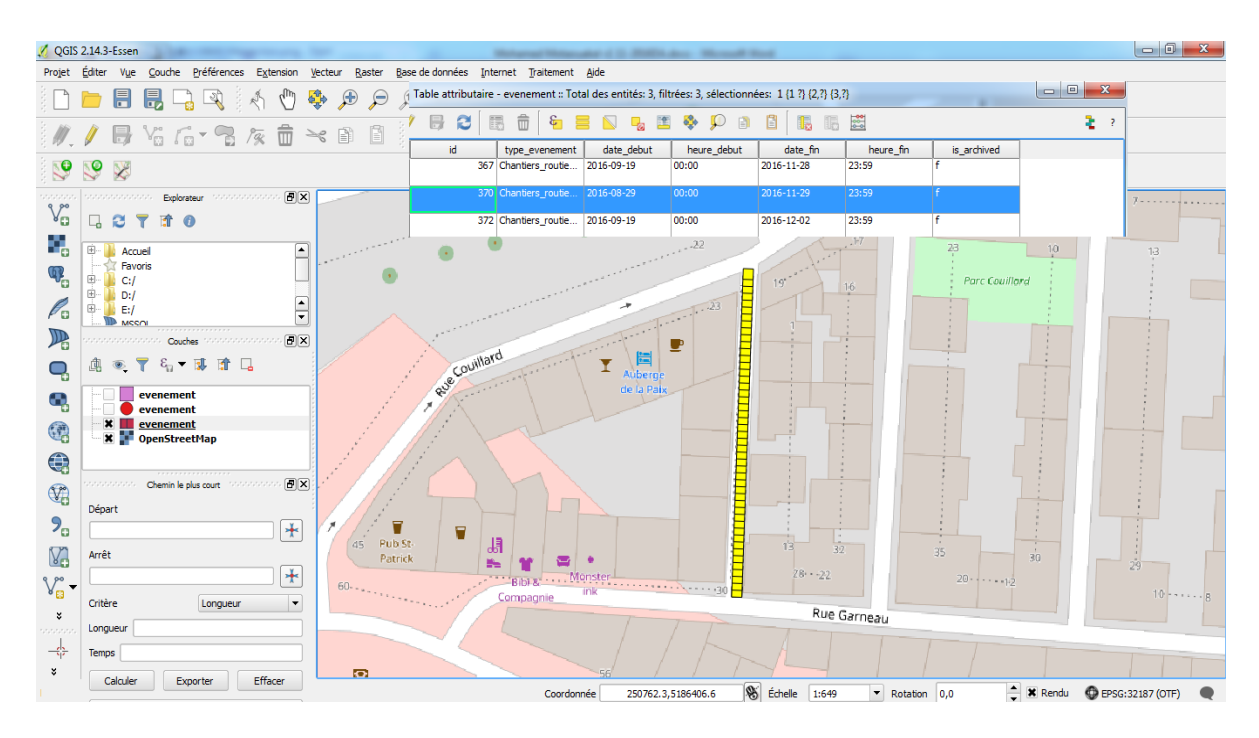

**Figure 5.36: Scénario 5 visualisation du résultat sur QGIS**

### **5.4 Conclusion**

Au bout de ce chapitre, et pour l'implémentation de notre système informatique de mise à jour, nous avons pu présenter d'abord le choix des sources des données et sélectionner les fichiers sur lesquels on s'est basé pour développer notre prototype et le tester. Il s'agit des fichiers provenant du site web des données ouvertes de la ville de Québec : «Chantiers routiers.csv», pour le cas de données d'accessibilité prévisibles à fréquence de mise à jour connue et dont la composante spatiales est non géométriques, et «Horaire des collectes des matières résiduelles.SHP», pour le cas de données d'accessibilité prévisibles avec composantes spatiales géométrique et dont la fréquence de mise à jour est non connue, ainsi que tous les fichiers de données imprévisibles provenant de notre application web. Ce choix a un impact direct sur certaines composantes à développer.

Ensuite, nous avons fait un choix technologique qui nous a permis de choisir les plateformes de développement, les langages de programmation et les technologies de service web. En résumé nous avons utilisé l'EDI Eclipse pour JavaEE et la librairie JAX-RS. Comme container de servlet pour tester le code, nous avons utilisé Apache Tomcat. Aussi, nous avons eu recours à l'API Google Map comme ressource externe pour géocoder les adresses. Et pour l'interface web, nous avons utilisé les technologies HTML, CSS, JavaScript, JQuery et AJAX. Finalement pour le service web nous avons choisi le style d'architecture REST avec le GeoJSON comme format d'échange.

Par la suite, nous avons spécifié chacune des composantes du prototype développées et implémentées. Il s'agit de l'application Web dédiée aux collaborateurs, d'un extracteur des données depuis le catalogue des données ouvertes de la ville de Québec publié en ligne, de deux transformateurs (SHP et CSV) et du service web de chargement.

Enfin, et pour mettre en application notre prototype, nous avons conçu 5 scénarios qui couvrent la majorité des cas supportés par le système.

# **Chapitre 6 – Conclusions et travaux futurs**

### **6.1 Conclusions**

Au terme de ce travail, nous pouvons considérer que l'usage des systèmes d'aide à la navigation, tel que les GPS mobiles ou les systèmes d'aide à la navigation intégrés dans les Smartphones, est devenu très utile dans notre vie quotidienne dans la mesure où il nous aide à mieux planifier nos trajets et nos déplacements quel que soit la destination. Cependant, leur potentiel est mal exploité pour les personnes ayant une déficience motrice. En effet, aucun de ces outils n'offrent la possibilité d'évaluer l'accessibilité d'un trajet pour des personnes à mobilité réduite ou des personnes souffrant des déficiences visuelles, motrices ou cognitives. Un certain nombre de systèmes ont été conçus pour faciliter l'accessibilité soit à des points d'intérêt, de l'intérieur des bâtiments ou bien des chemins pour la navigation urbaine (ex. HandiMap. AccesSIG, WheelMap, etc.). Malgré l'intérêt majeur que revêt ces outils pour les personnes utilisant le fauteuil roulant ou le triporteur, ils restent, toutefois, limités sur le plan opérationnel. Parmi ces limites, on peut citer l'omission ou la prise en compte inadéquat des facteurs personnels et des facteurs environnementaux dans l'estimation des renseignements sur l'accessibilité, comme le suggère le modèle PPH, et/ou l'incapacité à fournir des informations en temps quasi-réel sur l'accessibilité de l'environnement.

Eu égard à ces limites, le projet MobiliSIG a vu le jour. Son objectif global est de développer une solution d'assistance multimodale mobile selon les principes de la conception cognitive destinée à faciliter la mobilité des personnes qui utilisent un fauteuil roulant ou un quadriporteur pour leurs activités quotidiennes et de contribuer à améliorer leur santé, leur intégration sociale et leur qualité de vie. Au cœur de cette solution se trouve une base de données d'accessibilité et les critères d'accessibilité qui seront établis selon le profil des utilisateurs. Son usage permettra alors d'avoir des cartes numériques d'accessibilité et de proposer des itinéraires de déplacement, dans un milieu urbain, adaptés aux personnes à mobilité réduite. Toutefois, vu que l'environnement évolue et que certains obstacles ont un caractère spatio-temporel (travaux de réparation de route ou de trottoir, déneigement suite à une tempête de neige, construction d'un bâtiment, etc.), l'outil développé doit être doté d'un système qui lui permettra de rester continuellement à jour. L'absence de tel système de mise à jour induira automatiquement des décisions désuètes voire erronées lors de la planification des trajets.

L'objectif global assigné à notre projet est la conception d'une solution pour rendre les systèmes de navigation plus autonomes en la détection des mises à jour nécessaires de leur bases de données spatiales, la récupération de ces informations de leur source, la préparation et l'intégration, quel que soit leur type ou leur format, tout en minimisant l'intervention humaine dans la solution. Cela se traduit dans le cadre du projet MobiliSIG par la conception d'un système automatique de mise à jour continuelle des données d'accessibilité en temps quasi réel à partir de données multi-sources, afin d'actualiser l'information sur l'accessibilité des lieux.

Afin d'atteindre plus aisément notre objectif, nous avons fixé des sous-objectifs par étape et suivant lesquels notre recherche a été réalisée. Il s'agit en premier lieu de créer une ontologie d'obstacles/facilitateurs permettant de faciliter la tâche de spécification et d'intégration des données d'accessibilité des multiples sources dans une seule base de données. Ensuite, nous avons fait un inventaire des données d'accessibilité pour avoir une idée sur leurs spécifications (source, format, fréquence de mise à jour, etc.). Le développement d'un cadre conceptuel de mise à jour automatique en temps quasi réel traitant les données d'événements a été abordé en troisième lieu. Il s'agit de décrire une solution appropriée pour pallier aux problèmes inhérents à l'acquisition, l'intégration et la mise à jour des données d'obstacles/facilitateurs de dimension spatiale géométrique ou non. Enfin, les méthodes conçues resteront théoriques tant qu'elles ne sont pas vérifiées et validées. Pour cette raison, nous avons ciblé parmi nos objectifs l'implémentation de cette solution. Cet objectif se traduit par le développement d'un prototype du système de mise à jour en se basant sur les algorithmes élaborés à partir des méthodes conçues. Ce prototype servira à atteindre l'objectif de la vérification et la validation de la solution proposée.

En effet, notre travail de recherche s'est déroulé selon les étapes suivantes :

Nous avons présenté d'abord, au chapitre 1, la mise en contexte de nos travaux de recherche, l'identification de la problématique, les objectifs et la méthodologie adoptée. Ensuite, au chapitre 2, nous avons passé en revue la littérature inhérente aux concepts relatifs à notre problématique, il s'agit des concepts de handicap, accessibilité, systèmes de navigation, crowdsourcing et la mise à jour. Et à partir d'une approche conceptuelle, au chapitre 3, nous avons proposé une méthode pour la conception de notre ontologie d'obstacles/facilitateurs sur la base des facteurs environnementaux de la classification PPH que nous avons créée et implémentée dans le logiciel Protégé. Cette ontologie a permis d'identifier et de spécifier les données nécessaires pour l'analyse de l'accessibilité des lieux et aussi, de bien cibler les données spatio-temporelles contenant des informations sur les obstacles/facilitateurs situés dans les trottoirs et aux travers. Notre ontologie n'est pas exhaustive et ne peut être utilisée toute seule pour répondre aux besoins de déplacement des personnes à mobilité réduite, mais, elle devra être intégrée dans l'ontologie globale qui sera conçue dans le cadre du projet MobiliSIG. Elle est toutefois extensible et peut être complétée par l'intégration d'autres facteurs environnementaux ou autres.

Compte tenu de ce qui précède et afin d'élaborer une méthode de mise à jour des données d'accessibilité, nous avons présenté dans le chapitre 4, en premier lieu, les spécifications des données d'obstacles/facilitateurs afin de mieux préciser le type de données sur lesquelles nous avons travaillé. L'analyse de ces spécifications nous a amené à classer les entités spatiales touchant l'accessibilité selon leur évolution dans le temps en deux grandes catégories, soit des entités spatiales à évolution rapide ou à évolution lente. Nous avons aussi constaté que la modélisation de la dimension spatiale de ces entités peut être géométrique ou nongéométrique indépendamment du format de stockage utilisé.

Ensuite, nous avons exposé, en deuxième lieu, trois cas d'utilisation possibles à travers la présentation des scénarios : le premier donne l'exemple des données d'accessibilité à fréquence de mise à jour connue, le deuxième expose le cas des données d'obstacles/facilitateurs prévisibles et dont la fréquence de mise à jour est non connue, tandis que le troisième cas présente des données d'obstacles/facilitateurs imprévisibles et dont la fréquence de mise à jour est non connue. L'analyse de ces scénarios nous a amené à déterminer les besoins et fonctionnalités utiles à notre système de mise à jour qu'on a regroupé en trois catégories: collecte, préparation et intégration des données.

Finalement, en s'inspirant des concepts fondamentaux des processus ETL (Extract Transform Load) et des architectures orientées services (SOA), nous avons proposé une méthode de mise à jour automatique et en temps quasi réel des données spatio-temporelles d'accessibilité adaptée à nos besoins et une architecture fonctionnelle pour formaliser la solution proposée. Au final, notre solution est composée d'une couche d'extraction qui répond en partie aux besoins des multi sources et d'automatisation; d'une couche de transformation qui répond au besoin des multi formats en permettant d'adapter la donnée extraite au contrat de service du service web de chargement; d'une application web qui offre la possibilité de transmettre des informations sur l'accessibilité des lieux par les collaborateurs en temps quasi-réel directement au service web de chargement; et enfin, d'un service web de chargement qui est composé de deux modules. Le premier est chargé des tâches de traitement automatique et en temps quasiréel de l'information reçue de multi-sources en effectuant l'analyse syntaxique et sémantique, la géolocalisation, le géocodage et la projection du système de référence selon le besoin. Le deuxième complète le traitement en effectuant la validation et le contrôle d'unicité des informations à mettre à jour dans la base de données d'accessibilité avant de procéder au chargement. Les informations reçues par ce service web peuvent provenir des transformateurs ou de tout autre système respectant le contrat de service tel que l'application pour la mise à jour participative. Ainsi, l'étape d'extraction et de transformation n'est pas obligatoire si la source peut envoyer les données directement au service web tout en respectant son contrat.

Enfin, pour valider la méthode de mise à jour proposée, nous sommes passés à la réalisation d'un prototype de notre système de mise à jour dans le chapitre 5. Le choix des sources de données et des fichiers à traiter a un impact direct sur certaines composantes à développer. En conséquence, nous avons présenté d'abord le choix des sources des données et sélectionné les fichiers sur lesquels on s'est basé pour développer et tester notre prototype. Il s'agit des fichiers : «Chantiers routiers.csv» à titre d'exemple de données d'accessibilité prévisibles avec composantes spatiales non géométriques et dont la fréquence de mise à jour est connue; et «Horaire des collectes des matières résiduelles.SHP» comme exemple de données d'accessibilité prévisibles avec composantes spatiales géométrique et dont la fréquence de mise à jour est non connue. Les deux fichiers proviennent du site web des données ouvertes de la ville de Québec. Nous avons aussi choisi comme source des données d'accessibilité imprévisibles tous les fichiers de données provenant de l'application web qu'on a proposé de développer pour la collecte des données d'accessibilité auprès des collaborateurs ou du grand public.

Ensuite, nous avons élaboré une architecture technologique composée des plateformes de développement et des langages de programmation. Cela nous a amené à définir les spécifications du service web que nous avons conçu et expliquer le développement et l'implémentation de chaque composante du prototype. En résumé, il s'agit de l'application Web dédiée aux collaborateurs, d'un extracteur des données depuis le catalogue des données ouvertes de la ville de Québec publié en ligne, de deux transformateurs (SHP et CSV) et du service web de chargement.

Finalement, nous avons conçu cinq scénarios qui couvrent la majorité des cas supportés par le système de mise à jour développé et nous avons ensuite présenté les résultats des tests et validations de ce prototype. Ces derniers permettent de conclure que les objectifs de cette recherche ont été atteints. En effet, la solution proposée permet au projet MobiliSIG d'avoir un système automatique de mise à jour continuelle des données d'accessibilité en temps quasi réel à partir de données multisources. Toutefois, des améliorations peuvent toujours être

114

apportées à notre système afin d'étendre ses fonctionnalités pour inclure plus de sources de données ou passer à des mises à jour en temps réel.

### **6.2 Travaux futurs**

Dans le cadre de ce travail de maitrise, nous avons proposé une solution globale pour la mise à jour des données d'accessibilité. Certes, les données ouvertes des Villes sont de très bonnes sources d'informations sur l'accessibilité, puisqu'elles proviennent des gestionnaires et premiers intervenants sur le territoire, sauf qu'elles ne sont pas les seules. Composée de modules de traitements séparés et de service web, l'architecture fonctionnelle a été élaborée de sorte à offrir plus d'interopérabilité et de flexibilité pour l'ajout d'autres sources et formats de données en facilitant la réutilisation, l'amélioration ou l'ajout de fonctionnalités et de modules de traitements.

Au niveau de l'application web développée pour la collecte des informations sur l'accessibilité auprès des utilisateurs et collaborateurs, plusieurs améliorations peuvent être ajoutées. À sa version actuelle, l'interface de saisie ne permet que la transmission des données descriptives d'obstacles sous la forme textuelle. Or, tous les appareils cellulaires mobiles ou tablettes ont des GPS intégrés. Nous pouvons alors ajouter une option pour récupérer et transmettre les coordonnées géographiques de la position de l'obstacle et sa photographie au besoin. Notre service web est capable de traiter les informations d'obstacle dont la dimension spatiale est géométrique. Donc, cette amélioration peut être facilement intégrée à notre solution. Aussi, l'ajout d'autres interfaces de saisie adaptées au profil de l'utilisateur permettra de favoriser sa collaboration. À titre d'exemple, pour des personnes à déficience visuelle, la possibilité de transmettre des informations sur des obstacles pourrait être effectuée par l'enregistrement audio de sa description. Cela nécessitera l'ajout dans le système de mise à jour d'un transformateur capable de transcrire automatiquement le fichier audio reçu en texte. Le fichier résultant de cette transformation sera ensuite traité par le module de traitement de données textuelles déjà développé.

D'autres améliorations en relation avec la qualité et la certitude de données peuvent être apportées. En effet, certaines sources de données sont plus ou moins fiables que d'autres. À titre d'exemple, les informations en temps quasi-réel provenant de service de police sur les rues barrées suite à une manifestation devront être favorisées sur toutes autres informations reçues d'un utilisateur en cas de contradiction. Par conséquence, l'intégration automatique de données reçues à la base de données d'accessibilité ne doit être autorisée que pour les sources fiables. Et nous pouvons ensuite améliorer notre système par l'ajout d'une base de

115

données intermédiaire et des processus de validation selon le cas. La base de données intermédiaire servira au stockage temporaire des informations reçues de sources non fiables en attendant leur validation soit par une simple réception de la même information d'une autre source ou bien par un processus de traitement plus approfondi développé selon la source. D'autres contraintes d'intégrité peuvent être ajoutées pour contrôler l'information reçue avant de procéder à son chargement à la base de données d'accessibilité. À titre d'exemple, on ne peut avoir la position géographique d'un accident causant la fermeture de rues que sur le réseau routier.

Finalement, la solution de mise à jour automatique des données spatio-temporelles d'accessibilité proposée permet de traiter les données directement après leur réception. Cette méthode est dite de mise à jour en temps quasi-réel vu le retard temporel et l'écart informationnel entre l'évènement et sa réception par le système de mise à jour. En connectant directement notre solution à un réseau de capteurs sur le terrain, le décalage temporel sera éliminé et nous pourrons ainsi parler d'une solution de mise à jour en temps réel.

# **Bibliographie**

- Arpírez, J. C., Gómez-Pérez, A., Lozano-Tello, A., & Pinto, S. (1998). (ONTO)<sup>2</sup> Agent: an Ontology-based WWW broker to select ontologies.
- Badard, T. (2000). *Propagation des mises à jour dans les bases de données géographiques multireprésentations par analyse des changements géographiques* (Doctoral dissertation, Université de Marne-la-Vallée).
- Bakillah, M., Mostafavi, M. A., Brodeur, J., & Bédard, Y. (2007). Mapping between dynamic ontologies in support of geospatial data integration for disaster management. In *Geomatics solutions for disaster management* (pp. 201-224). Springer Berlin Heidelberg.
- Bédard, Y., Bernier, E., Larrivée, S., Nadeau, M., Proulx, M. J., & Rivest, S. (1997, November). Spatial olap. In *Forum annuel sur la RD, Géomatique VI: Un monde accessible* (pp. 13-14).
- Bédard, Y., Merrett, T., & Han, J. (2001). Fundamentals of spatial data warehousing for geographic knowledge discovery. *Geographic data mining and knowledge discovery*, *2*, 53-73.
- Bernaras, A., Laresgoiti, I., & Corera, J. (1996). Building and Reusing Ontologies for Electrical Network Applications'. In *ECAI* (pp. 298-302). PITMAN.
- Bimonte, S. (2007). *Intégration de l'information géographique dans les entrepôts de données et l'analyse en ligne: de la modélisation à la visualisation* (Doctoral dissertation, Université Libre de Bruxelles).
- Borgo, S., Guarino, N., & Masolo, C. (1996, August). Stratified ontologies: the case of physical objects. In *Proceedings of ECAI-96 Workshop on Ontological Engineering*.
- Boulahya, S. (2009). *Représentation et interrogation de données spatio-temporelles: Cas d'étude sur PostgreSQL/PostGIS* (Doctoral dissertation, Master's thesis, Université Libre de Bruxelles, Faculté des Sciences, D'epartement d'Informatique).
- Bouziani, M. (2003). Définition d'une méthode d'extraction des misesa jour de l'information spatiale dans un réseau routier en milieu urbain. In *2nd FIG Regional Conference*.
- Brodeur, J. (2004). *Interopérabilité des données géospatiales: élaboration du concept de proximité géosémantique*. Université Laval.
- Caron P.-Y., Étude du potentiel de OLAP pour supporter l'analyse spatio-temporelle, Dép. Sciences géomatiques, Centre de recherche en géomatique, Université Laval, 1998.
- Chaari, S. (2008). *Interconnexion des processus interentreprises: une approche orientée services* (Doctoral dissertation, Thèse de Doctorat, INSA-Lyon).
- Chabert-Ranwez, S. (2000). *Composition automatique de documents hypermédia adaptatifs à partir d'ontologies et de requêtes intentionnelles de l'utilisateur* (Doctoral dissertation, Conservatoire National des Arts et Métiers).
- Charlet, J., Bachimont, B., & Troncy, R. (2004). Ontologies pour le Web sémantique. *Revue Information, Interaction, Intelligence I3*.

Charlet, J., Zacklad, M., Kassel, G., & Bourigault, D. (2000). *Ingénierie des connaissances: évolutions récentes et nouveaux défis*. Eyrolles.

- Codd, E. F., Codd, S. B., & Salley, C. T. (1993). Providing OLAP (on-line analytical processing) to useranalysts: An IT mandate. *Codd and Date*, *32*.
- Colliat, G. (1996). OLAP, relational, and multidimensional database systems. *ACM Sigmod Record*, *25*(3), 64- 69.
- Côté, J. (1991). Réflexion sur l'évolution historique de la notion de handicap. *La Revue Réseau international CIDIH et facteurs environnementaux (5)*, 35-39.
- Crété, M. (2007). Hand in cap: tous dans le même chapeau?. *Journal français de psychiatrie*, (4), 11-13.
- Daclin, N., & Chapurlat, V. (2008, March). Evaluation de l'Interopérabilité Organisationnelle et Managériale des Systèmes Industriels: le projet Carioner. In *Journées Management des Techniques Organisationnelles (MTO 2008)* (p. NC).
- Declercq, C. (2008). *Conception et développement d'un service web de mise à jour incrémentielle pour les cubes de données spatiales* (Doctoral dissertation, Université Laval).
- Defude, B. (2005). Bases de données: de l'objet à l'interopérabilité. *Mémoire d'HDR*.
- Devogele, T. (1997). *Processus d'intégration et d'appariement de Bases de Données Géographiques Application à une base de données routières multi-échelles* (Doctoral dissertation, Université de Versailles).
- Dieng, R., Corby, O., Giboin, A., Golebiowska, J., Matta, N., & Ribiere, M. (2000). *Méthodes et outils pour la gestion des connaissances* (Vol. 2). Paris: Dunod.
- Federal Geographic Data Committee (1998). Content Standard for Digital Geospatial Metadata. Disponible sur le lien: <http://www.fgdc.gov/metadata/csdgm/>
- Fonseca, F., Egenhofer, M., Davis, C., & Câmara, G. (2002). Semantic granularity in ontology-driven geographic information systems. *Annals of mathematics and artificial intelligence*, *36*(1-2), 121-151.
- Fougeyrollas, P., Cloutier, R., Bergeron, H., Côté, J., & St Michel, G. (1998). *Classification québécoise: Processus de production du handicap*. Québec, Réseau international sur le processus de production du handicap RIPPH/SCCIDIH.
- Fournier, C., Dubé, G., Cazale, L., Godbout, M. et Murphy, M. (2013). Enquête québécoise sur les limitations d'activités, les maladies chroniques et le vieillissement 2010‐2011 : Utilisation des services de santé et des services sociaux des personnes avec incapacité (vol.2). Québec : Institut de la statistique du Québec.
- Frangieh, B. (2013). *Les effets de la formation des enseignants dans l'inclusion scolaire des élèves présentant une déficience intellectuelle légère* (Doctoral dissertation, Université de Haute Alsace-Mulhouse).
- Frank, A. U., & Goodchild, M. F. (1990). *Two perspectives on geographical data modelling*. National Center for Geographic Information & Analysis.
- Gamache, S., Vincent, C., McFadyen, B., Routhier, F., Beauregard, L., & Fiset, D. (2012). Mesure de l'Accessibilité aux Infrastructures Urbaines pour les Adultes Présentant des Déficiences Physiques.
- Gómez-Pérez, A. (1999). Développement récents en matière de conception, de maintenance et d'utilisation des ontologies. *Terminologies nouvelles*, *19*, 9-20. Traduit de l'anglais par S. Descotte. <http://oa.upm.es/6496/>
- Gómez-Pérez, A., & Benjamins, R. (1999). Overview of knowledge sharing and reuse components: Ontologies and problem-solving methods. IJCAI and the Scandinavian AI Societies. CEUR Workshop Proceedings.
- Goodchild, M. F., & Kemp, K. K. (Eds.). (1990). *NCGIA Core Curriculum: Introduction to GIS* (Vol. 1). National Center for Geographic Information and Analysis, University of California at Santa Barbara.
- Goodchild, M. F. (2007). Citizens as sensors: the world of volunteered geography. *GeoJournal*, *69*(4), 211- 221.
- Goodchild, M. F., & Glennon, J. A. (2010). Crowdsourcing geographic information for disaster response: a research frontier. *International Journal of Digital Earth*, *3*(3), 231-241.
- Gruber, T. R. (1993a). A translation approach to portable ontology specifications. *Knowledge acquisition*, *5*(2), 199-220.
- Gruber, T. R. (1993b) *Toward Principles for the Design of Ontologies Used for Knowledge Sharing* in Formal Ontology in Conceptual Analysis and Knowledge Representation, Kluwer Academic Publishers, in press.
- Grüninger, M., & Fox, M. S. (1995). Methodology for the Design and Evaluation of Ontologies. Proceedings of the IJCAI-95 Worshop on Basic Ontological Issues in Knowledge Sharing.
- Howe, J. (2006). The rise of crowdsourcing. *Wired magazine*, *14*(6), 1-4.
- Howe, J. (2008). *Crowdsourcing: How the power of the crowd is driving the future of business*. Random House.
- Inmon, W. H. (2005). *Building the data warehouse*. John wiley & sons.
- Kammoun, S. (2013). *Assistance à la navigation pour les non-voyants: vers un positionnement, un SIG et un suivi adaptés* (Doctoral dissertation, Université de Toulouse, Université Toulouse III-Paul Sabatier).
- Karimi, H. A., Zhang, L., & Benner, J. G. (2013, April). Personalized accessibility maps (PAMs) for communities with special needs. In *International Symposium on Web and Wireless Geographical Information Systems* (pp. 199-213). Springer Berlin Heidelberg.
- Kassel, G. (2001). Ingénierie Ontologique Concepts, méthodes et outils. *Veille technologique,[en ligne], consulté le*, *11*(09), 2016, disponible sur :<http://www.irit.fr/ASSTICCOT/GroupeIC/Ing-Onto.ppt>
- Keenan, P. (1996). *Using a GIS as a DSS Generator*. in Perspectives on DSS, edited by J. Darzentas, J. S. Darzentas and T. Spyrou, University of the Aegean, Greece, pp 33-40. The article was updated in April 1997 and minor changes were made in December 2004.
- Kimball, R. (1996). The data warehouse toolkit: practical techniques for building dimensional data warehouse. *John Wiley & sons, New York*, ISBN : 0-471-15337-0, 1996, 2ème ed. : Ralph Kimball, Margaery Ross*, The Data Warehouse Toolkit: The Complete Guide to Dimensional Modeling, 2nd Edition*, John Wiley & Sons, 2002.
- Leclerq, E., Benslimane, D., & Yetongnon, K. (1998). ISIS: une architecture multi-agents pour l'interopérabilité des SIG. In *Colloque national SMAGET" Modélisation et systemes multi-agents pour la gestion de l'environnement et des territoires*.
- Lemarié, C. (1996). Etat de l'art sur l'appariement. *Rapport technique, IGN, service de la recherche. Rapport technique DT/9600022/SRAP*.
- Longépé, C. (2003). *The enterprise architecture IT project: the urbanisation paradigm*. Elsevier.
- Megdiche, I. (2015*). Intégration holistique et entreposage automatique des données ouvertes* (Doctoral dissertation, Université Paul Sabatier-Toulouse III).
- Mericskay, B. (2013). *Cartographie en ligne et planification participative: analyse des usages du géoweb et d'Internet dans le débat public à travers le cas de la Ville de Québec* (Doctoral dissertation, Université Laval).
- Mostafavi, M. A. (2006). Semantic similarity assessment in support of spatial data integration. In *7th International Symposium on Spatial Accuracy Assessment in Natural Resources and Environmental Sciences. Edited by M. Caetano and M. Painho. Lisbonne, Portugal*.
- Mostafavi, M. A. (2015) MobiliSIG: Development of a Geospatial assistive technology for navigation of people with motor disabilities. Disponible sur le lien www.researchgate.net/publication/273576075.
- Mirri, S., Prandi, C., & Salomoni, P. (2014, July). A context-aware system for personalized and accessible pedestrian paths. In *High Performance Computing & Simulation (HPCS), 2014 International Conference on* (pp. 833-840). IEEE.
- Motta, E., Shum, S. B., & Domingue, J. (2000). Ontology-driven document enrichment: principles, tools and applications. *International Journal of Human-Computer Studies*, *52*(6), 1071-1109.
- Moulton, B., Pradhan, G., Chaczko, Z., Moulton, B., Pradhan, G., & Chaczko, Z. (2009). Voice Operated Guidance Systems for Vision Impaired People-Investigating a User-Centered Open Source Model. *JDCTA*, *3*(4), 60-68.
- Noy, N. F., Fergerson, R. W., & Musen, M. A. (2000, October). The knowledge model of Protege-2000: Combining interoperability and flexibility. In *International Conference on Knowledge Engineering and Knowledge Management* (pp. 17-32). Springer Berlin Heidelberg.
- O'reilly, T. (2005). What is web 2.0.
- Office Québécois de la Langue Française (2002, 2004, 2005). Le grand dictionnaire terminologique. Office Québécois de la Langue Française. Disponible sur le lien : [www.granddictionnaire.ca.](http://www.granddictionnaire.ca/)
- Organisation internationale de normalisation (2014). ISO 9115-1:2014, Geographic Information Metadata Part1: Fundamentals. Disponible sur le lien: [http://www.iso.org/iso/home/store/catalogue\\_ics/catalogue\\_detail\\_ics.htm?csnumber=53798](http://www.iso.org/iso/home/store/catalogue_ics/catalogue_detail_ics.htm?csnumber=53798)
- Organisation Mondiale de la Santé (2011). Rapport mondial sur le handicap. Disponible sur le lien : [http://www.who.int/disabilities/world\\_report/2011/accessible\\_fr.pdf](http://www.who.int/disabilities/world_report/2011/accessible_fr.pdf)
- Pierkot, C. (2008). *Gestion de la mise à jour de données géographiques répliquées* (Doctoral dissertation, Université de Toulouse, Université Toulouse III-Paul Sabatier).
- Pilioura, T., & Tsalgatidou, A. (2001, September). E-services: Current technology and open issues. In *International Workshop on Technologies for E-Services* (pp. 1-15). Springer Berlin Heidelberg.
- Pouliot, J., Bédard, Y., Caron, C., Larrivée, S., Nadeau, M., Levasseur, C., Métivier, R., & Monaghan, D. (2004). M@JIC: Expérimentation d'une approche incrémentielle de gestion et d'échange de mises à jour de données géospatiales. *Geomatica*, *58*(2), 119-132.
- Pouliot, J., Bédard, Y.,Larrivée, S. et Nadeau, M. (2001). Projet m@jic : Problématique de mises à jour de données géospatiales. Rapport technique, Centre de recherche en géomatique, Université Laval, Québec. Méthode et état d'avancement.
- Ruiz, C. V., & Times, V. C. (2009). A Taxonomy of SOLAP Operators. In *SBBD* (pp. 151-165).
- Schenk, E., & Guittard, C. (2009). Le crowdsourcing: modalités et raisons d'un recours à la foule. *Réseaux numériques et nouvelles frontières organisationnelles, Frontières numériques, Brest*, 3-4.
- Séguran, M. (2004). Résolution de conflits sémantiques dans les systèmes d'information coopératifs: proposition d'un modèle d'interaction entre agents. In *INFORSID* (pp. 231-247).
- Shields, M. (2004). Use of wheelchairs and other mobility support devices.*Health Reports*, *15*(3), 37.

Statistics Canada (2013) survey participation and the activity limitation (survey PALS).

- Uschold, M. (1998). Knowledge level modelling: concepts and terminology. *The knowledge engineering review*, *13*(01), 5-29.
- Uschold, M., & King, M. (1995). *Towards a methodology for building ontologies* (pp. 15-30). Edinburgh: Artificial Intelligence Applications Institute, University of Edinburgh.
- Vassiliadis, P., & Simitsis, A. (2009). Extraction, transformation, and loading. In *Encyclopedia of Database Systems* (pp. 1095-1101). Springer US.
- Waas, F., Wrembel, R., Freudenreich, T., Thiele, M., Koncilia, C., & Furtado, P. (2013). On-demand ELT architecture for right-time BI: extending the vision. *International Journal of Data Warehousing and Mining (IJDWM)*, *9*(2), 21-38.
- World Wide Web Consortium (2000). Simple Object Access Protocol (SOAP) 1.1. Disponible sur le lien : [http://www.w3.org/TR/soap/.](http://www.w3.org/TR/soap/)
- World Wide Web Consortium (2001). Web Services Description Language (WSDL) 1.1. Disponible sur le lien : [http://www.w3.org/TR/wsdl.](http://www.w3.org/TR/wsdl)
- World Wide Web Consortium (2002). Universal Description, Discovery, And Integration (UDDI). Disponible sur le lien [: http://www.uddi.org.](http://www.uddi.org/)
- World Wide Web Consortium (2004). Web Services Glossary. Disponible sur le lien : [http://www.w3.org/TR/ws-gloss.](http://www.w3.org/TR/ws-gloss)
- YERLY, S. (2014). Instanciation d'une "Smart Home" en OWL et recherche des ses propriétés en SPARQL.

Zhao, Y. Z., Zhang, J. B., Zhuang, L., & Zhang, D. H. (2005, September). Service-oriented architecture and technologies for automating integration of manufacturing systems and services. In *2005 IEEE Conference on Emerging Technologies and Factory Automation* (Vol. 1, pp. 7-pp). IEEE.